## Universidad Michoacana de San Nicolás de Hidalgo.

Instituto de Física y Matemáticas.

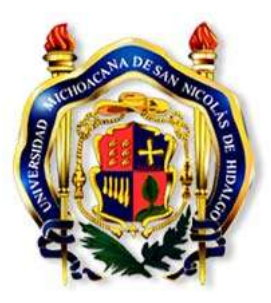

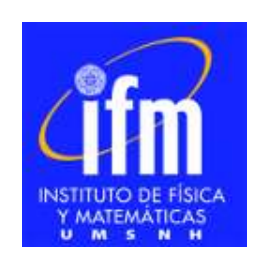

# Estados ligados en el formalismo linea de mundo

# $T E S I S$

para obtener el grado de

Doctora en Ciencias en el Área de Física.

Autora: María Anabel Trejo Espinosa.

> Asesor: Dr. Christian Schubert.

> > Morelia, Michoacán agosto de 2017.

#### Resumen

Usando worldline numerics somos capaces de crear caminos Gaussianamente distribuidos y así poder numéricamente aproximar el propagador para un potencial arbitrario. En partícular, nos enfocamos en el estudio de estados ligados cuánticos no relativistas. Como aplicación calculamos la energía del estado base para el oscilador armónico, el potencial modificado de Pöschl-Teller, el potencial de Coulomb y el potencial de Yukawa. Con este método numérico fuimos capaces de obtener hasta 4 dígitos de compatibilidad con los resultados analíticos conocidos.

#### Abstract

Using worldline numerics we are able of generate paths with Gaussian distribution to numerically approximate the propagator of arbitrary potentials. In particular, we focus on the study of nonrelativistic quantum bound states. As an application we calculated the ground state energy of harmonic oscillator, modified Pöschl-Teller potential, Coulomb potential and Yukawa potential. With this numeric method we were able to get 4 digits of compatibility with the known analytical results.

# Índice general

# 1. Introducción 1 2. El propagador en la mecánica cuántica no relativista 5 2.1. Representación de Schrödinger . . . . . . . . . . . . . . . . . . . . . . . . . . 6 2.2. Integrales de camino  $\dots \dots \dots \dots \dots \dots \dots \dots \dots \dots \dots \dots \dots \dots \dots \dots \dots \$ 2.3. Ejemplos: calculando el propagador . . . . . . . . . . . . . . . . . . . . . . . 11 2.3.1. Partícula libre . . . . . . . . . . . . . . . . . . . . . . . . . . . . . . . 11 2.3.2. Oscilador armónico en una dimensión,  $d = 1, \ldots, \ldots, \ldots, \ldots$  13 2.3.3. Potencial de Pöschl-Teller modificado,  $d = 1, \ldots, \ldots, \ldots, \ldots$  15 3. Usando integrales de camino 18 3.1. Espacio Euclideano . . . . . . . . . . . . . . . . . . . . . . . . . . . . . . . . 18 3.2. Aplicación: cálculo de la energía del estado base, fórmula de Feynman-Kac . 20 3.3. Reescribiendo el propagador . . . . . . . . . . . . . . . . . . . . . . . . . . . 20 3.4. Implementación numérica . . . . . . . . . . . . . . . . . . . . . . . . . . . . 22 3.4.1. Algoritmo vloop . . . . . . . . . . . . . . . . . . . . . . . . . . . . . . 24 3.4.2. yloop . . . . . . . . . . . . . . . . . . . . . . . . . . . . . . . . . . . . 25 3.4.3. LSOL (linearly shifted open loops)  $\ldots \ldots \ldots \ldots \ldots \ldots \ldots \ldots$  27 4. Resultados 31 4.1. Oscilador armónico en dimensión  $d = 1, \ldots, \ldots, \ldots, \ldots, \ldots, \ldots, \ldots$  31 4.1.1. Oscilador armónico para  $d = 2$  y  $d = 3$ ................ 40 4.2. Potencial de Pöschl-Teller modificado . . . . . . . . . . . . . . . . . . . . . . 43 4.3. Potencial de Coulomb,  $d = 3 \ldots \ldots \ldots \ldots \ldots \ldots \ldots \ldots \ldots \ldots \ldots \ldots$  48

4.3.1. Smoothing . . . . . . . . . . . . . . . . . . . . . . . . . . . . . . . . . 52

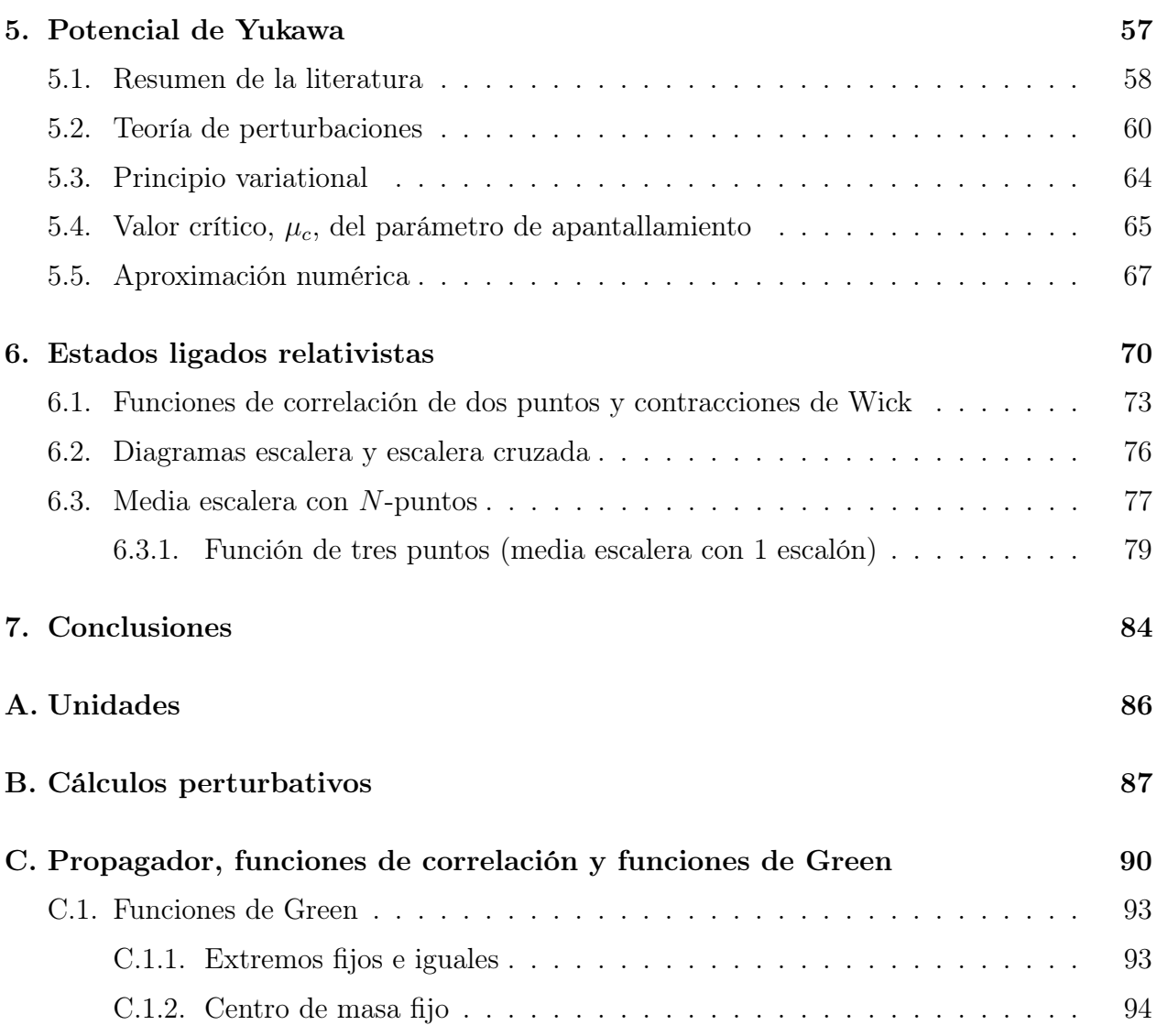

### Referencias

# Capítulo 1 Introducción

Estados ligados son estados en que un potencial impide a un sistema escapar a infinito. Los estados ligados aparecen en mecánica cuántica en las mismas situaciones que uno espera que aparezcan en mecánica clásica, en situaciones donde el potencial es más grande que la energía.

Para probar interacción entre partículas casi toda la información experimental viene de tres fuentes: (1) eventos de dispersión, donde uno dispara una partícula a otra y medimos (por ejemplo) el ángulo de dispersión o la sección eficaz del proceso; (2) decaimientos, en donde una partícula espontáneamente se desintegra y examinamos los escombros; y (3) estados ligados, en los que dos o más partículas se quedan juntas, y uno estudia las propiedades del sistema compuesto [1]. En esta misma dirección, experimentalmente, la dinámica de un sistema físico es estudiado preparando un estado inicial y siguiendo su evolución en el laboratorio.

Teóricamente, hay dos formas de estudiar sistemas cuánticos, el formalismo operacional y el formalismo de integrales de camino. En la mecánica cuántica no relativista, históricamente, con los trabajos de Schrödinger, Heisenberg, Born, Dirac, Hilbert, von Neumann, Weyl, entre otros, se desarrolló primero el formalismo operacional, en los años 1920s. Años después, en 1948, Feynman introdujó el formalismo de integrales de camino. Mientras, en la mecánica cuántica relativista estos dos formalismos se desarrollaron a la par.

Desde el punto de vista algebraico (formalismo operacional) los estados cuánticos forman un espacio vectorial cuyos elementos son estados de dispersión y estados ligados. En este sentido al estudiar cuánticamente un sistema que admite tanto estados de dispersión como estados ligados, y si uno quiere entenderlo completamente, entonces uno tiene que estudiar ambos conjuntos de estados. Una diferencia entre estos conjuntos de soluciones se presenta en sus energías. Los estados ligados tienen valores discretos de energía, mientras que la energía para los estados de dispersión conforman un intervalo continuo. En este trabajo nos centraremos en estudiar estados ligados de diferentes sistemas.

Uno puede estudiar estados ligados desde el punto de vista no relativista y desde el punto de vista relativista. Si la energía de ligadura es pequeña en comparación a la energía en reposo de los constituyentes, también lo es su energía cinética y el sistema es no relativista. Por otro lado, si la masa de la estructura compuesta es substancialmente diferente a la suma de las masas en reposo de los constituyentes, entonces la energía cinética es grande y el sistema es relativista [1].

Los sistemas cuánticos no relativistas son estudiados en el marco de la mecánica cuántica no relativista, donde el principal problema es determinar los estados que describen el sistema. Estos estados satisfacen la ecuación de Schrödinger y ciertas condiciones iniciales partículares de cada sistema. Típicamente, uno resuelve la ecuación de Schrödinger para determinar los estados estacionarios (estados independientes del tiempo) del sistema y después hace evolucionar estos estados en el tiempo con ayuda del propagador del sistema.

Desafortunadamente el estudio de estados ligados ha sido dejado a un lado en comparación con el estudio de estados de dispersión, principalmente cuando los estados ligados son relativistas su estudio se vuelve muy complicado, ya que estos estados no pueden ser estudiados con medios perturbativos (que es usualmente la manera que uno tiene para estudiar estados cuánticos relativistas). En 1951, Bethe y Salpeter [2] introdujeron la primera ecuación relativista para el estudio de sistemas con dos cuerpos, pero esta ecuación no es fácil de manejar.

Sin embargo, existen otras alternativas, otras representaciones que hacen un poco más manejable (al menos numéricamente) el estudio de sistemas de este tipo. El formalismo de integrales de camino, introducido en 1948 por Feynman [3], es una alternativa para estudiar sistemas cuánticos. Este formalismo permite calcular directamente el propagador del sistema sumando sobre todos los caminos que conectan a dos puntos en el espacio(-tiempo) pesados por un factor exponencial cuyo argumento es la acción del sistema. En 1950, Feynman [4]-[5] comenzó su serie de artícles que fundaron la teoría cuántica de campos relativista y al mismo tiempo desarrolló una representación de la matriz de dispersión en términos de integrales de camino de partículas relativistas. No fue sino hasta principios de los 90s, que se le dio un uso esencial a estas integrales de camino, Bern-Kosower [6]-[7] y Strassler [8] inspirados en la teoría de cuerdas, desarrollaron el formalismo linea de mundo en el que las amplitudes perturbativas de N−puntos son mapeadas de integrales de camino de la mecánica cuántica a lineas de mundo cerradas.

Este formalismos tiene la ventaja de que puede ser implementado numéricamente preservando invariancia de Lorentz, invariancia de norma y simetría chiral (en el caso de teoría cuántica de campos, QFT, por sus siglas en inglés), permitiendo determinar de manera aproximada el propagador para un sistema arbitrario. Con lo que después de tener el propagador y el estado inicial del sistema uno conoce completamente su dinámica. El objetivo de este trabajo es usar un método numérico para aproximadamente calcular el propagador de un sistema arbitrario.

En 1996, Nieuwenhuis y Tjon [9] evaluaron numéricamente las integrales de camino para un sistema de dos partículas escalares que interactuan a través del intercambio de otra partícula escalar. Este análisis, en el lenguaje de diagramas de Feynman, incluye todos los diagramas tipo escalera y escalera cruzada. Sin embargo, 20 años han pasado y nuevos métodos numéricos se han desarrollado para evaluar numéricamente integrales de camino.

En 2001, Gies y Langfeld [10], inspirados en el formalismo de integrales de camino, introdujeron un método numérico capaz de generar caminos cerrados con centro de masa fijo. Esté método es conocido como worldline numerics o loop cloud method (en español: método linea de mundo numérica o método nube de lazos, respectivamente), ha sido utilizado en el contexto de QFT para dar aproximación a cálculos de amplitudes de energías de Casimir [11], difusión cuántica de campos magnéticos [10], para calcular tazas de creación de pares de partículas [12], estudio de teorías no perturbativas [13]. Se ha mostrado que este método genera resultados confiables para estos casos y que es computacionalmete eficiente. Aquí usaremos este método, principalmente en el contexto de la mecánica cuántica no relativista e introduciremos dos nuevos algoritmos para generar caminos cerrados, pero ahora con condiciones de Dirichlet (en lugar de centro de masa fijo).

La tesis es organizada como sigue. En el capítulo 2 introduciremos el propagador en mecánica cuantica no relativista, abordaremos su descripción usando la representación de Schrödinger y mostraremos como se ve en el formalismos de integrales de camino, daremos

ejemplos explícitos de como calcular analíticamente el propagador. En el capítulo 3, diremos como es posible generar caminos numéricamente y como usar estos caminos para calcular el propagador; además introduciremos dos nuevos algoritmos para generar caminos cerrados con condicones de Dirichlet. En el capítulo 4, compararemos nuestros resultados numéricos con los resultados análiticos conocidos para el propagador en mecánica cuántica no relativista, particularmente estudiaremos el oscilador armónico y el potencial modificado de Pöschl-Teller; también mostraremos como trabaja este algoritmo para potenciales singulares en particular el potencial de Coulomb. En el capítulo 5, estudiaremos el potencial de Yukawa, otro potencial singular, para el cual no se tienen forma cerrada para el propagador y ni siquiera se conocen sus estados en forma exacta, aparte de mostar los resultados numéricos también usamos el método variacional y el método perturbativo a quinto orden para dar una aproximación a la energía del estado base. El capítulo 6, muestra resultados en el contexto de teoría cuántica de campos, principalmente verificando algunas aproximaciones análiticas dadas en [14], para estudiar la interación entre dos partículas escalares de masa m que interactúan a través del intercambio de otra partícula escalar de masa  $\mu$ .

# Capítulo 2

# El propagador en la mecánica cuántica no relativista

En la mecánica cuántica determinar la solución de un problema dado significa determinar los estados  $|\psi(t)\rangle$  que describen al sistema. Estos estados son determinados al resolver la ecuación de Schrödinger. En el espacio de representación de posiciones<sup>1</sup> este estado es representado como

$$
\psi(x,t) = \int dy K_M(x,y;t)\psi(y,0),\tag{2.1}
$$

la suma de todos los estados iniciales posibles pesados por la cantidad  $K_M(x, y; t)$ , donde el subíndice M indica que estamos trabajando en tiempos reales, es decir, en el espacio de Minkowski.  $K_M(x, y; t)$  es el propagador del sistema y representa la amplitud de probabilidad de que una partícula que se encuentra inicialmente (a tiempo  $t = 0$ ) en el punto y, después de un tiempo t se encontrará en el punto x. Por esta relación, se dice que el problema cuántico es totalmente resueltos una vez que el propagador es conocido.

Uno puede calcular el propagador usando la formulación usual de la mecánica cuántica, resolviendo la ecuación de Schrödinger o usando alguna formulación alternativa, aquí usaremos la formulación de integrales de camino. Una diferencia principal entre ambas formulaciones es que la representación de Schrödinger usa al Hamiltoniano como generador de la evolución en el tiempo, miestras que la formulación de integrales de camino usa al Lagrangiano, que es invariante ante transformaciones de Lorentz y da una nueva manera de entender al sistema estudiado.

<sup>1</sup>Esto quedará más claro conforme se avanza en la lectura.

En esté capítulo derivaremos una expresión para el propagador usando ambas formulaciones.

### 2.1. Representación de Schrödinger

En la representación de Schrödinger, los estados cuánticos de un sistema son vectores dependientes del tiempo mientras, que los operadores correspondientes a las observables físicas son independientes del tiempo. La evolución en el tiempo del estado  $|\psi(t)\rangle$  es determinada por la ecuación de Schrödinger

$$
\hat{H}|\psi(t)\rangle = i\frac{\partial}{\partial t}|\psi(t)\rangle,\tag{2.2}
$$

donde  $\hat{H}$  es el operador Hamiltoniano y  $\hbar = 1.^2$  La solución a está ecuación es

$$
|\psi(t)\rangle = e^{-i\hat{H}t}|\psi(0)\rangle,\tag{2.3}
$$

donde  $|\psi(0)\rangle$  satisface la ecuación de eigenvalores

$$
\hat{H}|\psi(0)\rangle = E|\psi(0)\rangle,\tag{2.4}
$$

que también se conoce como ecuación de Schrödinger independiente del tiempo.

En esta ecuación de eigenvalores,  $|\psi(0)\rangle$  es una eigenfunción del operador H con eigenvalor E. En general, al conjunto de eigenvalores se le llama espectro del operador y puede ser discreto  $(\{E_n\}, \{|\psi_n\rangle\})$ , o continuo  $(\{E\}, \{|\psi_E\rangle\})$  o mixto (discreto y continuo). El espectro discreto corresponde a la descripción de estados ligados, mientras el espectro continuo corresponde a la descripción de estados de dispersión. Si este conjunto de soluciones forma un conjunto completo y ortonormal entonces cualquier función puede ser expresada como una combinación lineal de este conjunto, es decir,

$$
|\psi(0)\rangle = \sum_{n} |\psi_n(0)\rangle \langle \psi_n(0)|\psi(0)\rangle + \int dE |\psi_E(0)\rangle \langle \psi_E(0)|\psi(0)\rangle.
$$
 (2.5)

A la ec. (2.5) se le llama la descomposición espectral del vector  $|\psi(0)\rangle$ .

Con esto, podemos reescribir (2.3) como

$$
|\psi(t)\rangle = \sum_{n} e^{-iE_{n}t} |\psi_{n}(0)\rangle \langle \psi_{n}(0)|\psi(0)\rangle + \int dE e^{-iEt} |\psi_{E}(0)\rangle \langle \psi_{E}(0)|\psi(0)\rangle.
$$
 (2.6)

<sup>&</sup>lt;sup>2</sup>Trabajaremos en unidades naturales  $\hbar = 1, c = 1, \epsilon_0 = 1$ . En el apéndice A se da una tabla relacionando la unidades que se encontraron durante el desarrollo de este trabajo.

En el espacio de posiciones esto se ve como

$$
\langle x|\psi(t)\rangle \equiv \psi(x,t) = \sum_{n} e^{-iE_{n}t} \langle x|\psi_{n}(0)\rangle \langle \psi_{n}(0)|\psi(0)\rangle + \int dE e^{-iEt} \langle x|\psi_{E}(0)\rangle \langle \psi_{E}(0)|\psi(0)\rangle
$$
  
\n
$$
= \sum_{n} e^{-iE_{n}t} \langle x|\psi_{n}(0)\rangle \int dy|y\rangle \langle y|\langle \psi_{n}(0)|\psi(0)\rangle + \int dE e^{-iEt} \langle x|\psi_{E}(0)\rangle \int dy|y\rangle \langle y|\langle \psi_{E}(0)|\psi(0)\rangle
$$
  
\n
$$
= \int dy \sum_{n} e^{-iE_{n}t} \langle x|\psi_{n}(0)\rangle \langle \psi_{n}(0)|y\rangle \langle y|\psi(0)\rangle + \int dy \int dE e^{-iEt} \langle x|\psi_{E}(0)\rangle \langle \psi_{E}(0)|y\rangle \langle y|\psi(0)\rangle
$$
  
\n
$$
= \int dy \left[ \sum_{n} e^{-iE_{n}t} \psi_{n}(x) \psi_{n}^{*}(y) \psi(y) + \int dE e^{-iEt} \psi_{E}(x) \psi_{E}^{*}(y) \psi(y) \right]
$$
  
\n
$$
\psi(x,t) = \int dy \left[ \sum_{n} e^{-iE_{n}t} \psi_{n}(x) \psi_{n}^{*}(y) + \int dE e^{-iEt} \psi_{E}(x) \psi_{E}^{*}(y) \right] \psi(y), \qquad (2.7)
$$

donde hemos usado la notación  $\langle x|\psi(t)\rangle \equiv \psi(x, t), \psi(x, 0) \equiv \psi(x)$ , y comparando (2.7) con (2.1), encontramos que el propagador del sistema en la representación de posiciones es

$$
K_M(x, y; t) = \sum_n e^{-iE_n t} \psi_n(x) \psi_n^*(y) + \int dE e^{-iEt} \psi_E(x) \psi_E^*(y), \qquad (2.8)
$$

donde, recordemos que, el subíndice M del propagador indica que estamos trabajando en el espacio de Minkowski, es decir, t es el tiempo real.

Notemos que en la representación de posiciones, la ecuación de Schrödinger implica que

$$
\langle x|\hat{H}_x|\psi(t)\rangle = \langle x|i\frac{\partial}{\partial t}|\psi(t)\rangle,
$$
  
\n
$$
\Rightarrow \hat{H}_x\psi(x,t) = i\frac{\partial}{\partial t}\psi(x,t),
$$
  
\n
$$
\Rightarrow \hat{H}_x \int dy K_M(x,y;t)\psi(y) = i\frac{\partial}{\partial t} \int dy K_M(x,y;t)\psi(y),
$$
  
\n
$$
\Rightarrow \int dy \hat{H}_x K_M(x,y;t)\psi(x) = \int dy i\frac{\partial}{\partial t} K_M(x,y;t)\psi(y),
$$
  
\n
$$
\Rightarrow \int dy \Big[\hat{H}_x K_M(x,y;t) - i\frac{\partial}{\partial t} K_M(x,y;t)\Big]\psi(y) = 0,
$$
\n(2.9)

concluyendo que el propagador también satisface la ecuación de Schrödinger (donde ahora es necesario especificar la varible en la que actua el operador  $\hat{H}$ , el subíndice  $x$  en  $\hat{H}$  indica que el operador actua sobre la variable  $x$ , es decir,

$$
\left[-i\frac{\partial}{\partial t} + \hat{H}_x\right] K_M(x, y; t) = 0.
$$
\n(2.10)

De aquí y de acuerdo con lo visto arriba, podemos calcular el propagador resolviendo la ecuación de eigenvalores de Schrödinger.

Existe otra manera de calcular el propagador. Esta, esta basada en el formalismo de integrales de camino desarrollada por Feynman en 1948, [3]. A este formalismo le dedicaremos la siguiente sección.

### 2.2. Integrales de camino

Por su misma definición el propagador también corresponde al valor de expectación en el espacio de posiciones del operador de evolución  $\hat{U}(t) = e^{-i\hat{H}t}$ , con condiciones iniciales  $\hat{U}(0) = 1$ , es decir,

$$
K_M(x, y; t) = \langle x | e^{-i\hat{H}t} | y \rangle,
$$
\n(2.11)

donde, para introducir integrales de camino (seguiremos el desarrollo dado en [15]), tenemos que dividir en N partes iguales al operador de evolución. Definiendo  $\epsilon := t/N$  e insertando  $N-1$  descomposiciones de la unidad en el espacio de posiciones,  $\mathbf{1} = \int dx |x\rangle\langle x|$ , llegamos a que el propagador se ve como

$$
K_M(x, y; t) = \langle x|e^{-i\epsilon \hat{H}} e^{-i\epsilon \hat{H}} \cdots e^{-i\epsilon \hat{H}} |y\rangle
$$
  
\n
$$
= \langle x|e^{-i\epsilon \hat{H}} \int dx_{N-1} |x_{N-1}\rangle \langle x_{N-1}| e^{-i\epsilon \hat{H}} \int dx_{N-2} |x_{N-2}\rangle \langle x_{N-2}| \cdots \int dx_1 |x_1\rangle \langle x_1| e^{-i\epsilon \hat{H}} |y\rangle
$$
  
\n
$$
= \int \left(\prod_{i=1}^{N-1} dx_i\right) \langle x_N| e^{-i\epsilon \hat{H}} |x_{N-1}\rangle \left(\prod_{j=1}^{N-1} \langle x_j| e^{-i\epsilon \hat{H}} |x_{j-1}\rangle\right),
$$

donde se ha identificado  $x_0 = y$  y  $x_N = x$ . Ahora, insertamos N descomposiciones de la unidad en el espacio de momentos,  $1 = \int \frac{dp}{2\pi}$  $\frac{dp}{2\pi}|p\rangle\langle p|$ , entonces

$$
K_M(x, y; t) = \int \left( \prod_{i=1}^{N-1} dx_i \right) \langle x_N | e^{-i\epsilon \hat{H}} \int \frac{dp_N}{2\pi} |p_N\rangle \langle p_N| |x_{N-1}\rangle \left( \prod_{j=1}^{N-1} \langle x_j | e^{-i\epsilon \hat{H}} \int \frac{dp_j}{2\pi} |p_j\rangle \langle p_j | x_{j-1} \rangle \right),
$$
  
= 
$$
\int \left( \prod_{i=1}^{N-1} dx_i \right) \left( \prod_{k=1}^{N} \frac{dp_k}{2\pi} \right) \langle x_N | e^{-i\epsilon \hat{H}} |p_N\rangle \langle p_N | x_{N-1} \rangle \left( \prod_{j=1}^{N-1} \langle x_j | e^{-i\epsilon \hat{H}} |p_j\rangle \langle p_j | x_{j-1} \rangle \right).
$$
 (2.12)

Para N suficientemente grande, asumiendo que  $\hat{H} = \hat{T} + \hat{V} = \frac{\hat{p}^2}{2m} + V(\hat{x})$ , podemos usar la fórmula de Trotter

$$
e^{-i\epsilon \hat{H}} = e^{-i\epsilon \hat{V}} e^{-i\epsilon \hat{T}} + O(\epsilon^2) \approx e^{-i\epsilon \hat{V}} e^{-i\epsilon \hat{T}}
$$

permitiendo sustituir e<sup>-i∈Ĥ</sup> por e<sup>-i∈Û</sup>e<sup>-i∈Î</sup>, llevando a

$$
\langle x_j | e^{-i\epsilon \hat{H}} | p_j \rangle = \left\langle x_j \left| 1 - i\epsilon \hat{H} + \frac{(i\epsilon \hat{H})^2}{2!} + \cdots \right| p_j \right\rangle \approx \langle x_j | p_j \rangle - i\epsilon \langle x_j | \hat{H} | p_j \rangle + O(\epsilon^2)
$$

$$
= e^{ix_j p_j} \left( 1 - i\epsilon H(x_j, p_j) + O(\epsilon^2) \right) = e^{ix_j p_j - i\epsilon H},
$$

donde usamos que

$$
\langle x_j | \hat{H} | p_j \rangle = \left\langle x_j \left| \frac{\hat{p}^2}{2m} + V(\hat{x}) \right| p_j \right\rangle = \left[ \frac{p_j^2}{2m} + V(x_j) \right] \langle x_j | p_j \rangle = \left[ \frac{p_j^2}{2m} + V(x_j) \right] e^{ix_j p_j} = H(x_j, p_j) e^{ix_j p_j}
$$

 $y \langle x_j | p_{j-1} \rangle = e^{i x_j p_{j-1}}$ . Por lo tanto, el propagador se reduce a

$$
K_M(x, y; t) = \int \left(\prod_{i=1}^{N-1} dx_i\right) \left(\prod_{k=1}^N \frac{dp_k}{2\pi}\right) e^{x_N p_N - i\epsilon H(x_N, p_N)} e^{-ix_{N-1}p_N} \left(\prod_{j=1}^{N-1} e^{ix_j p_j - i\epsilon H(x_j, p_j)} e^{-ix_{j-1}p_j}\right)
$$
  
= 
$$
\int \left(\prod_{i=1}^{N-1} dx_i\right) \left(\prod_{k=1}^N \frac{dp_k}{2\pi}\right) \exp\left(i \sum_{j=1}^N \epsilon \left[p_j \left(\frac{x_j - x_{j-1}}{\epsilon}\right) - \frac{p_j^2}{2m} + V(x_j)\right]\right).
$$
 (2.13)

Usando que

$$
\int dp e^{iap^2 + ibp} = \sqrt{\frac{i\pi}{a}} e^{-i\frac{b^2}{4a}}, \quad \text{con } \text{Im}(a) > 0,
$$
\n(2.14)

podemos calcular las integrales sobre los momentos, llegando finalmente a

$$
K_M(x, y; t) = \int \prod_{i=1}^{N-1} dx_i \left(\frac{m}{2\pi i \epsilon}\right)^{\frac{N}{2}} \exp\left(i \sum_{j=1}^N \epsilon \left[\frac{m}{2} \left(\frac{x_j - x_{j-1}}{\epsilon}\right)^2 - V(x_j)\right]\right). \tag{2.15}
$$

La ecuación (2.15) es la representación del propagador usando el formalismo de integrales de camino. La noción de integrales de camino viene al imaginar que los puntos  $x_i$  estan conectados por lineas, generando un camino continuo a trozos que conecta y con x; por lo que la suma en la exponencial puede ser interpretada como la suma de Riemann de una cierta integral a lo largo del camino. Suponiendo un número infinito de puntos en el camino (equivalentemente tomando el límite $\epsilon \to 0)$ entonces se llega a

$$
\sum_{j=1}^{N} \epsilon \left[ \frac{m}{2} \left( \frac{x_j - x_{j-1}}{\epsilon} \right)^2 - V(x_j) \right] \sim \int_0^t dt' \left[ \frac{m}{2} \left( \frac{dx(t')}{dt'} \right)^2 - V(x) \right],\tag{2.16}
$$

$$
\prod_{i=1}^{N-1} dx_i \left(\frac{m}{2\pi i\epsilon}\right)^{\frac{N}{2}} \sim \mathcal{D}x(t). \tag{2.17}
$$

Notemos además que el integrando en (2.16) es una expresión bien conocida en mecánica clásica, corresponde al Lagrangiano clásico del sistema. Con está observación vemos que el argumento de la exponencial en  $(2.15)$  se reduce a  $iS[x(t)]$ , donde

$$
S[x(t)] = \int_0^t dt' \left[ \frac{m}{2} \left( \frac{dx(t')}{dt'} \right)^2 - V(x) \right] = \int_0^t dt' \left[ \frac{m}{2} \dot{x}^2(t') - V(x) \right],\tag{2.18}
$$

representa la acción funcional del sistema.

Por lo tanto el propagador, en el formalismo de integrales de camino, es representado por

$$
K_M(x, y; t) = \int_{x(0)=y}^{x(t)=x} \mathcal{D}x(t) e^{iS[x(t)]}.
$$
\n(2.19)

#### Observaciones

- $\blacksquare$  Hasta ahora, no existe una buena definición de la medida de la integral de camino  $\mathcal{D}x$ (por lo que  $\int \mathcal{D}x$  es una forma simbólica de representar la integral sobre el espacio de funciones  $x(t)$  y uno tiene que confiar en algunos métodos de regularización. No obstante el cociente entre integrales de camino es bien definido, como base típicamente se usa el propagador de la partícula libre [16].
- Aunque existe más de una manera para determinar el propagador de un sistema, la mayoria de las veces no es posible encontrar una forma cerrada para el propagador. De hecho, son muy pocos los sistemas que se pueden resolver completamente: partícula libre, oscilador armónico, potencial Pöschl-Teller, la función delta, entre otros.

Por esta razón uno busca alguna manera de por lo menos dar una aproximación a la solución de un sistema arbitrario. Una forma de hacerlo es usando métodos numéricos. La meta principal de este trabajo es mostrar un algoritmo numérico para dar una aproximación al propagador de un sistema arbitrario. Esto será desarrollado desde el capítulo 3 en adelante, ahora daremos algunos ejemplos de como calcular el propagador analíticamente (cuando es posible).

### 2.3. Ejemplos: calculando el propagador

#### 2.3.1. Partícula libre

La partícula libre es una partícula libre de interacción, y su dinámica es dada solo por su energía cinética, así el operador Hamiltoniano correspondiente es

$$
\hat{H} = \frac{\hat{p}^2}{2m},\tag{2.20}
$$

cuyo propagador se puede calcular de forma cerrada. Aquí calcularemos el propagador de tres maneras diferentes. Primero, calcularemos el valor de expectación del operador de evolución, que es un cálculo inmediato:

$$
K(x, y; t) = \langle x | e^{-i\hat{H}t} | y \rangle = \langle x | e^{-i\frac{\hat{p}^2}{2m}t} \int \frac{dp}{2\pi} |p\rangle \langle p|y\rangle
$$
  

$$
= \int \frac{dp}{2\pi} e^{-i\frac{p^2}{2m}t} \langle x | p \rangle \langle p | y \rangle = \int \frac{dp}{2\pi} e^{-i\frac{t}{2m}p^2 + i(x-y)p}
$$
  

$$
= \sqrt{\frac{m}{2\pi i t}} e^{i\frac{m}{2t}(x-y)^2},
$$
(2.21)

donde en el último paso usamos (2.14) para calcular la integral Gaussiana.

Podemos también calcular el propagador haciendo uso de (2.15), calculando explícitamente las integrales sobre las  $x_i's$ y tomando el límite $N \to \infty$ :

$$
K_M(x, y; t) = \lim_{N \to \infty} \int \prod_{i=1}^{N-1} dx_i \left(\frac{m}{2\pi i \epsilon}\right)^{\frac{N}{2}} \exp\left(i \sum_{j=1}^{N} \epsilon \left[\frac{m}{2} \left(\frac{x_j - x_{j-1}}{\epsilon}\right)^2\right]\right)
$$
  
\n
$$
= \lim_{N \to \infty} \int \prod_{i=1}^{N-1} dx_i \left(\frac{m}{2\pi i \epsilon}\right)^{\frac{N}{2}} \exp\left(i \frac{m}{2\epsilon} \left[(x_1 - x_0)^2 + (x_2 - x_1)^2 + \dots + (x_N - x_{N-1})^2\right]\right)
$$
  
\n
$$
= \lim_{N \to \infty} \left(\frac{m}{2\pi i \epsilon}\right)^{\frac{N}{2}} \frac{1}{\sqrt{N}} \left(\frac{2\pi i \epsilon}{m}\right)^{\frac{N-1}{2}} e^{i \frac{m}{2N\epsilon}(x-y)^2} = \lim_{N \to \infty} \left(\frac{m}{2\pi i N \epsilon}\right)^{\frac{1}{2}} e^{i \frac{m}{2N\epsilon}(x-y)^2}
$$
  
\n
$$
= \sqrt{\frac{m}{2\pi i t}} e^{i \frac{m}{2t}(x-y)^2}, \tag{2.22}
$$

que es el mismo resultado como en (2.21). Nótese que el límite  $N \to \infty$  no es necesario porque la relación  $N \epsilon = t$  vale siempre.

Otra manera de calcular el propagador es considerando la representación formal del propagador, ecuación (2.19), donde consideramos que la medida de la integral de camino es invariante ante traslaciones [15]. Primero, consideramos la acción clásica y resolvamos las ecuaciones de movimiento correspondientes.

La acción para la partícula libre es

$$
S[x(t)] = \int_0^t dt' \frac{m}{2} \dot{x}^2,
$$

cuya ecuación de movimiento es

 $\ddot{x}=0,$ 

con las condiciones  $x(0) = y$  y  $x(t) = x$ . La solución a esta ecuación con estas condiciones es la linea recta

$$
x_{cl}(t') = y + (x - y)\frac{t'}{t}.
$$
\n(2.23)

En general, un camino arbitrario se puede escribir como la suma del camino clásico,  $x_{cl}$ , más una perturbación,  $q(t')$ , es decir,

$$
x(t') = x_{cl}(t') + q(t') = y + (x - y)\frac{t'}{t} + q(t'),
$$
\n(2.24)

donde  $q$  satisface condiciones de frontera de Dirichlet:  $q(0) = q(t) = 0$ . Con esto, la acción del sistema para un camino arbitrario resulta en

$$
S[x(t)] = \int_0^t dt' \frac{m}{2} \dot{x}^2(t') = \frac{m}{2} \int_0^t dt' \left[ \dot{x}_{cl}(t') + \dot{q}(t') \right]^2
$$
  
=  $\frac{m}{2} \int_0^t dt' \left[ \dot{x}_{cl}^2(t') + \dot{q}^2(t) + 2\dot{x}_{cl}\dot{q}(t') \right] = S[x_{cl}(t)] + S[q(t)],$ 

la suma de la acción dada por el camino clásico más la acción dada por la perturbación, donde usamos que 2 $\int_0^t dt' \dot{x}_{cl} \dot{q}(t') = 2 \left(\frac{x-y}{t}\right)$  $\left(\frac{-y}{t}\right) \int_0^t dt' \dot{q}(t') = 0$ , por las condiciones de frontera de  $q$ .

De aquí podemos calcular el propagador como

$$
K(x, y; t) = \int_{x(0)=y}^{x(t)=x} \mathcal{D}x e^{iS(x)} = \int_{x(0)=y}^{x(t)=x} \mathcal{D}(x_{cl} + q) e^{iS(x_{cl} + q)}
$$
  
= 
$$
\int_{q(0)=0}^{q(t)=0} \mathcal{D}q e^{i(S(x_{cl})+S(q))} = e^{iS(x_{cl})} \int_{q(0)=0}^{q(t)=0} \mathcal{D}q e^{iS(q)}
$$
  
= 
$$
e^{i\frac{m}{2t}(x-y)^2} \int_{q(0)=0}^{q(t)=0} \mathcal{D}q e^{i\frac{m}{2} \int_{0}^{t} dt' \dot{q}^2},
$$
 (2.25)

donde en la segunda linea usamos invariancia traslacional sobre la medida de integración  $(\mathcal{D}x = \mathcal{D}(x_{cl} + q) = \mathcal{D}q)$ . El factor  $\int_{q(0)=0}^{q(t)=0} \mathcal{D}qe^{i\frac{m}{2}\int_{0}^{t}dt'q^{2}}$  no puede ser calculado con este método, sin embargo, podemos deducir su valor comparando con el resultado en (2.22):

$$
\int_{q(0)=0}^{q(t)=0} \mathcal{D}q e^{i\frac{m}{2}\int_0^t dt' \dot{q}^2} = \sqrt{\frac{m}{2\pi i t}},
$$

que, es generalizada a d dimensiones espaciales directamente como

$$
\int_{q(0)=0}^{q(t)=0} \mathcal{D}q e^{i\frac{m}{2}\int_0^t dt' \dot{q}^2} = \left(\frac{m}{2\pi i t}\right)^{\frac{d}{2}}.\tag{2.26}
$$

**Observación**. En general, si consideramos al camino  $x(t')$  como en  $(2.24)$ ,  $x(t') = x_{cl}(t') +$  $q(t')$ , la acción se comporta como

$$
S[x(t')] = S[x_{cl}(t') + q(t')] \approx S[x_{cl}(t')] + \frac{\delta S}{\delta x}\Big|_{x_{cl}} q + \frac{1}{2} \frac{\delta^2 S}{\delta x^2}\Big|_{x_{cl}} q^2 + O(q^3), \tag{2.27}
$$

donde, si S es una funcional cuadrática en  $x(t')$  o si el potencial  $V(x)$  es lo suficientemente suave, entonces los términos a tercer y más altos orden en  $q$  son despreciables en comparación con el resto de la expansión; además el primer order en la expasión es cero, por la definición de  $x_{cl}$  (al ser el camino que extremiza la acción). Por lo que al final (ver [16]), resulta que la acción es

$$
S[x(t')] = S[x_{cl}(t')] + \frac{1}{2} \frac{\delta^2 S}{\delta x^2} \Big|_{x_{cl}} q^2.
$$
 (2.28)

#### 2.3.2. Oscilador armónico en una dimensión,  $d = 1$

El potencial que describe a un oscilador armónico de masa m, que oscila con una frecuencia  $\omega$  y que es desplazado de su posición de reposo una distancia x es

$$
V(x) = \frac{1}{2}m\omega^2 x^2,
$$
\n(2.29)

por lo que su Lagrangiano se ve como

$$
L = \frac{1}{2}m\dot{x}^2 - \frac{1}{2}m\omega^2 x^2.
$$
 (2.30)

Calcularemos el propagador del sistema usando integrales de camino (como en [15]). Para ello dividimos el camino en el camino clásico más una perturbación  $x(\tau') = x_{cl}(\tau') + q(\tau')$ , entonces la acción se ve como

$$
S[x(t)] = S[x_{cl}(t) + q(t)] = \int_0^t dt' \left[ \frac{1}{2} m \dot{x}^2 - \frac{1}{2} m \omega^2 x^2 \right]
$$
  
=  $\frac{m}{2} \int_0^t dt' \left[ \dot{x}_{cl}^2 + 2 \dot{x}_{cl} \dot{q} + \dot{q}^2 - \omega^2 (x_{cl}^2 + 2x_{cl}q + q^2) \right]$   
=  $\frac{m}{2t} \int_0^1 du \left[ (\dot{x}_{cl}^2 - (\omega t)^2 x_{cl}^2) + 2 (\dot{x}_{cl} \dot{q} - (\omega t)^2 x_{cl}q) + (\dot{q}^2 - (\omega t)^2 q^2) \right]$   
=  $S[x_{cl}(t)] + S[q(t)],$  (2.31)

donde en la tercer linea hicimos el rescalamiento  $t' = tu$ , y el segundo término del integrando no contribuye porque su integral es cero.<sup>3</sup>

El camino clásico,  $x_{cl}(u)$ , es determinado al resolver la ecuación de movimiento  $\ddot{x}_{cl}$  +  $(\omega t)^2 x_{cl} = 0$  con condiciones  $x_{cl}(0) = y$  y  $x_{cl}(1) = x$ , cuya solución es

$$
x_{cl}(u) = y \cos(\omega t u) + \frac{x - y \cos(\omega t)}{\sin(\omega t)} \sin(\omega t u). \tag{2.32}
$$

Entonces, la acción del sistema es

$$
S[x(t)] = \frac{m\omega}{2\sin(\omega t)} \left[ (x^2 + y^2)\cos(\omega t) - 2xy \right].
$$
 (2.33)

Con todo esto, el propagador queda como

$$
K_M(x, y; t) = \left[ \int_{q(0)=0}^{q(t)=0} \mathcal{D}q e^{iS[q]} \right] e^{iS[x_{cl}]}
$$
  
\n
$$
= \left[ \int_{q(0)=0}^{q(t)=0} \mathcal{D}q e^{i\frac{m}{2t} \int_0^1 du(\dot{q}^2 - (\omega t)^2 \dot{q}^2)} \right] e^{iS[x_{cl}]}
$$
  
\n
$$
= \sqrt{\frac{m\omega}{2\pi i \sin(\omega t)}} \exp\left( i \frac{m\omega}{2\sin(\omega t)} \left[ (x^2 - y^2) \cos(\omega t) - 2xy \right] \right), \qquad (2.34)
$$

donde usamos que<sup>4</sup>

$$
\int_{q(0)=0}^{q(t)=0} \mathcal{D}q e^{i\frac{m}{2t} \int_0^1 du(\dot{q}^2 - (\omega t)^2 q^2)} = \sqrt{\frac{m\omega}{2\pi i \sin(\omega t)}}.
$$
\n(2.35)

Generalizar este resultado para d-dimensiones no es difícil, en este caso el propagador es

$$
K_M(\vec{x}, \vec{y}; t) = \left(\frac{m\omega}{2\pi i \sin(\omega t)}\right)^{\frac{d}{2}} \exp\left(i\frac{m\omega}{2\sin(\omega t)}\left[(\vec{x}^2 - \vec{y}^2)\cos(\omega t) - 2\vec{x} \cdot \vec{y}\right]\right). \tag{2.36}
$$

<sup>&</sup>lt;sup>3</sup>Integrando por partes  $\int_0^1 du(\dot{x}_{cl}\dot{q} - (\omega t)^2 x_{cl}q) = \dot{x}_{cl}q|_{u=0}^1 - \int_0^1 duq(\ddot{x}_{cl} + (\omega t)^2 x_{cl}),$  el primer término es cero porque q es cero en los extremos, el segundo término es cero porque el integrando es la ecuación de movimiento.

<sup>4</sup>La demostración de esta relación se da en [15].

#### 2.3.3. Potencial de Pöschl-Teller modificado,  $d = 1$

Es uno de los potenciales anarmónicos más estudiados tanto en física como en química, describe las excitaciones vibracionales de ciertos sistemas moleculares y también aparece en las matemáticas de multi-solitones [17]. Es modificado porque surge como un potencial efectivo después de introducir cierto cambio de variable en el potencial original de Pöschl-Teller (para los detalles ver [18]). Este potencial es dado por

$$
V(x) = -\frac{a^2}{2m} \frac{\nu(\nu + 1)}{\cosh^2(ax)},
$$
\n(2.37)

donde a es una constante positiva relacionada con el rango del potencial, m es la masa del sistema y para  $\nu$  entero positivo,  $\nu = 1, 2, 3, \ldots$ , este potencial tiene coeficiente de transmisión 1 y, representa el número de estados ligados del sistema [19]. Para dimensión  $d = 1$ , la ecuación de Schrödinger correspondiente puede ser resuelta en forma cerrada, tiene como solución tanto estados ligados como estados de dispersión, haciendolo un sistema más interesante que los anteriores.

Recalcularemos la descomposición espectral de este sistema (anteriormente ha sido calculada, por ejemplo, en [17], [20], [21]), para ello tenemos que resolver la ecuación de Schrödinger correspondiente, que es

$$
\frac{d^2\psi(x)}{dx^2} + \left(2mE + \frac{a^2\nu(\nu+1)}{\cosh^2(ax)}\right)\psi(x) = 0.
$$
\n(2.38)

Hágamos el cambio de variable

$$
y = \tanh(ax),\tag{2.39}
$$

entonces

$$
\frac{d\psi}{dx} \to a(1-y^2)\frac{d\psi}{dy},
$$
  

$$
\frac{d^2\psi}{dx^2} \to a^2(1-y^2)\left((1-y^2)\frac{d^2\psi}{dy^2} - 2y\frac{d\psi}{dy}\right),
$$

y definiendo

$$
k^2 = -\frac{2mE}{a^2},\tag{2.40}
$$

llegamos a

$$
(1 - y^2)\frac{d^2\psi(y)}{dy^2} - 2y\frac{d\psi(y)}{dy} + \left[\nu(\nu + 1) - \frac{k^2}{1 - y^2}\right]\psi(y) = 0,
$$
\n(2.41)

cuya solución son los polinomios asociado de Legendre $P^k_\nu(y).$  La solución es

$$
\psi(x) = AP_{\nu}^{k}(\tanh(ax)),\tag{2.42}
$$

donde el factor de normalización, A, es determinado por la condición de normalización de los estados, es decir

$$
1 = \int_{-\infty}^{\infty} dx \psi^*(x) \psi(x) = \frac{A^2}{a} \int_{-1}^{1} dy P_{\nu}^k(y) P_{\nu}^k(y) = \frac{A^2}{a} \frac{\Gamma(1 + \nu + k)}{\Gamma(1 + \nu - k)},
$$
(2.43)

donde en la primer igualdad hemos usado el cambio de variable (2.39).

Para encontrar los valores de la energía, reescribamos la ec. (2.41). Consideremos  $\psi(y)$  =  $(1-y^2)^{\frac{k}{2}}w(y)$ , con lo que llegamos a la ecuación

$$
(1 - y2)\frac{d2w}{dy2} - 2y(k+1)\frac{dw}{dy} + [\nu(\nu+1) - k(k+1)]w = 0,
$$
\n(2.44)

donde cambiando a  $u=\frac{1}{2}$  $\frac{1}{2}(1-y)$ , tenemos

$$
u(1-u)\frac{d^2w}{du^2} + (1-2u)(k+1)\frac{dw}{du} + [\nu(\nu+1) - k(k+1)]w = 0,
$$
\n(2.45)

cuya solución finita en  $u = 0$  (equivalentemente en  $y = 1$ , y equivalentemente en  $x = \infty$ ) es la función hipergeométrica

$$
w(u) = {}_2F_1(k - \nu, k + \nu + 1; k + 1; u), \tag{2.46}
$$

con lo que

$$
\psi(y) = (1 - y^2)^{\frac{k}{2}} {}_2F_1\left(k - \nu, k + \nu + 1; k + 1; \frac{1}{2}(1 - y)\right). \tag{2.47}
$$

Para que  $\psi$  sea finita en  $y = -1$  (equivalentemente en  $x = -\infty$ ), debemos tener

$$
k - \nu = -n, \quad n = 0, 1, 2, \dots, \nu - 1. \tag{2.48}
$$

Por lo tanto, la energía de los estados ligados es

$$
\nu - k/a = n \Rightarrow -2mE = (\nu - n)^2 a^2
$$
  
\n
$$
E_n = -\frac{a^2}{2m} (\nu - n)^2, \quad n = 0, 1, 2, \dots, \nu - 1,
$$
\n(2.49)

mientras que, usando (2.42) y (2.43), las eigenfunciones son

$$
\psi_n(x) = \sqrt{a \frac{(\nu - n)n!}{(2\nu - n)!}} P_{\nu}^{\nu - n}(\tanh(ax)), \quad n = 0, 1, 2, \dots, \nu - 1,
$$

$$
= (-1)^{n-\nu} \sqrt{a(\nu - n) \frac{(2\nu - n)n!}{n!}} P_{\nu}^{n-\nu}(\tanh(ax)), \tag{2.50}
$$

donde, en la segunda igualdad, usamos la identidad  $P_l^{-m}$  $l_l^{-m}(x) = (-1)^m \frac{(l-m)!}{(l+m)!} P_l^m(x)$  para llegar a la misma forma de la solución que en [22].

Los estados de dispersión son obtenidos de (2.50) con una continuación analítica apropiada, cambiando  $k \to -ik$ . Esto nos lleva a reemplazar  $n \to \nu + i k$ . Lo que al final lleva a la expresión dada en [22] para el propagador en su descomposición espectral, que es

$$
K_M(x, y; t) = a \sum_{n=0}^{\nu-1} (\nu - n) \frac{(2\nu - n)!}{n!} e^{i\frac{a^2}{2m}(\nu - n)^2 t} P_{\nu}^{n-\nu}(\tanh(ax)) P_{\nu}^{n-\nu}(\tanh(ay))
$$
  
+  $a \sum_{\pm} \int_0^{\infty} dk \frac{k}{2\sinh(\pi k)} e^{-i\frac{a^2}{2m}k^2 t} P_{\nu}^{ik}(\pm \tanh(ax)) P_{\nu}^{-ik}(\pm \tanh(ay)),$  (2.51)

en [22], también se da la siguiente relación

$$
K_M(x, y; t) = \frac{a}{2} \sum_{n=0}^{\nu-1} (\nu - n) \frac{(2\nu - n)!}{n!} e^{i\frac{a^2}{2m}(\nu - n)^2 t} P_{\nu}^{n-\nu}(\tanh(ax)) P_{\nu}^{n-\nu}(\tanh(ay))
$$
  
 
$$
\times \left[ erf \left( \sqrt{\frac{ia^2t}{2m}} (\nu - n) - (x - y) \sqrt{\frac{m}{2ia^2t}} \right) + \left( \sqrt{\frac{ia^2t}{2m}} (\nu - n) + (x - y) \sqrt{\frac{m}{2ia^2t}} \right) \right]
$$
  
 
$$
+ \sqrt{\frac{m}{2\pi it}} exp \left( i \frac{m}{2a^2t} (x - y)^2 \right), \qquad (2.52)
$$

donde en el caso asintótico  $x, -y, t \to \infty$ , la parte de dispersión del propagador se reduce al propagador de la partícula libre.

Para comparar con el resultado numérico, usamos el propagador de la forma

$$
K_M(x, y; t) \approx a \sum_{n=0}^{\nu-1} (\nu - n) \frac{(2\nu - n)!}{n!} e^{i \frac{a^2}{2m} (\nu - n)^2 t} P_{\nu}^{n-\nu}(\tanh(ax)) P_{\nu}^{n-\nu}(\tanh(ay)) + \sqrt{\frac{m}{2\pi i t}} \exp\left(i \frac{m}{2a^2 t} (x - y)^2\right),
$$
\n(2.53)

donde para el término de dispersión usamos el propagador libre (válido para  $x, y, y$  t grande).

# Capítulo 3

# Usando integrales de camino

En este capítulo veremos como podemos aproximar el propagador de un sistema arbitrario usando un método numérico: worldline numerics, tomando como base el formalismo de integrales de camino.

### 3.1. Espacio Euclideano

Recordemos que el propagador en el formalismo de integrales de camino se ve como en la ecuación (2.19), que repetimos aquí para una fácil referencia:

$$
K_M(x, y; t) = \int_{x(0)=y}^{x(t)=x} \mathcal{D}x(t) e^{iS[x(t)]},
$$

donde la integral va sobre todos los posibles caminos que empiezan en y y terminan después de un tiempo t en x. Los caminos son pesados por un factor de fase dado por la acción del sistema  $S[x(t)]$ . Esta fase hace difícil estudiar la convergencia de la integral.

Sin embargo, recordemos que la noción de integrales de camino fue usada primero en mecánica estadística para resolver problemas relacionados con el movimiento Browniano. De hecho, usando (2.19) es posible obtener la función de partición, definida como

$$
Z(t_E) = t r e^{-t_E \hat{H}} = \int dx \langle x | e^{-t_E \hat{H}} | x \rangle,
$$
\n(3.1)

en función de integrales de camino.

Para ello, extendamos analíticamente el parámetro de tiempo a un valor puramente ima-

ginario, es decir,  $t' \rightarrow -it'_{E}$  y  $t \rightarrow -it_{E}$ , donde  $t'_{E}$  y  $t_{E}$  son cantidades reales, entonces

$$
dt' \to -i dt'_E
$$
,  $\dot{x}^2(t') \to -\dot{x}^2(t'_E)$ ,  $t' \in [0, -it'_E] \to t'_E \in [0, t_E]$ 

y

$$
S[x(t)] \to iS_E[x(t_E)] := i \int_0^{t_E} dt'_E \left[ \frac{m}{2} \dot{x}^2 + V(x) \right]. \tag{3.2}
$$

De aquí, el propagador se ve como

$$
K_M(x, y; t) \to K_M(x, y, -it_E) = \langle x | e^{-t_E \hat{H}} | y \rangle \equiv K(x, y; t_E) = \int_{x(0) = y}^{x(t_E) = x} \mathcal{D}x(t_E) e^{-S_E[x(t_E)]},
$$
\n(3.3)

donde el factor oscilante cambia a un factor con decaimiento exponencial. De aquí la función de partición se puede escribir como

$$
Z(t_E) = \int dx K(x, x, t_E), \qquad (3.4)
$$

la suma sobre las amplitudes de probabilidad que van del punto  $x$  y regresan al mismo punto después de un tiempo imaginario  $t = -it_E$ , en otras palabras, amplitudes de probabilidad sobre caminos cerrados.

La extensión análitica usada arriba es formalmente conocida como **rotación de Wick**, donde la acción con tiempo Minkowskiano (tiempo real) cambia a una acción Euclideana  $S_E$ , definida en (3.2), el parámetro  $t_E'$  es llamado **tiempo Euclideano** (tiempo imaginario), y el comportamiento oscilatorio del propagador ahora se manifiesta como un decaimiento exponencial. Cuando trabajamos con el propagador  $K$ , definido en  $(3.3)$ , decimos que estamos trabajando con el propagador Euclideano o el propagador en la representación euclideana de las integrales de camino del sistema.

Además el propagador Euclideano satisface la versión Euclideana de la ecuación de Schrödinger, es decir

$$
\left[\frac{\partial}{\partial t_E} + \hat{H}_x\right] K(x, y; t_E) = 0.
$$
\n(3.5)

De aquí en adelante trabajaremos en el espacio Euclideano, por lo que omitiremos el subíndice  $E$  de  $t \, y \, t'$ .

### 3.2. Aplicación: cálculo de la energía del estado base, fórmula de Feynman-Kac

Una buena consecuencia de trabajar en el espacio Euclidiano (tiempos imaginarios) es el decaimiento exponencial en el propagador. Esto lo podemos ver mejor en su descomposición espectral

$$
K(x, y; t) = \sum_{n} e^{-E_{n}t} \psi_{n}(x) \psi_{n}^{*}(y) + \int dE e^{-Et} \psi_{E}(x) \psi_{E}^{*}(y), \qquad (3.6)
$$

para tiempos largos, asintóticamente, el estado base es el estado dominante, es decir

$$
\lim_{t \to \infty} K(x, y; t) \approx e^{-tE_0} \psi_0(x) \psi_0^*(y). \tag{3.7}
$$

Podemos explotar este comportamiento asintótico para determinar la energía del estado base [16], donde este límite se ve como

$$
E_0 = -\lim_{t \to \infty} \frac{d}{dt} \ln(K(x, y; t)).
$$
\n(3.8)

Esta relación dice que si tenemos el propagador, para tiempos grandes el logaritmo del propagador se comportará como una linea recta en función del tiempo, y menos la pendiente de dicha recta será la energía del estado base del sistema.

### 3.3. Reescribiendo el propagador

Entonces, una vez conocido el propagador podemos dar una estimación de la energía del estado base, además de que también se puede calcular su función de onda (pero eso no lo haremos aquí). Por otro lado, como ya mencionamos antes, hay muy pocos potenciales para los cuales se puede encontrar una forma cerrada para el propagador. El formalismo de integrales de camino permite desarrollar una manera numérica de aproximar el valor del propagador. Para desarrollar esta técnica primero reescribamos el propagador en su representación en el espacio Euclideano, es decir,

$$
K(x, y; t) = \int_{x(0)=y}^{x(t)=x} \mathcal{D}x(t) e^{-\int_0^t dt' \left[\frac{m}{2} \dot{x}^2 + V(x)\right]}.
$$
 (3.9)

Consideremos a los caminos  $x(t')$  como la suma de una linea recta (la solución de la acción clásica para la partícula libre) más una perturbación,  $\tilde{q}(t')$ , es decir,  $x(t') = y + (x-y)\frac{t'}{t} + \tilde{q}(t')$ ; donde la perturbación nuevamente satisface condiciones de Dirichlet:  $\tilde{q}(0) = \tilde{q}(t) = 0$ . Con esto y haciendo el rescalamiento  $t' = tu$ , el propagador Euclideano se ve como

$$
K(x, y; t) = e^{-\frac{m}{2t}(x-y)^2} \int_{\tilde{q}(0)=0}^{\tilde{q}(1)=0} \mathcal{D}\tilde{q} e^{-\frac{m}{2t} \int_0^1 du \tilde{q}^2 - t \int_0^1 du V(x(u))}.
$$
 (3.10)

Usando el factor de normalización para la partícula libre, en d-dimensiones espaciales, (2.26), en el espacio Euclideano (es decir,  $t \to -it$ ) encontramos que el propagador se ve  $como<sup>1</sup>$ 

$$
K(x, y; t) = \left(\frac{m}{2\pi t}\right)^{\frac{d}{2}} e^{-\frac{m}{2t}(x-y)^2} \left\langle e^{-t \int_0^1 du V(x(u))} \right\rangle, \tag{3.11}
$$

donde  $\langle (\cdots) \rangle$  representa el valor de expectación con respecto a los caminos cerrados con distribución de velocidades Gaussiana

$$
P[\{\tilde{q}\}] = \exp\left(-\frac{m}{2t} \int_0^1 du \dot{\tilde{q}}^2\right).
$$
 (3.12)

En 2001, Gies y Langfeld [10] introdujeron por primera vez una técnica numérica para calcular un valor aproximado a este valor de expectación. Fue introducida en el contexto de teoría cuántica de campos, donde el formalismo de integrales de camino es llamado formalismo linea de mundo (*worldline formalism*). Está técnica es conocida como **worldline numerics** o loop cloud (en español: linea de mundo numérica o nube de lazos, respectivamente). Está técnica consiste en aproximar la suma infinita sobre caminos cerrados por una suma finita de estos caminos, que a su vez son discretizados por un número finito de puntos con distribución de velocidades Gaussiana.

Numéricamente existen diferentes algoritmos para generar números Gaussianamente distribuidos, en particular se pueden usar algoritmos basados en la técnica Monte Carlo. La dificultad numérica viene al imponer condiciones como caminos cerrados con extremos fijos, o caminos centrados en un punto fijo y demandando cercania entre los puntos que generan los caminos. En [10] y trabajos subsecuentes [11], [13] y [23] se han introducido diferentes algoritmos que generan caminos con alguna de estas especificaciones.

Nótemos que la distribución de velocidades  $(3.12)$  depende de t y m. Numéricamente, esto nos obliga a generar ensambles diferentes para cada valor de t y m, lo que es computacionalmente costoso. Afortunadamente, esto se puede evitar al introducir caminos unitarios<sup>2</sup>  $\{q\}$ ,

<sup>1</sup>Esto lo justificaremos en el apéndice C

<sup>2</sup>Este escalamiento puede ser justificado al recordar que en un movimiento Browniano el valor esperado - Este escalamiento puede ser justinca<br>del desplazamiento es proporcional a  $\sqrt{t}$ .

definidos por

$$
\tilde{q}(u) := \sqrt{\frac{t}{m}} q(u),\tag{3.13}
$$

llevando al propagador a ser expresado como

$$
K(x, y; t) = \left(\frac{m}{2\pi t}\right)^{\frac{d}{2}} e^{-\frac{m}{2t}(x-y)^2} \left\langle e^{-t \int_0^1 du V(x(u))} \right\rangle, \tag{3.14}
$$

con

$$
x(u) = y + (x - y)u + \sqrt{\frac{t}{m}}q,
$$
\n(3.15)

donde, ahora,  $\langle (\cdots) \rangle$  representa el valor de expectación de  $(\cdots)$  con respecto a un ensamble de caminos unitarios cerrados (lazos) y con distribución de velocidades Gaussiana de la forma

$$
P[{q}] = \exp\left(-\frac{1}{2}\int_0^1 du\dot{q}^2\right),\qquad(3.16)
$$

independiente de  $t \, y \, m$ .

Explícitamente, el valor de expectación es

$$
\langle (\cdots) \rangle = \frac{\int \mathcal{D}q(\cdots)P[\{q(u)\}]}{\int \mathcal{D}qP[\{q(u)\}]}.
$$
\n(3.17)

### 3.4. Implementación numérica

Consideremos  $N_l$  lazos cerrados, donde cada lazo esta discretizado por un número finito ppl de puntos con distribución de velocidades Gaussiana, entonces la versión discreta del valor de expectación y la distribución de velocidades se ve como

$$
\langle (\cdots) \rangle \to \frac{1}{N_l} \sum_{\{q\}} (\cdots), \quad q(u) \to q_i \in \mathbb{R}^d, \ i = 1, \dots, ppl,
$$
\n(3.18)

$$
P[{q(u)}] \rightarrow \exp\left(-\frac{ppl}{2}\sum_{k=1}^{ppl}(q_k - q_{k-1})^2\right),
$$
\n(3.19)

donde identicamos  $q_0 = q(0)$  y  $q_{ppl} = q(1)$  que deben satisfacer condiciones de frontera de Dirichlet:  $q_0 = q_{ppl} = 0$ .

Desde que tratamos a  $\int_0^1 du\dot{q}^2$  como una suma sobre puntos discretos, estamos discretizando el parámetro u que parametriza al camino, entonces estamos conservando las simetrías del espacio(-tiempo), es decir, invariancia de Lorentz (euclideana), invariacia de norma y simetría chiral (en el caso de teoría cuántica de campos); a diferencia de discretizaciones del espacio tiempo como discretizaciones sobre la malla (lattice).

Sin embargo, tenemos dos fuentes de error en esta aproximación. Primero, la discretización del parámetro u para cada lazo genera un error sistemático que es difícil de estimar; y segundo, el considerar un número finito de lazos genera un error estadístico.

El error sistemático puede ser estimado al calcular el valor de expectación para un número fijo de lazos pero usando diferentes números de puntos por lazo y observando su convergencia. Esté error puede ser minimizado tal que el error estadístico domina.

A primera instancia uno puede pensar que la desviación estándar de la media

$$
SEM = \sqrt{\sum_{i=1}^{N_l} \frac{\left[ (\cdots)_i - \langle (\cdots) \rangle \right]^2}{N_l (N_l - 1)}},\tag{3.20}
$$

sobre el número de lazos es una buena estimación del error estadístico. Pero como veremos en el presente trabajo y como Mazur y Heyl resaltaron [24], esto no es del todo correcto. Para poder usar (3.20) la distribución sobre el número de lazos tiene que ser Gaussiana. Para distribuciones no-Gaussianas se tiene que usar otro método para estimar el error, por ejemplo, Jackknife.

También debemos resaltar que si usamos el mismo ensamble para diferentes valores de t estaremos generando resultados correlacionados. En el presente trabajo usaremos diferentes ensambles para cada valor de t, evitando esta correlación, y estimaremos el error como la desviación estándar de la media sobre el número de ensambles (que es computacionalmete costoso pero aún puede ser llevado a cabo en computadoras con especificaciones estándares, incrementando el tiempo de computo).

La naturaleza del problema físico impone las condiciones sobre los lazos. Aquí necesitamos lazos tales que los puntos extremos son fijos he iguales, es decir, lazos cerrados con extremos fijos.

En el contexto de la teoría cuántica de campos se han estudiado problemas como cálculos de energías de Casimir [11], campos escalares inmersos en campos magnéticos constantes [10], producción de pares de partícula [12], en los que se necesitan lazos cerrados con centro de masa fijo. En esta dirección se han desarrollado diferentes algoritmos para generar lazos con estas condiciones, ver [11] y [13].

Al principio de nuestro trabajo usamos el algoritmo vloop, introducido en [11] por Gies, Langfeld y Moyaerts, donde calculan energías de Casimir para geometrías arbitrarias. A continuación, recordaremos el algoritmo vloop y daremos a conocer nuestros propios algoritmos que desarrollamos para este trabajo.

#### 3.4.1. Algoritmo vloop

El algoritmo vloop es basado en una transformación lineal de variables  $\{q_k\} \rightarrow \{\bar{v}_k\}$ , tal que la distribución Gaussiana discretizada (3.19) es diagonalizada. Para ver explícitamente el proceso de diagonalización revisar [11], aquí recordaremos el algoritmo. Para generar los lazos debemos seguir la siguiente receta:

- 1. Generar  $ppl-1$  números  $\omega_i$ ,  $i=1,2,\cdots, ppl-1$ , distribuidos como  $\exp(-\omega_i^2)$
- 2. calcular

$$
\bar{v}_1 = \sqrt{\frac{1}{ppl}} \omega_1,
$$
  
\n
$$
\bar{v}_i = \sqrt{\frac{2}{ppl}} \sqrt{\frac{ppl+1-i}{ppl+2-i}} \omega_i, \quad i = 2, 3, \cdots, ppl-1,
$$

3. calcular

$$
v_1 = \bar{v}_1,
$$
  
\n
$$
v_2 = \bar{v}_2,
$$
  
\n
$$
v_i = \bar{v}_i - \frac{1}{ppl + 2 - i} v_{i-1,1}, \text{ donde } v_{i-1,1} = \sum_{j=2}^{i-1} v_j, \quad i = 3, 4, ..., ppl - 1
$$

4. el lazo unitario es construido por

$$
q'_{1} = \frac{1}{ppl} \left( \bar{v}_{1} - \sum_{i=2}^{ppl-1} \left( ppl - i + \frac{1}{2} \right) v_{i} \right),
$$
  
\n
$$
q'_{i} = q'_{i-1} + v_{i}, i = 2, 3, \cdots, ppl - 1,
$$
  
\n
$$
q'_{ppl} = - \sum_{i=1}^{ppl-1} q'_{i}.
$$

5. dezplazar los puntos por  $q'_{ppl}$ 

$$
q_i = q'_i - q'_{ppl}, \quad i = 1, 2, ..., ppl
$$

6. repetir el proceso  $N_l$  veces.

Hay ciertas diferencias con el algoritmo original usado en teoría cuántica de campos:

- Hay un paso más. El algoritmo original, los primeros 4 pasos, genera lazos cerrados con centro de masa fijo. Nosotros necesitamos lazos cerrados con puntos extremos fijos,  $q_0 = q_{ppl} = 0$ , esto lo logramos al hacer un desplazamiento de todos los puntos del lazo  $q^\prime$ (paso 5 de la receta). Nótese que este desplazamiento es independiente del punto  $q^\prime_k$ sobre el lazo que elijamos, aquí elegimos desplazar por el punto final del lazo,  $q'_{ppl}$ .
- En el segundo paso, los factores de normalización difieren por un factor  $\sqrt{2}$  (al multiplicar las  $\bar{v}$ 's mostradas aquí por  $\sqrt{2}$  obtenemos las "originales"). Este factor viene del hecho que estamos trabajando en mecánica cuántica no-relativista (tenemos un factor de  $\frac{1}{2}$  en lugar de un factor de  $\frac{1}{4}$  en la distribución de velocidades, si el lector no esta familiarizado con este hecho ver la introducción dada en el capítulo 6).

#### 3.4.2. yloop

El algoritmo vloop más el desplazamiento del paso 5 generan lazos cerrados con distribución de velocidades Gaussiana y con condiciones de frontera Dirichlet  $q_0 = q_{ppl} = 0$ . Pero es posible acelerar el algoritmo. La clave es que la diagonalización del exponente  $Y = \sum_{k=1}^{ppl} (q_k - q_{k-1})^2$  de la ec. (3.19), no es única, ya que no es necesario usar una transformación ortogonal. Uno puede empezar impletando las condiciones de frontera Dirichlet y después diagonalizar Y sin introducir las variables  $\bar{v}_i$ 's. Explícitamente:

$$
Y = \sum_{k=1}^{ppl} (q_k - q_{k-1})^2
$$
  
\n
$$
= \sum_{k=2}^{ppl-1} (q_k - q_{k-1}) + q_1^2 + q_{ppl-1}^2
$$
  
\n
$$
= q_{ppl-1}^2 + (q_{ppl-1} - q_{ppl-2})^2 + \sum_{k=2}^{ppl-2} (q_k - q_{k-1}) + q_1^2
$$
  
\n
$$
= 2 \left( q_{ppl-1} - \frac{1}{2} q_{ppl-2} \right)^2 + \frac{1}{2} q_{ppl-2}^2 + (q_{ppl-2} - q_{ppl-3})^2 + \sum_{k=2}^{ppl-3} (q_k - q_{k-1}) + q_1^2
$$
  
\n
$$
= 2 \left( q_{ppl-1} - \frac{1}{2} q_{ppl-2} \right)^2 + \frac{3}{2} \left( q_{ppl-2} - \frac{2}{3} q_{ppl-3} \right)^2 + \frac{1}{3} q_{ppl-3}^2 + (q_{ppl-3} - q_{ppl-4})^2 + \sum_{k=2}^{ppl-4} (q_k - q_{k-1}) + q_1^2
$$
  
\n
$$
= \sum_{k=1}^{ppl-2} \frac{k+1}{k} \left( q_{ppl-k} - \frac{k}{k+1} q_{ppl-k-1} \right)^2 + \frac{1}{ppl-1} q_1^2 + q_1^2
$$
  
\n
$$
= \sum_{k=1}^{ppl-1} \frac{k+1}{k} \left( q_{ppl-k} - \frac{k}{k+1} q_{ppl-k-1} \right)^2,
$$
  
\n(3.21)

donde, en el último paso usamos  $q_0 = 0.$  Está expresión puede ser escrita como

$$
Y = \sum_{k=1}^{ppl-1} \frac{ppl+1-k}{ppl-k} \left( q_k - \frac{ppl-k}{ppl+1-k} q_{k-1} \right)^2.
$$
 (3.22)

Entonces, encontramos

$$
\frac{ppl}{2}Y = \sum_{k=1}^{ppl-1} \frac{ppl}{2} \frac{ppl+1-k}{ppl-k} v_k^2,
$$
\n(3.23)

con

$$
v_k = q_k - \frac{ppl - k}{ppl + 1 - k} q_{k-1}, \quad k = 1, 2, \dots, ppl - 1.
$$
 (3.24)

El algoritmo correspondiente es

- 1. Generar  $ppl-1$  números  $\omega_i$ ,  $i=1,2,\cdots, ppl-1$ , distribuidos de acuerdo a exp $(-\omega_i^2)$ ,
- 2. calcular

$$
v_i = \sqrt{\frac{2}{ppl}} \sqrt{\frac{ppl - i}{ppl + 1 - i}} \omega_i, \ i = 1, 2, 3, \cdots, ppl - 1,
$$
\n(3.25)

3. calcular

$$
q_1 = v_1,
$$
  
\n
$$
q_i = v_i + \frac{ppl - i}{ppl + 1 - i} q_{i-1}, i = 2, 3, \cdots, ppl - 1.
$$
\n(3.26)

4. repetir el proceso  $N_l$ .

Este nuevo algoritmo tiene dos pasos menos que el algoritmo vloop, y no es algebraícamente más complicado. De hecho, no es necesario almacenar los valores  $v_i's$ ; los pasos 2 y 3 puedes ser combinados al sustituir (3.25) en (3.26).

Como un comentario más, hemos visto que el algoritmo yloop es más eficiente que el algoritmo vloop (en nuestro caso). También notemos que desde aquí podemos generar lazos con centro de masa fijo, al desplazar el lazo completo  $\{q\}$  por  $-(q_1 + q_2 + \cdots + q_{ppl-1})/ppl$ , así, desplazando el centro de masa a cero.

### 3.4.3. LSOL (linearly shifted open loops)

La idea de este algoritmo es primero generar trayectorias abiertas con  $ppl + 1$  puntos, es decir, con  $q'_{ppl} \neq q'_0 = 0$ . Después imponemos un movimiento uniforme dependiente del punto final,  $q'_{ppl}$ , tal que el camino resultante termine en  $q_{ppl} = q_0 = 0$ . Introduciremos primero el algoritmo correspondiente y después mostraremos que este algoritmo genera caminos cerrados con la distribución de probabilidad correspondiente. El algoritmo es

- 1. Generar ppl números  $\omega_i$ ,  $i = 1, 2, \cdots$ , ppl, en lugar de ppl 1, distribuidos de acuerdo a exp $(-\omega_i^2)$ ,
- 2. generar un lazo abierto

$$
q'_1 = \sqrt{\frac{2}{ppl}} \omega_1,
$$
  
\n
$$
q'_i = q_{i-1} + \sqrt{\frac{2}{ppl}} \omega_i, i = 2, 3, \cdots, ppl.
$$

3. imponer un movimiento lineal para cerrar el lazo

$$
q_i = q'_i - \frac{i}{ppl}q'_{ppl}, i = 1, 2, \cdots, ppl.
$$

4. repetir el proceso  $N_l$ .

Los puntos finales son, por construcción,  $q_0 = q_{ppl} = 0$ .

En comparación con el algoritmo yloop, tenemos el mismo número de pasos, hay un punto más que calcular (que no hace mucha diferencia para ppl grande), pero el álgebra es más simple. Por otro lado, aquí es necesario almacenar los valores de todos los  $q_i$ 's como un input para el paso 3.

Ahora, calculemos la probabilidad (no normalizada) de generar un lazo dado  $\{q_k\}, k =$  $0, 1, 2, \ldots, ppl$ , con  $q_0 = q_{ppl} = 0$ , usando el algoritmo descrito arriba. Los lazos abiertos  ${q'_{k}}$ ,  $k = 0, 1, 2, ..., ppl$ , con  $q'_{0} = 0$  pero en general  $q'_{ppl} \neq 0$  que conduce al lazo cerrado dado  ${q_k}$ , son de la forma

$$
q'_{k} = q_{k} + \frac{k}{ppl} q'_{ppl}, \quad k = 1, 2, ..., ppl - 1,
$$
\n(3.27)

donde  $q'_{ppl}$  es arbitrario. Desde aquí, la probabilidad para el lazo cerrado  $\{q_k\}$  es obtenida sumando sobre las probabilidades de todos los lazos abiertos de la forma (3.27), es decir, uno tiene que integrar la probabilidad para el lazo abierto (3.27) sobre todos los valores de  $q'_{ppl}$ . Si omitimos la normalización, que es irrelevante para el cálculo de valores de expectación, tenemos

$$
P[{q_k}] = \int dq'_{ppl} \exp\left(-\frac{ppl}{2} \sum_{k=1}^{ppl} (q'_k - q'_{k-1})^2\right)
$$
  
= 
$$
\int dq'_{ppl} \exp\left(-\frac{ppl}{2} \sum_{k=1}^{ppl} \left(q_k - q_{k-1} + \frac{1}{ppl} q'_{ppl}\right)^2\right)
$$
  
= 
$$
\int dq'_{ppl} \exp\left(-\frac{ppl}{2} \left(\sum_{k=1}^{ppl} (q_k - q_{k-1})^2 + \frac{2}{ppl} q'_{ppl} \sum_{k=1}^{ppl} (q_k - q_{k-1}) + \frac{1}{ppl^2} q'^2_{ppl}\right)\right)
$$
  
= 
$$
\left(\int dq'_{ppl} e^{-\frac{q'^2_{ppl}}{2ppl}}\right) \exp\left(-\frac{ppl}{2} \sum_{k=1}^{ppl} (q_k - q_{k-1})^2\right),
$$
(3.28)

donde se ha usado

$$
\sum_{k=1}^{ppl} (q_k - q_{k-1}) = q_{ppl} - q_0 = 0
$$
\n(3.29)

en el último paso. Así, obtenemos la expresión correcta para la (no normalizada) probabilidad  $P[\lbrace q_k \rbrace]$ . El factor de proporcionalidad

$$
\int dq'_{ppl} \, \mathrm{e}^{-\frac{q'_{ppl}^2}{2ppl}} \tag{3.30}
$$

es completamente independiente del lazo  ${q_k}$ , de hecho, solo depende de la dimensión del espacio(-tiempo).

#### Observación:

- Un incoveniente de la aproximación numérica es, tal vez, que solo aplica para teorías que se pueden continuar analíticamente al espacio Euclideano (recuerda que uno comienza en el espacio de Minkowski), esto es porque la acción que gobierna la distribución de los lazos debe ser positiva para poder usar métodos Monte Carlo, ya que todas las contribuciones son reales y las regiones más importantes proveen puntos máximos en lugar de puntos estacionarios en el integrando [16].
- Otra cosa que se debe de mencionar viene del efecto de multiplicar estos lazos por el factor  $\sqrt{\frac{t}{m}}$ , que se tiene que hacer para calcular el propagador, ver relación (3.13). Para un lazo fijo, multiplicar por el factor  $\sqrt{\frac{t}{m}}$  encogerá o extenderá el lazo sobre el espacio(-tiempo) como se ve en la figura 3.1. Llegará un momento en que los caminos se extenderán o encogerán lo suficiente que no podrán muestrear el potencial de manera satisfactoria. Este efecto es mayor si los caminos empiezan en un punto lejano al foco del potencial (refiriendonos al foco del potencial como el punto en el espacio donde el potencial es más pronunciado), que corresponden a lo denotado como  $y \, y \, x$  en (3.13), un efecto similar se vio en [11].

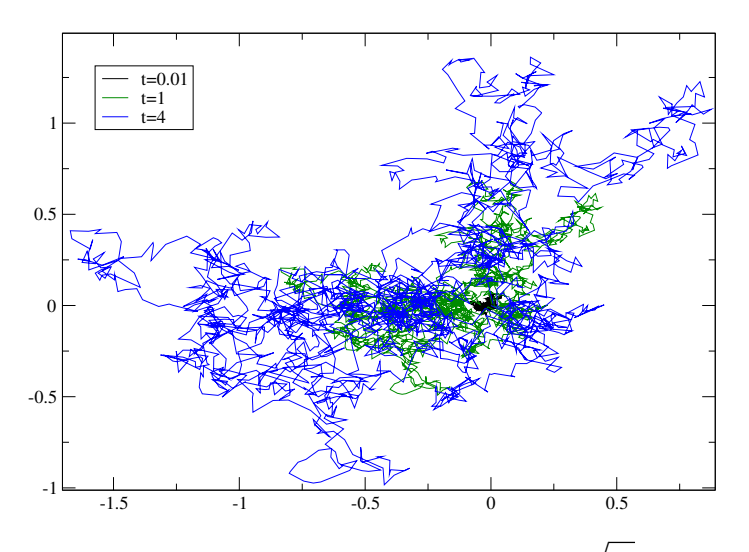

Figura 3.1: Un lazo multiplicado por diferentes factores de  $\sqrt{\frac{t}{m}}$ . Con  $m = 1$  y dimensión  $d=2.$ 

No obstante, lo mencionado arriba, en los trabajos de Gies et al. se ha mostrado que el método worldline numerics trabaja muy bien en el contexto de la teoría cuántica de campos. Aquí veremos que también trabaja bien para describir fenómenos cuánticos no relativistas (es decir, en el contexto de la mecánica cuántica).

De los tres algoritmos presentados arriba decidimos utilizar el algoritmo LSOL, ya que, en tiempo de computo, es un poco más eficiente y es nuestro propio algoritmo. En el siguiente capítulo mostraremos los resultados obtenidos al usar el método worldline numerics para aproximar el propagador del oscilador armónico, el potencial modificado de Pöschl-Teller y el potencial de Coulomb.
## Capítulo 4

### Resultados

Como es bien conocido, la manera de mostrar que un nuevo método funciona es a través de la comparación o reproducción de resultados bien establecidos.

La manera en la que mostraremos que nuestro método numérico para estimar el propagador funciona es comparando con las expresiones análiticas obtenidas en el capítulo 2 para el potencial del oscilador armónico y el potencial modificado de Pöschl-Teller, calculando en partícular la energía del estado base para cada potencial. Como ejemplo detallado mostraremos al oscilador armónico en dimensión  $d = 1$ .

#### 4.1. Oscilador armónico en dimensión  $d = 1$

Como vimos en la sección 2.3.2, es posible encontrar una forma cerrada para el propagador del oscilador armónico, su expresión es dada en la relación (2.34), que en el espacio Euclideano (recuerda que eso significa cambiar  $t \to -it$ ) para  $d = 1$ , se ve como

$$
K(x, y; t) = \left(\frac{m\omega}{2\pi\sinh(\omega t)}\right)^{\frac{1}{2}} \exp\left(-\frac{m}{2}\frac{\omega}{\sinh(\omega t)}\left[(y^2 + x^2)\cosh(\omega t) - 2yx\right]\right). \tag{4.1}
$$

Además, si vamos a cualquier libro de mecánica cuántica (por ejemplo, el libro de Griffiths [25]), podemos encontrar sus funciones de onda y sus energías, dadas por

$$
\psi_n(x) = \frac{(m\omega)^{\frac{1}{4}}}{2^n n!} H_n(\sqrt{m\omega}x) e^{-\frac{m\omega}{2}x^2}, \quad E_n = \left(n + \frac{1}{2}\right)\omega, \quad n = 0, 1, 2, \dots, \tag{4.2}
$$

donde  $H_n(x)$  son los polinomios de Hermite, y de donde podemos obtener la descomposición

espectral del propagador, que en el espacio Euclideano se ve como

$$
K(x,y;t) = \sqrt{\frac{m\omega}{\pi}} e^{-\frac{m\omega}{2}(x^2+y^2)} \sum_{n=0}^{\infty} \left(\frac{1}{2^n n!}\right)^2 H_n(\sqrt{m\omega}x) H_n(\sqrt{m\omega}y) e^{-E_n t},\tag{4.3}
$$

cuya contribución del estado base es

$$
K_{gs}(x, y; t) = \sqrt{\frac{m\omega}{\pi}} \exp\left(-\frac{m\omega}{2}(x^2 + y^2) - \frac{\omega}{2}t\right), \quad E_0 = \frac{\omega}{2}.
$$
 (4.4)

En la sección 3.2, resaltamos que para tiempos, t, grandes el estado base domina sobre los demás estados, eso lo vemos en la figura 4.1a. También mencionamos, que cuando esto ocurre el  $ln(K)$  será una linea recta y menos su pendiente dará el valor de la energía para el estado base, que en efecto sucede, como lo vemos en la figura 4.1b. De la ec. (4.1), vemos que el propagador depende de varios parámetros: m,  $\omega$ , y, x, t. Para comenzar fijemos  $m = \omega = 1$  $y \, y = x = 0$ , tomaremos estos valores hasta que se diga lo contrario, dejaremos t libre.

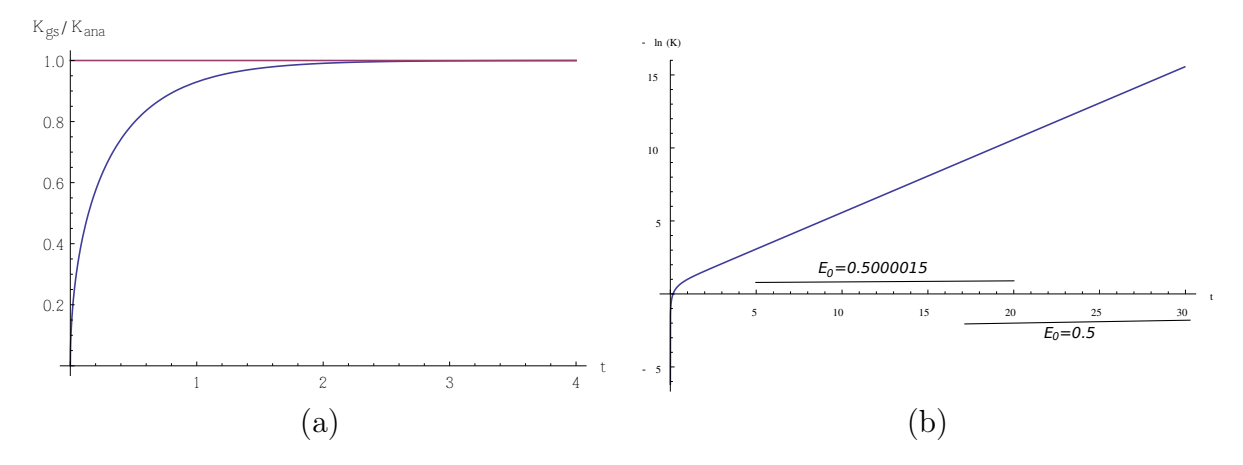

Figura 4.1: (a)representa la razón entre el propagador considerando solo el estado base y el propagador completo, en sus expresiones análiticas, (b)−ln(K) de la expresión analítica del propagador. Con  $m = \omega = 1$  y  $y = x = 0$ .

Además como conocemos la forma cerrada del propagador, podemos decir que significa tiempos grandes en los que domina el estado base. En este caso para  $t > 17, -\ln(K)$  analítico tiene una pendiente  $E_0 = 0.5$ .

La meta de este trabajo es mostrar que con los algoritmos numéricos dados arriba podemos dar una buena aproximación al propagador y que podemos determinar, con buena aproximación, cantidades como la energía del estado base de un sistema donde solo tenemos que conocer su potencial.

En el caso del oscilador armónico nos interesa comparar (4.1), la expresión analítica para el propagador, con la expresión (4.5), la representación numérica del propagador, que para el caso del oscilador armónico se ve como

$$
K(x, y; t) = \left(\frac{m}{2\pi t}\right)^{\frac{1}{2}} e^{-\frac{m}{2t}(x-y)^2} \left\langle e^{-t\frac{m\omega^2}{2} \int_0^1 du x^2} \right\rangle, \quad x(u) = y + (x - y)u + \sqrt{\frac{t}{m}} q(tu). \quad (4.5)
$$

La figura (4.2) muestra la compatibilidad entre ambas expresiones.

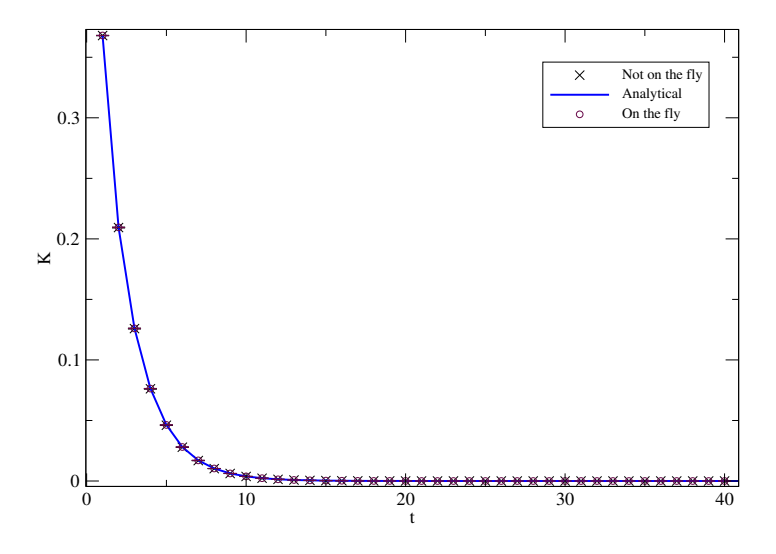

Figura 4.2: Comparación entre el propagador calculado numéricamente, ec. (4.5) y la correspondiente expresión analítica, ec. (4.1). Con  $m = \omega = 1$  y  $y = x = 0$ .

Desafortunadamente, está compatibilidad no es sobre todo el rango de t. La figura (4.3) muestra que para valores de t más grandes, el resultado numérico y el análitico dejan de ser compatibles.

La fig. 4.3 (al igual que la fig. 4.2) también muestra resultados señalados por las leyendas on the fly (linea punteada) y not on the fly (linea a trozos):

- $\blacksquare$  On the fly, significa sobre la marcha. Aquí consideramos 1000 ensambles independientes de lazos para cada valor de t, las barras de error representan la desviación estándar de la media sobre el número de ensambles.
- $\blacksquare$  Not on the fly, significa que consideramos un ensamble con números de lazos y puntos por lazo fijos, y lo usamos para calcular el propagador para diferentes valores de t. Las barras de error representan la desviación estándar de la media sobre el número de lazos del ensamble.

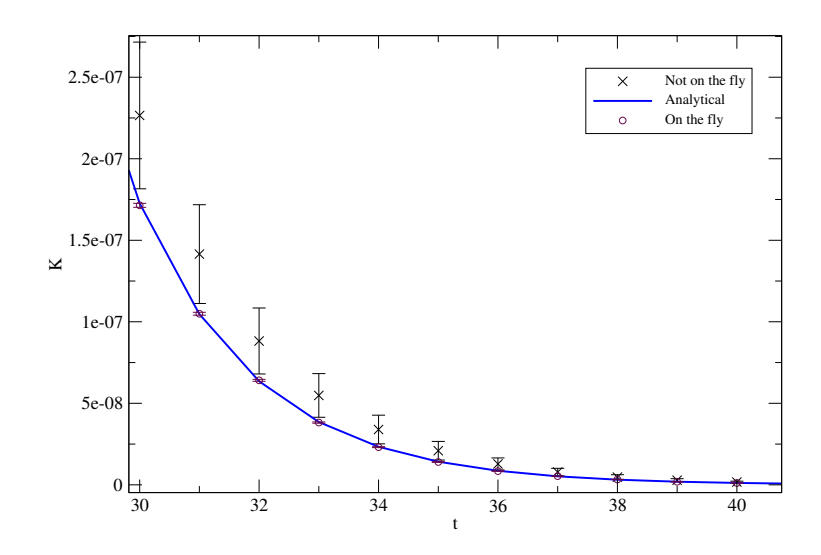

Figura 4.3: Comparación entre las expresiones analítica y numérica para el propagador para t grande. Con  $m = \omega = 1$  y  $y = x = 0$ .

Lo que podemos observar en la figura 4.4 es que para los procesos on the fly la compatibilidad entre los resultados numéricos y analíticos se extiende sobre el tiempo, además de que las barras de error son más pequeñas. Explicaremos a que se debe esta diferencia en lo que sigue.

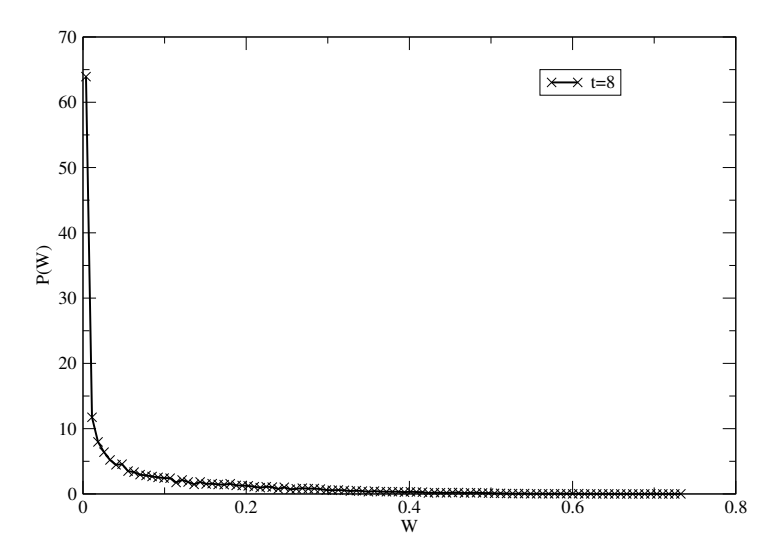

Figura 4.4: Distribución  $P(W)$  sobre el número de lazos para un ensamble fijo. Con  $m = \omega = 1$  $y \, y = x = 0.$ 

La figura 4.4 muestra la distribución de

$$
W(v) = e^{-t\frac{m\omega^2}{2}v}, \quad v := \int_0^1 du x^2,
$$
\n(4.6)

que es la cantidad calculada numéricamente en (4.5) (donde el nombre W es asigando en

analogía con teoría cuántica de campos, el lazo de Wilson, the Wilson loop, en inglés). Como podemos observar en la figura 4.4, la distribución  $P(W)$  para un valor fijo de t es completamente no Gaussiana, por lo tanto la desviación estándar de la media sobre el número de lazos de un ensamble no es una buena medida del error.

Estadísticamente y como lo hicieron en los trabajos previos relacionados con worldline numerics, ver por ejemplo [10, 11, 13, 23, 24], existen diferentes técnicas para dar una mejor aproximación al error: Jackknife, agrupamiento, bootstrapping.

Nosotros hemos optado por hacer una especie de proceso Jackknife. Consideramos 1000 ensambles independientes (lo que llamamos procesos *on the fly)* para cada valor de t, y calculamos el promedio sobre estos ensambles. La figura (4.5) muestra la distribución de  $\langle W \rangle_i$  sobre 1000 ensambles, para un valor fijo de t, esta distribución semeja a una distribución Gaussiana lo que nos permite estimar el error como la desviación estándar de la media sobre el número de ensambles.

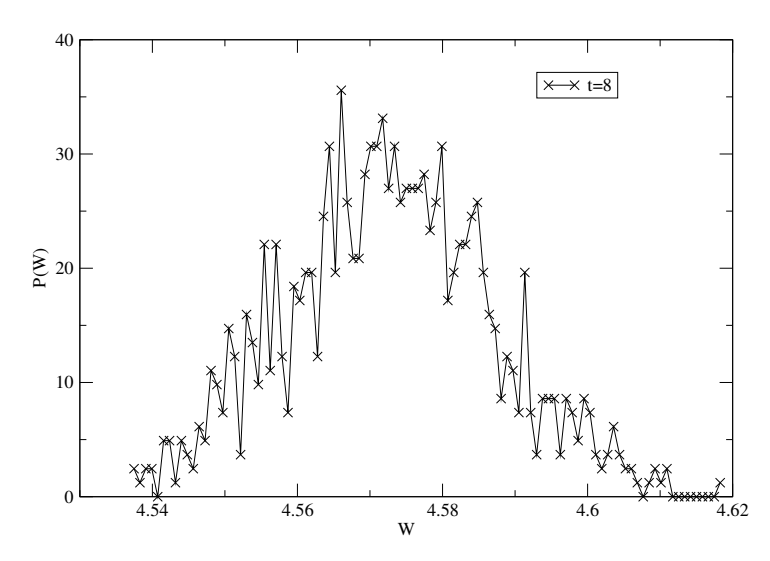

Figura 4.5: Distribución  $P(W)$  sobre 1000 ensambles. Con  $m = \omega = 1$  y  $y = x = 0$ .

De aquí decimos que una buena aproximación al propagador con buena estadística, la podemos obtener al considerar un número adecuado de ensambles (observamos que 1000 ensambles son suficientes) independientes para cada valor de t, además de que aquí generamos cada ensamble de lazos sobre la marcha con un número de lazos y puntos por lazo fijos, evitando cualquier tipo de correlación.

Otro cosa que debemos mencionar es el problema para valores grandes de t, como ya vimos

en la figura (4.3) nuestro resultado numérico deja de ser compatible para valores grandes de  $t (t > 50$  en este caso, para procesos *on the fly*). Esto puede ser entendido recordando que desde un principio nos enfrentamos a un problema al considerar un número finito de lazos, discretizados por un número finito de puntos, la figura 4.6 muestra la distribución de probabilidad por número de lazos de v definida en (4.6). Como vemos en la figura, la mayoria de los lazos dan un valor pequeño a  $v$ , generando un problema de sobremuestreo<sup>1</sup> para un ensamble finito de lazos.

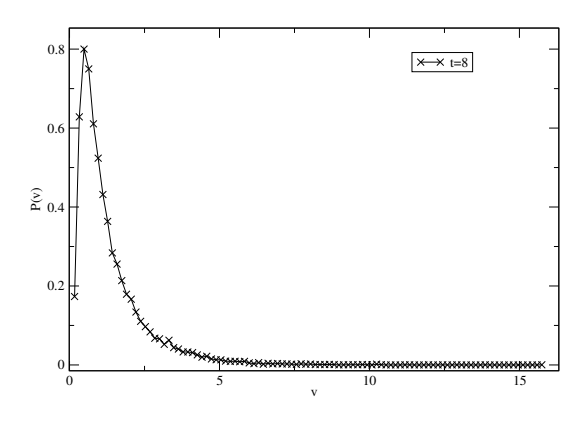

Figura 4.6: Distribución  $P(v)$  sobre el número de lazos. Con  $m = \omega = 1$  y  $y = x = 0$ .

En términos de funciones de distribución de probabilidad (PDF, por sus siglas en inglés) el valor de expectación de W puede ser calculado como

$$
\langle W \rangle = \int_{-\infty}^{\infty} dv P(v) W(v), \qquad (4.7)
$$

donde  $P(v)$  representa la función de distribución de v sobre el número de lazos para un ensamble dado.

Como es obvio, la manera inmediata de eliminar el sobremuestreo es considerar un número mucho más grande de lazos y puntos por lazo, en un límite al infinito, sin embargo, numéricamente eso no es posible. Otra solución es, para un número razonable de lazos, buscar un ajuste analítico a la distribución  $P(v)$  y así hacer una extrapolación de esta función para valores grandes de v. No obstante, para hacer un buen ajuste necesitamos un buen ansatz sobre la forma de la distribución, en nuestra propia experiencia conseguir un buen ansatz no es fácil (pero Gies et al. en [13] dan un buen ansatz para este caso), esto no lo haremos aquí.

<sup>&</sup>lt;sup>1</sup>Es sobremuestro debido al signo del argumento de la exponecial en  $W, W$  es grande para valores pequeños de v y hay muchos de ellos.

Algo que podemos hacer y nos ayuda a disipar un poco el problema es considerar un número adecuado de lazos y puntos por lazo. Como mencionamos al inicio de la sección 3.4, este método numérico tiene dos fuentes de error que podemos controlar; el error estadístico, debido al número finito  $N_L$  de lazos, y el error sistemático, debido al número finito ppl de puntos por lazo. Para estimar el error sistemático, tenemos que estudiar el límite al continuo, la idea es escoger *ppl* lo suficientemente grande para un  $N_L$  fijo, tal que el error sistemático sea menor que el error estadístico.

La figura 4.7 muestra la estimación numérica para  $-\ln(K)$  como función de *ppl* comparando con el resultado analítico con los mismos parámetros. La desviación de la estimación numérica del resultado analítico por arriba de las barras de error sirve como una medida del error sistemático. Como podemos ver en la figura es suficiente considerar ppl del orden de 1000.

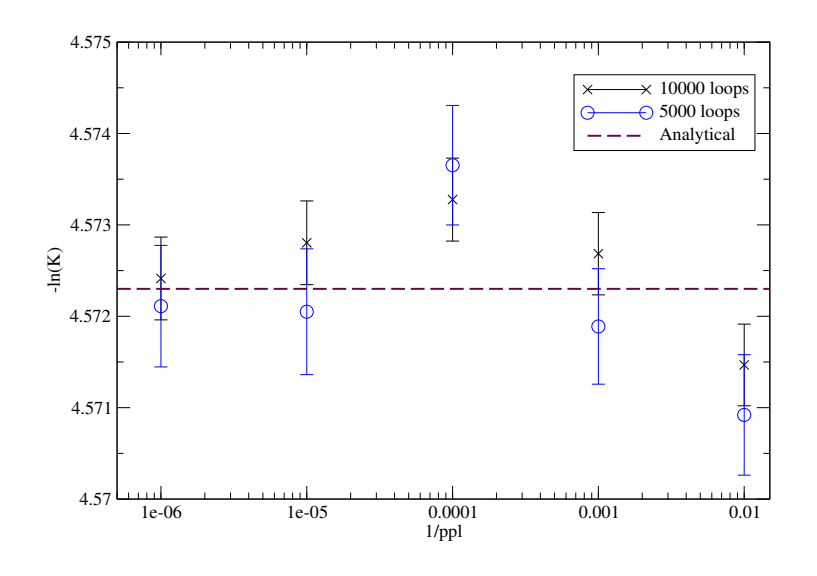

Figura 4.7:  $-\ln(K)$  como función de *ppl* para dos diferentes números de lazos. Las barras de error son más pequeñas para mayor número de lazos. Con  $t = 8$ ,  $m = \omega = 1$  y  $y = x = 0$ .

Para una mayor precisión debemos considerar un mayor número de lazos. La figura 4.8 muestra que para valores más grandes de  $N_L$  la ventana de compatibilidad con el resultado analítico es más grande y que aumentar ppl no hace ninguna mejora.

Ahora pasemos a estimar el valor de la energía del estado base,  $E_0$ . Recordemos que eso es equivalente a calcular la pendiente de  $-\ln(K)$  como función del tiempo t. Usando el resultado del propagador con 20000 lazos y 2000 ppl, el valor para la energía del estado base

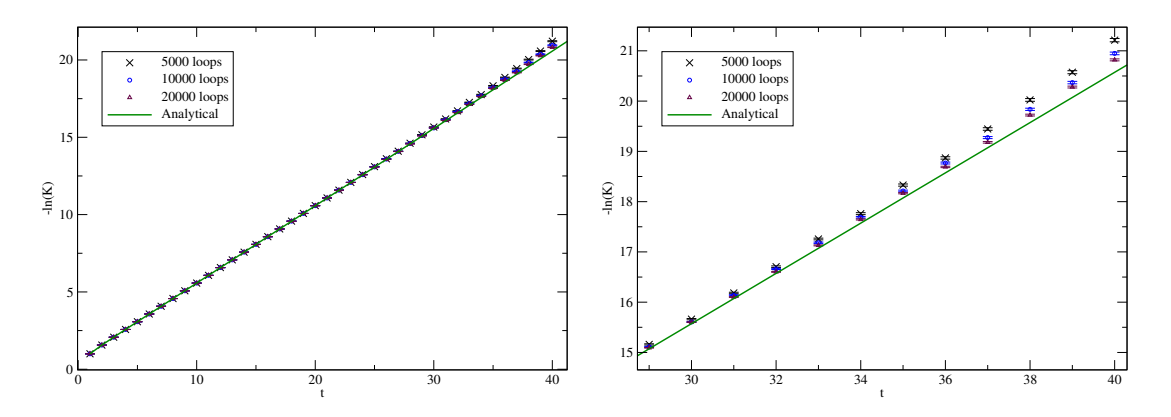

Figura 4.8: Diferentes números de lazos. Con  $m = \omega = 1$  y  $y = x = 0$ .

que encontramos es

$$
E_0 = 0.50002(3), \quad t \in [5, 19], \tag{4.8}
$$

obteniendo una presición a cinco dígitos sobre el valor exacto  $(E_0 = 0.5)$ .

Como se sabe hay diferentes maneras de ajustar datos a una curva. En nuestro trabajo usamos Mathematica con la instrucción NonlinearModelFit usando un ajuste lineal y buscando los paramétros de error dados por el mismo ajuste.

El ajuste para nuestro resultado numérico no comienza en  $t > 17$  (donde vimos que para la representación analítica del propagador obtenemos el valor exacto de la energía), porque cerca de esta región comienza a haber una discrepancia entre nuestro resultado numérico y el resultado analítico, no obstante nuestra aproximación a la energía es buena.

En los resultados anteriores se trabajó con un conjunto de parámetros fijos:  $m = 1, \omega = 1$ ,  $y = x = 0$ . Ahora, mostraremos resultados para diferentes parámetros.

De la relación (4.4), sabemos que la energía del estado base solo depende de la frecuencia  $ω$ . La figura 4.9 muestra la dependecia de  $-\ln(K)$  respecto a y y x. Aunque la energía del estado base no depende ni de y ni de x, al aumentar y  $y/\sigma x$  vemos que la ventana de compatibilidad con el resultado analítico decrese hasta el punto de no poder encontrar una ventana en la cual podemos estimar la energía. Esto es porque al considerar  $y \, y/\text{o} x$  lejanos a 0 (el foco del potencial) es más difícil para nuestros lazos muestrear el potencial.

La figura 4.10 muestra la dependencia con la masa m. Observamos que si aumentamos  $m$ ,  $-\ln(K)$  solo hace un despalazamiento paralelo. Pero, si aumentamos m y al mismo tiempo y y/o x, la compatibilidad con el resultado analítico decrese conforme avanzamos en t.

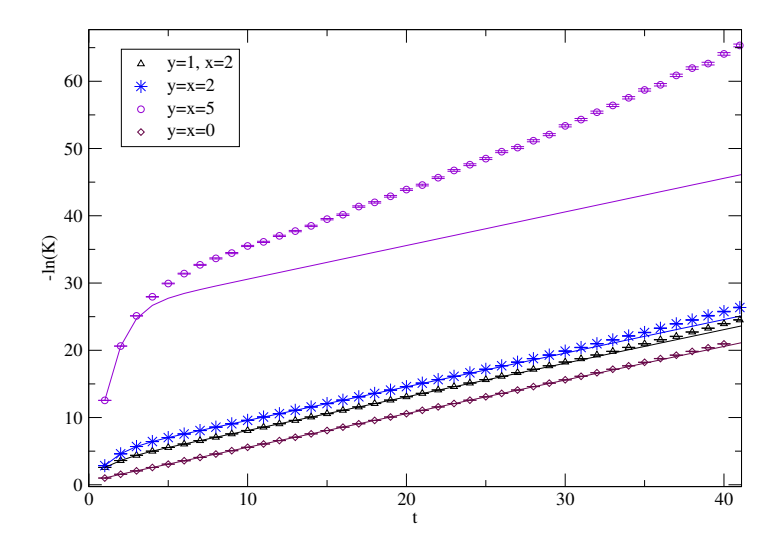

Figura 4.9:  $-\ln(K)$  para diferentes valores de y, x. Las lineas a trozos son  $-\ln(K)$  para la representación analítica del propagador. Con  $m = \omega = 1$ .

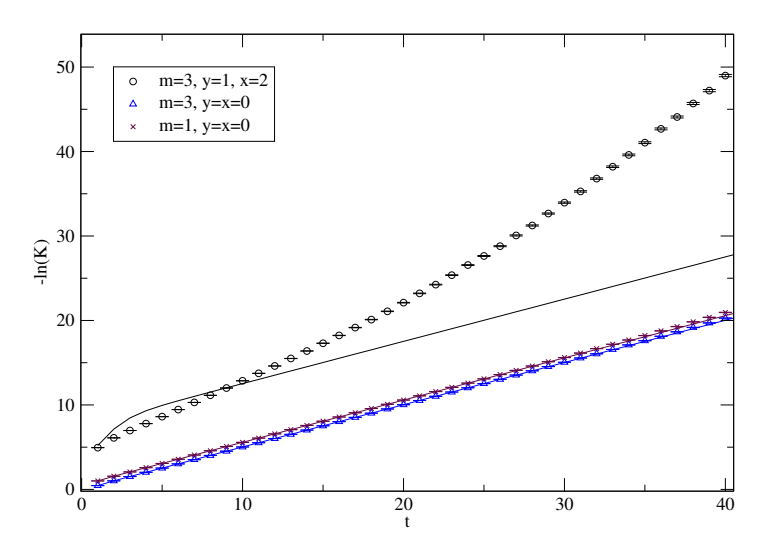

Figura 4.10:  $-\ln(K)$  para diferentes valores de m y y, x. Las lineas continuas son  $-\ln(K)$ para la representación analítica del propagador. Con  $\omega = 1$ .

Cambiar  $\omega$  si cambia la energía del estado base, como efectivamente se ve en la figura 4.11, la ventana de compatibilidad es más corta, y se acorta aún más, si  $y$ y/o $x$ son grandes.

Para  $\omega = 3$ , obtenemos una energía igual a

$$
E_0 = 1.5005(5), \quad t \in [3, 7], \tag{4.9}
$$

obteniendo una precisión a cuatro dígitos sobre el valor exacto  $(E_0 = 1.5)$ .

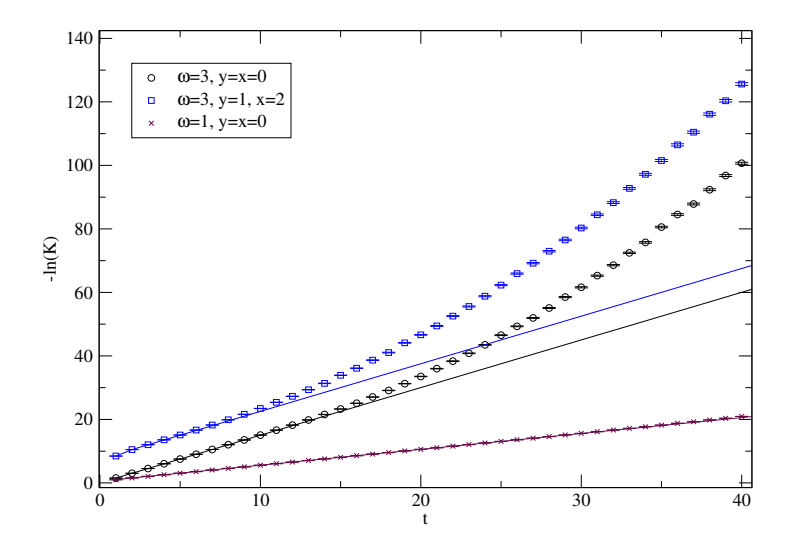

Figura 4.11:  $-\ln(K)$  para diferentes valores de  $\omega$  y y, x. Las lineas continuas son  $-\ln(K)$ para la representación analítica del propagador. Con m = 1 .

#### Observaciones:

- Aumentar  $N_L$ , incrementa la ventana de compatibilidad entre el resultado numérico y el resultado analítico, aumentado la ventana para estimar la energía del estado base y también tenemos mayor presición en la energía.
- Incluso si podemos extender la ventana, está extensión aún no es suficiente para ignorar el comportamiento asintótico de t grande para el propagador. Podemos dar una muy buena aproximación a la energía del estado base pero no podremos obtener su valor exacto. Si aumentamos mucho  $N_L$ , el error llega a ser tan pequeño que no nos permite hacer una buena estimación.
- Aumentar  $ppl$ no ayuda para extender la ventana.
- Los paramétro que deben tomarse con cuidado para nuestra implementación numérica son y y x, ya que si los consideramos muy alejados del foco del potencial no se tendrá un buen muestro del potencial.

#### 4.1.1. Oscilador armónico para  $d = 2$  y  $d = 3$

En dimensión d, el potencial de un oscilador armónico simple es

$$
V(\vec{x}) = \frac{m\omega^2}{2} |\vec{x}|^2, \text{ con } \vec{x} \in \mathbb{R}^d.
$$
 (4.10)

Este es uno de los potenciales (en general, esto se puede lograr para cualquier potencial quadrático, cierto????) cuyo propagador se puede generalizar inmediatamente a más de una dimensión. En un espacio de dimensión d, la representación analítica del propagador en el espacio Euclideano se ve como

$$
K(\vec{x}, \vec{y}; t) = \left(\frac{m\omega}{2\pi \sinh(\omega t)}\right)^{\frac{d}{2}} \exp\left(-\frac{m}{2} \frac{\omega}{\sinh(\omega t)} \left[ (|\vec{y}|^2 + |\vec{x}|^2) \cosh(\omega t) - 2\vec{y} \cdot \vec{x} \right] \right), \quad (4.11)
$$

con energías

$$
E_n = \left(n + \frac{d}{2}\right)\omega, \quad n = 0, 1, 2, \dots
$$
\n
$$
(4.12)
$$

Cuya contraparte numérica es

$$
K(\vec{x}, \vec{y}; t) = \left(\frac{m}{2\pi t}\right)^{\frac{d}{2}} e^{-\frac{m}{2t}|\vec{x} - \vec{y}|^2} \langle e^{-t\frac{m\omega}{2} \int_0^1 du |\vec{x}|^2} \rangle, \quad \vec{x}(u) = \vec{y} + (\vec{x} - \vec{y})u + \sqrt{\frac{t}{m}} \vec{q}(tu). \quad (4.13)
$$

El análisis detallado que se hizó para el oscilador armónico con  $d = 1$  también se realizó en este caso.

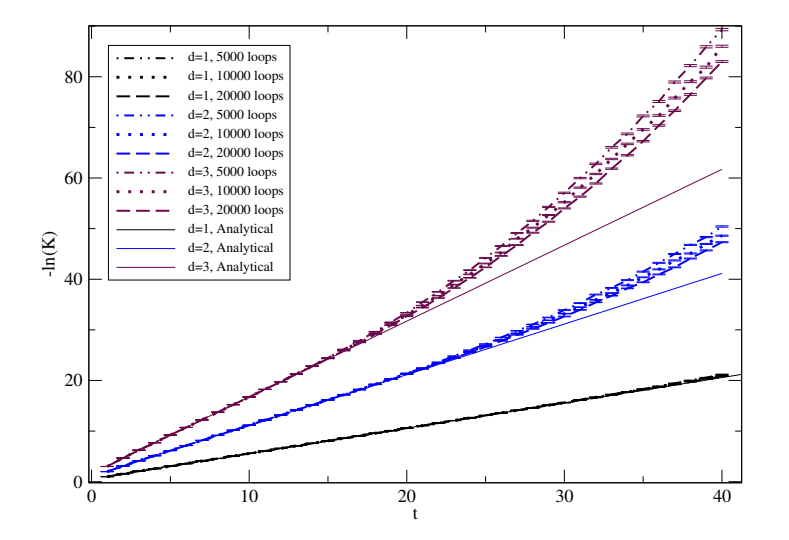

Figura 4.12:  $-\ln(K)$  para diferentes dimensiones. Con  $m = \omega = 1$ ,  $\vec{y} = \vec{x} = 0$ ,  $ppl = 2000$ .

Lo que debemos mencionar se aprecia en la figura 4.12. La compatibilidad entre el resultado numérico y análitico decrece conforme la dimensión del problema crece, el intervalo en t en el que podemos dar una buena estimación de la energía del estado base decrece (el efecto de encogimiento y alargamiento de los lazos es mayor conforme la dimensión aumenta). Lo que es equivalente a decir que el problema de no poder hacer un buen muestreo es más remarcable conforme se aumenta la dimensión del problema. Aumentar el número de caminos ayuda un poco.

El cuadro 4.1 contiene los resultados de la energía del estado base para  $d = 1, 2, 3$ . Aún se tiene una buena estimación del resultado.

| đ | Ł'n | $E_{num}$  | $t$ interval |
|---|-----|------------|--------------|
|   | 0.5 | 0.50002(3) | [5, 19]      |
|   | 1.0 | 1.0007(3)  | [5, 19]      |
| З | 1.5 | 1.5003(    | [5, 13]      |

Cuadro 4.1: Estimación de la energía del estado base del oscilador armónico para  $d = 1, 2, 3$ . Con  $m = \omega = 1, \, \vec{y} = \vec{x} = \vec{0}.$ 

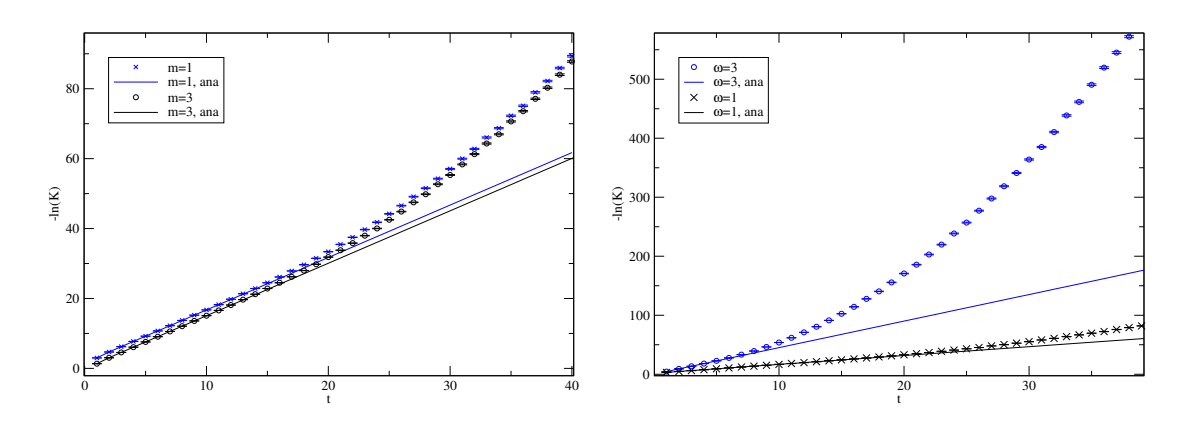

Figura 4.13:  $-\ln(K)$  para  $d = 3$ , a la izquierda  $\omega = 1$  y diferentes m; a la derecha  $m = 1$  y diferentes  $\omega$ . Con  $\vec{y} = \vec{x} = (0, 0, 0)$ 

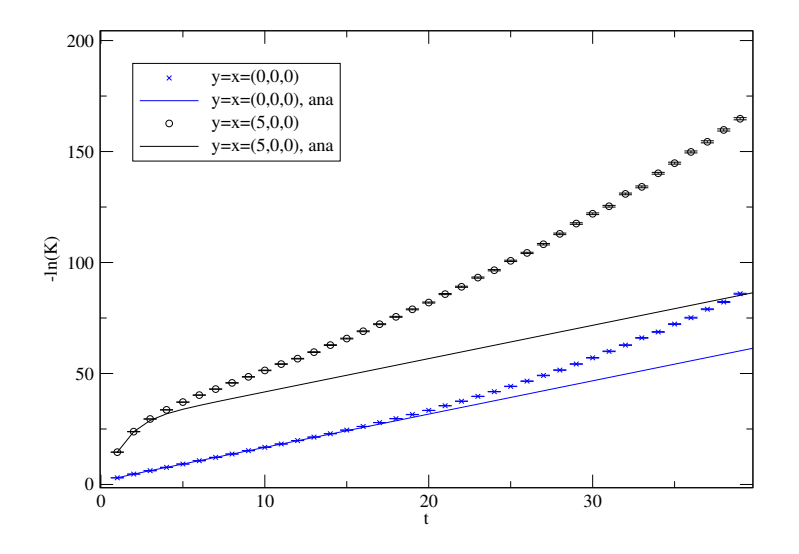

Figura 4.14:  $-\ln(K)$  para  $d = 3$  y diferentes  $\vec{y}$ ,  $\vec{x}$ . Con  $m = 1, \ \omega = 1$ ,

Variar los paramétros m,  $\omega$ ,  $\vec{y}$ ,  $\vec{x}$  muestra un comportamiento análogo como en dimensión  $d = 1$ . Cambiar m no tiene efecto a la energía, como se ve a la izquierda de la figura 4.13; aumentar  $\omega$  disminuye la ventana (para  $d = 3$ ,  $\omega = 3$ , no fuimos capaces de encontra una ventana para determinar la energía de estado base), como se ve a la derecha de la figura 4.13. Incrementar  $y \, y/\sigma x$  disminuye el intervalo de compatibilidad, y hace más difícil encontrar una ventana para estimar la energía del estado base, , como se ve en la figura 4.14.

#### 4.2. Potencial de Pöschl-Teller modificado

En la sección anterior, estudiamos un potencial que como solución cuántica tiene solo estados ligados. Ahora estudiaremos un potencial que tiene como solución tanto estados ligados como estados de dispersión, haciendolo un potencial más interesante para mostrar la eficiencia del metódo numérico aquí utilizado.

Recordemos que el potencial Pöschl-Teller modificado es

$$
V(x) = -\frac{a^2}{2m} \frac{\nu(\nu+1)}{\cosh^2(ax)},
$$
\n(4.14)

donde ν, entero positivo, representa el número de estados ligados, a es un factor necesario para tener las dimensiones correctas y m la masa del sistema. La expresión analítica del progador fue dada en la relación (2.53), en la sección 2.3.3, que en el espacio Euclideano se ve como

$$
K(x, y; t) = a \sum_{n=0}^{\nu-1} (\nu - n) \frac{(2\nu - n)!}{n!} e^{\frac{a^2}{2m}(\nu - n)^2 t} P_{\nu}^{n-\nu}(\tanh(ay)) P_{\nu}^{n-\nu}(\tanh(ax))
$$

$$
+ \sqrt{\frac{m}{2\pi t}} \exp\left(\frac{m}{2a^2 t}(x - y)^2\right).
$$
(4.15)

Cuya energía también fue determinada

$$
E_n = -\frac{a^2}{2m}(\nu - n)^2, \quad n = 0, 1, 2, \dots, \nu - 1.
$$
 (4.16)

Queremos comparar el propagador en su expresión analítica, ec. (4.15), con su aproximación numérica:

$$
K(x, y; t) = \left(\frac{m}{2\pi t}\right)^{\frac{1}{2}} e^{-\frac{m}{2t}(x-y)^2} \left\langle e^{-t\frac{a^2\nu(\nu+1)}{2m} \int_0^1 du \frac{1}{\cosh^2(ax)}} \right\rangle, \quad x(u) = y + (x - y)u + \sqrt{\frac{t}{m}}q. \tag{4.17}
$$

Fijemos el parámetro  $a = 1$  (de aquí y en lo siguiente) y consideremos el caso  $\nu = 1$ , es decir, que solo tenemos un estado ligado. La figura 4.15 muestra la compatibilidad entre el resultado analítico y la aproximación numérica. Esta figura es muy ilustrativa, en general un sistema cuántico tiene como soluciones tanto estados de dispersión como estados ligados; al inicio los estados de dispersión dominan el comportamiento del propagador pero después de un tiempo los papeles se invierten, los estados ligados dominan sobre los estados de dispersión y este dominio se mantiene hasta infinito asíntoticamente, esto es apreciado facinantemente en la figura.

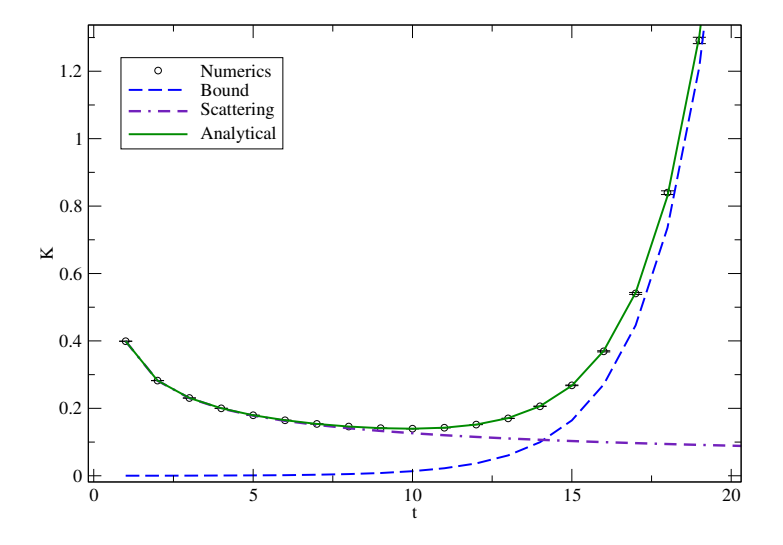

Figura 4.15: Comparación entre el propagador en su versión analítica con su aproximación numérica, para el potencial Poschel-Teller modificado. Con  $m = 1$ ,  $y = x = 5$ ,  $\nu = 1$ .

Nuevamante estudiemos  $P(W)$  para un valor de t fijo, donde ahora

$$
W(v) = e^{-t\frac{a^2\nu(\nu+1)}{2m}v}, \quad v := \int_0^1 du \frac{1}{\cosh^2(ax)},
$$
\n(4.18)

sobre el número de caminos. La figura 4.16 muestra que la distribución no es Gaussiana, obligándonos a estimar el error como lo hicimos para el caso del oscilador armónico.

Aquí, también consideraremos el error sobre un conjunto de 1000 ensambles. La distribución sobre los ensambles es dado en la figura 4.17, como vemos presenta una forma Gaussiana.

Por su parte, la distribución de v definida en (4.18) se ve como en la figura 4.18. La distribución P(v) es diferente que en oscilador armónico, aqui solo tenemos un poco de

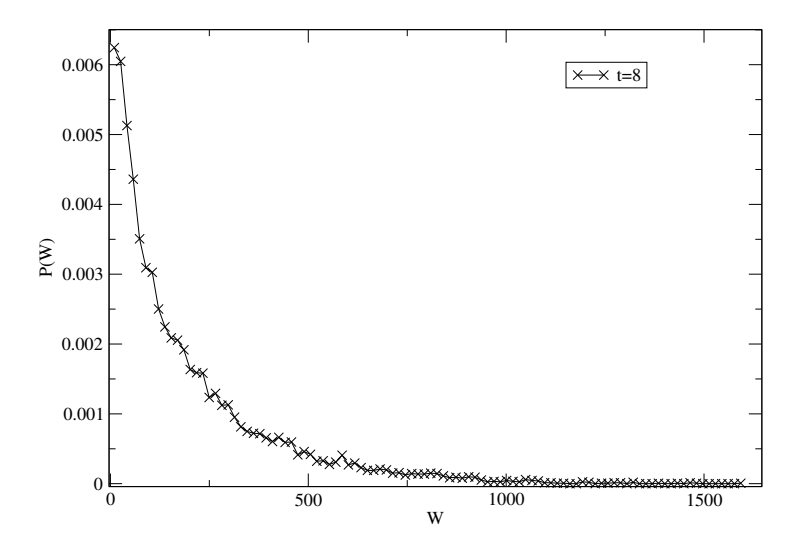

Figura 4.16: Distribución P(W) sobre el número de caminos para un ensamble fijo. Con  $m = 1, \nu = 1, y = x = 0.$ 

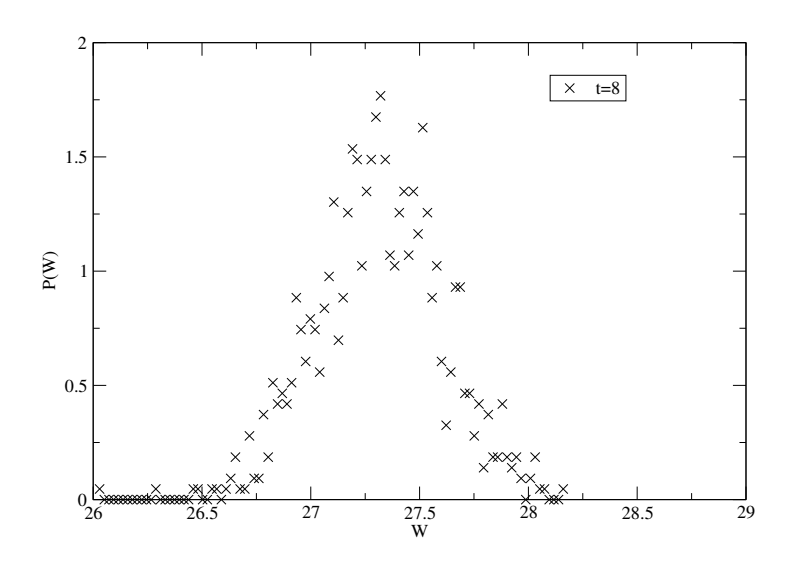

Figura 4.17: Distribución sobre 1000 ensambles. Con  $m = 1$ ,  $\nu = 1$ ,  $y = x = 0$ .

sobremuestreo. Hay una pequeña inclinación a tener más valores grandes de  $v$ , dado al signo en el exponente de W nos lleva a un poco de sobremuestreo en la distribución.

La figura 4.19 muestra que los puntos por lazo necesarios para tener un resultado estable es del orden de 1000ppl.

Con esto, podemos dar nuestro valor estimado a la energía del estado base. La figura 4.20 muestra el logaritmo del propagador en este caso, y como vemos es una linea recta después de un tiempo (de hecho un tiempo corto).

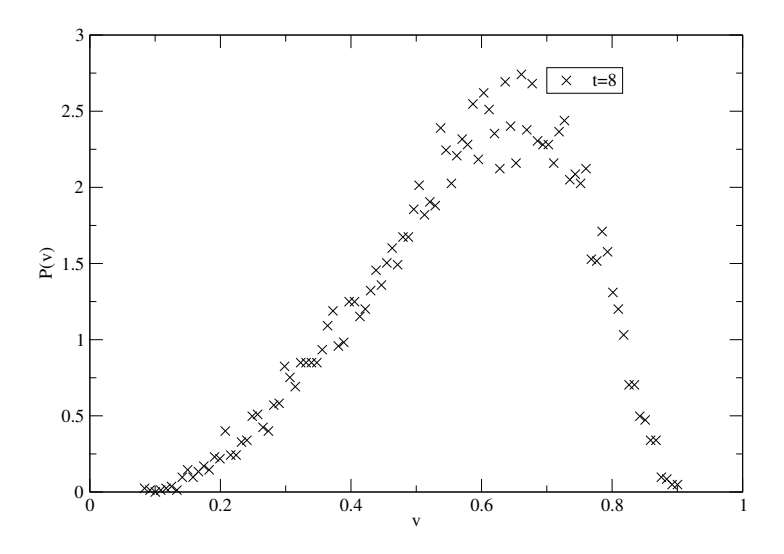

Figura 4.18: Distribución  $P(v)$  sobre el número de lazos.

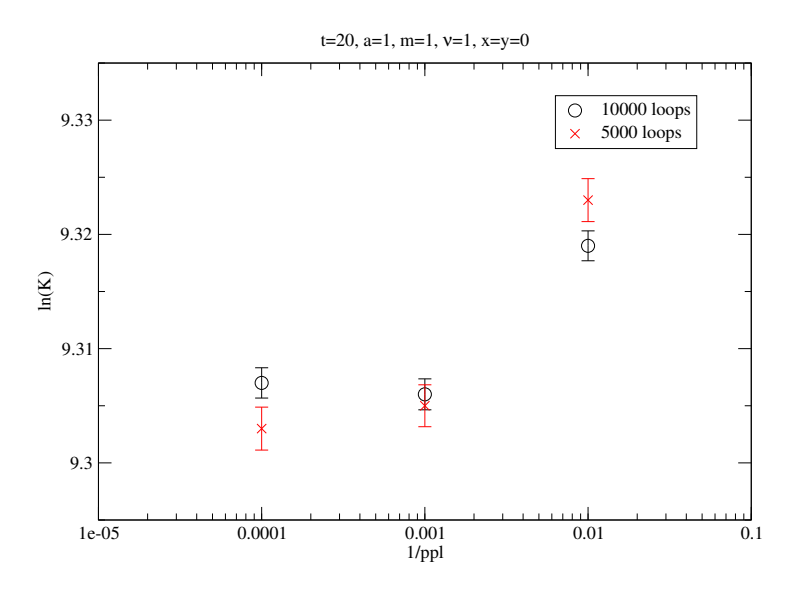

Figura 4.19:  $ln(K)$  como función de ppl para dos diferentes números de lazos. Las barras de error son más pequeñas para mayor número de lazos. Con $m=1, \, \nu=1, \, y=x=0, \, t=20.$ 

El valor de la energía del estado base es

$$
E_0 = -0.4999(1), \quad t \in [9, 20], \tag{4.19}
$$

que tiene cuatro dígitos de compatibilidad con el resultado exacto,  $E_0 = -0.5$ .

El efecto de incrementar y  $y/\sigma x$  se ve en la figura 4.21. Este efecto es menor en comparación con el oscilador armónico, la compatibilidad con el resultado analítico se matiene por más tiempo.

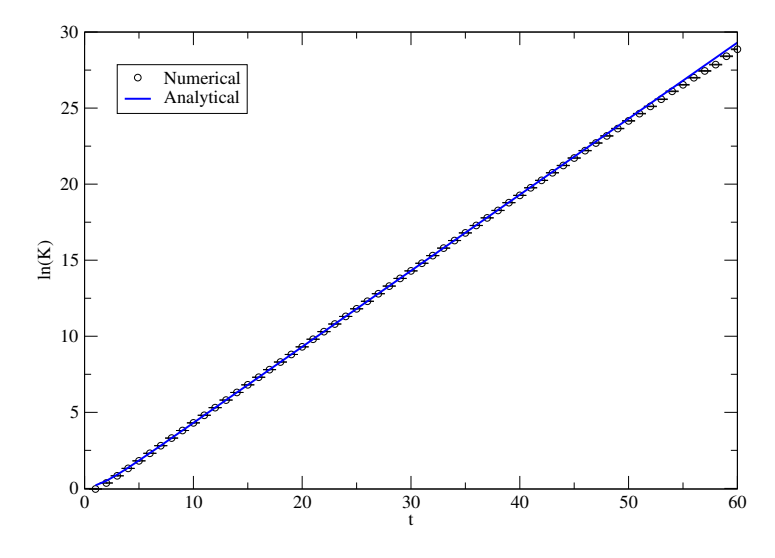

Figura 4.20:  $ln(K)$  comparando el resultados analítico con el resultado numérico para el potencial Pöschl-Teller modificado. Con  $m = 1$ ,  $\nu = 1$ ,  $y = x = 0$ .

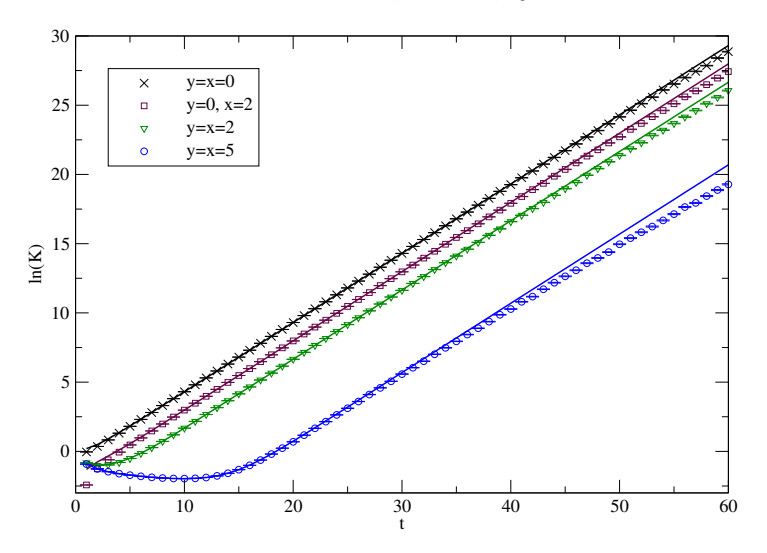

Figura 4.21:  $ln(K)$  con  $m = 1$ ,  $\nu = 1$  diferentes valores de y y/o x.

Consideremos ahora  $\nu = 2$ , es decir, dos estados ligados en el sistema, ver figura 4.22. Utilizando los paramétros  $m = 1$ ,  $y = x = 0$ , la energía estimada del estado base es

$$
E_0 = -1.999(2), \quad t \in [8, 17], \tag{4.20}
$$

con tres dígitos de compatibilidad con el resultado exacto  $E_0 = -2$ .

En general, si tenemos  $\nu$  más grande, también la ventana de compatibilidad con el resultado analítico decrece. Este efecto es mayor si se aumenta y  $y/\sigma x$ .

Para cerrar el contenido en esta sección y la anterior diremos que

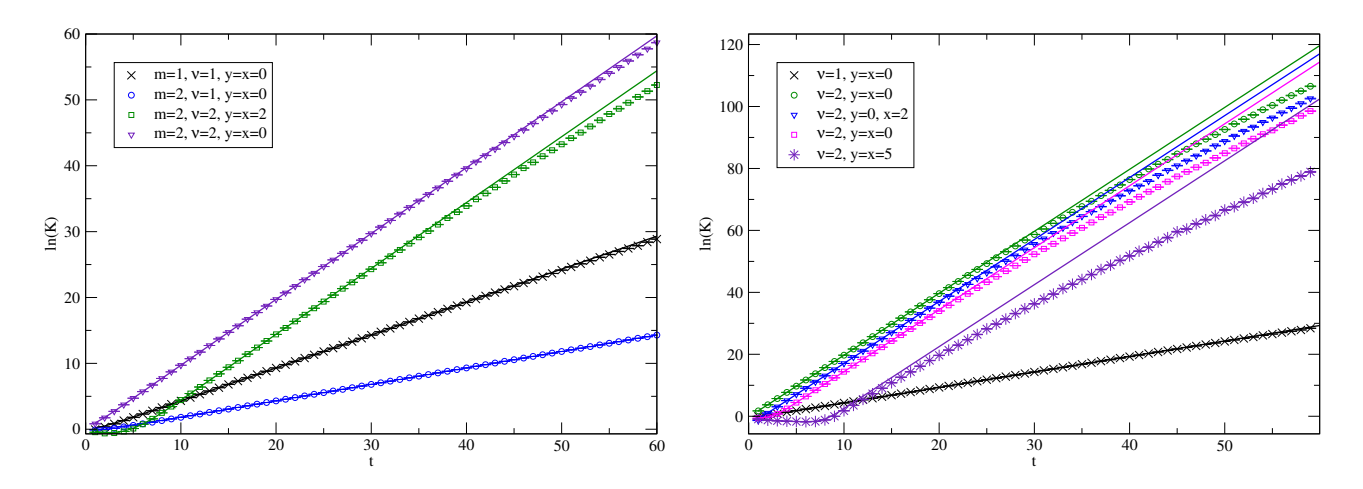

Figura 4.22:  $ln(K)$  para  $\nu = 2$  comparando varios conjuntos de paramétros. Las lineas rectas representan  $\ln(K)$  para la versión analítica del propagador.

- Usando worldline numerics somos capaces de sumar sobre caminos y numéricamente estimar el propagador de la mecánica cuántica.
- Hemos calculado las energías del estado base para dos diferentes potenciales con buena presición.
- Numéricamente, el intervalo para el cual el estado base domina es finito.
- Aumentar el número de caminos ayuda a incrementar ese intervalo.
- Juzgando por los resultados obtenidos para el oscilador armónico el intervalo decrece incrementando la dimensión del sistema.

El potencial del oscilador armónico y el potencial de Pöschel-Teller modificado tienen en común que son potenciales regulares, es decir no presentan singularidad en su representación. En la siguiente sección estudiaremos al potencial de Coulomb, que presenta una singularidad en  $r = 0$ , veremos que esta singularidad lo hace especial.

#### 4.3. Potencial de Coulomb,  $d = 3$

El potencial de Coulomb es representado por

$$
V(r) = -\frac{\alpha}{r},\tag{4.21}
$$

donde r es la coordenada radial en un espacio 3 dimensional  $(d = 3)$ ,  $\alpha$  es positiva y es la constante de acoplamiento (que representa la intensidad de la interacción).

Este es un potencial importante en la física. En mecánica cuántica<sup>2</sup> admite estados continuos, que describen la dispersión protón-electrón, y también estados ligados, que describen al átomo de Hidrógeno.

Hasta ahora no ha sido posible encontrar una expresión cerrada para el propagador, pero si es posible resolver la ecuación de Schrödinger correspondiente, de donde podemos obtener la representación espectral del propagador. La mayoría de los libros de texto de mecánica cuántica resuelven la ec. de Schrödinger correspondiente y determinan los estados ligados (ver, por ejemplo, [25]), pero hay otros, como el libro de Landau y Lifshitz [20], que también dan la solución para los estados de dispersión.

La ecuación de Schrödinger a resolver es

$$
-\frac{1}{2m}\nabla^2\psi(\vec{x}) + V(r)\psi(\vec{x}) = E\psi(\vec{x}), \quad r = |\vec{x}|,
$$
\n(4.22)

donde m es la masa reducida para un sistema de dos partículas.

Los estados ligados son descritos por la función de onda

$$
\psi_{nlm}(r,\theta,\phi) = \sqrt{\left(\frac{2}{na_0}\right)^3 \frac{(n-l-1)!}{2n(n+l)!}} e^{-\frac{r}{na_0}} \left(\frac{2r}{na_0}\right)^l L_{n-l-1}^{2l+1} \left(\frac{2r}{na_0}\right) Y_l^m(\theta,\phi),\tag{4.23}
$$

donde  $n = 1, 2, 3, \ldots; l = 0, 1, 2, \cdots, n - 1; m = -l, \cdots, l; a_0$  es el radio de Bohr (esta relacionado con  $\alpha$  através de  $a_0 = \frac{1}{m}$  $\frac{1}{m\alpha}$ ),  $Y_l^m(\theta, \phi)$  son los armónicos esféricos,  $L_n^k(x)$  son los polinomios generalizados de Laguerre, cuya convención es la misma que en Mathematica<sup>3</sup>, en el libro de Flügge [21] y que damos en la relación (B.6) en el apéndice B.

Con energías

$$
E_n = -\frac{m\alpha^2}{2} \frac{1}{n^2}, \quad n = 1, 2, 3, \dots
$$
 (4.24)

Mientras que los estados de dispersión son

$$
\psi_{Elm}(r,\theta,\phi) = R_{El}(r)Y_l^m(\theta,\phi),\tag{4.25}
$$

<sup>2</sup>Mientras, que en teoría electromagnética (que es donde uno primero lo encuentra) es obtenido por la ley de Coulomb al considerar la interacción electromagnética entre dos partículas con carga opuesta.

<sup>&</sup>lt;sup>3</sup>La relación entre las convenciones del libro de Griffiths  $L_{n,\text{Griffiths}}^k(x)$  y Mathematica  $L_{n,\text{Math}}^m(x)$  es  $L_{n,\text{Math}}^k(x) = (n+k)! L_{n,\text{ Griffiths}}^k(x).$ 

donde la parte radial (ver [20] o [26]) ahora es

$$
R_{El}(r) = \frac{2}{r} |\Gamma(-\frac{i}{\sqrt{2E}} + l + 1)|
$$
  
Re
$$
\left\{ \frac{\exp\left[-i\left(\sqrt{\sqrt{2E}r - \pi \frac{(l+1)}{2} + \frac{\ln(2\sqrt{2E}r)}{\sqrt{2E}}}\right)\right]}{\Gamma(-\frac{i}{\sqrt{2E}} + l + 1)} G\left(\frac{i}{\sqrt{2E}} + l + 1, \frac{i}{\sqrt{2E}} - l, -2i\sqrt{2E}r\right) \right\}, (4.26)
$$

con G la función hipergeométrica definida como

$$
G(\alpha, \beta, x) = 1 + \frac{\alpha \beta}{1!} x + \frac{\alpha(\alpha + 1)\beta(\beta + 1)}{2!} x^2 + \cdots,
$$
\n(4.27)

donde ahora cada eigenvalor es infinitamente degenerado, para cada valor de E corresponde un infinito número de estados con l, todos los enteros de 0 a ∞, y con  $-l \leq m \leq l.$ 

Esto nos permite conocer al propagador del potencial de Coulomb en su descomposición espectral, dada por

$$
K_M(\vec{x}, \vec{y}; t) = \sum_{n=1}^{\infty} \sum_{l=0}^{n-1} \sum_{m=-l}^{l} \psi_{nlm}(\vec{r}_x) \psi_{nlm}^*(\vec{r}_y) e^{-iE_n t} + \sum_{l=0}^{\infty} \sum_{m=-l}^{l} Y_{lm}(\theta_x, \phi_x) Y_{lm}^*(\theta_y, \phi_y) \int_0^{\infty} R_{El}(r_x) R_{El}^*(r_y) e^{-iEt}, \qquad (4.28)
$$

que en el espacio Euclideano (cambiar  $t\to -it)$  se ve como

$$
K(\vec{x}, \vec{y}; t) = \sum_{n=1}^{\infty} \sum_{l=0}^{n-1} \sum_{m=-l}^{l} \psi_{nlm}(\vec{r}_x) \psi_{nlm}^*(\vec{r}_y) e^{-E_n t} + \sum_{l=0}^{\infty} \sum_{m=-l}^{l} Y_{lm}(\theta_x, \phi_x) Y_{lm}^*(\theta_y, \phi_y) \int_0^{\infty} R_{El}(r_x) R_{El}^*(r_y) e^{-Et}.
$$
 (4.29)

Cuya contribución del estado base al propagador es

$$
K_{gs}(\vec{y}, \vec{x}; t) = \frac{m\alpha}{\pi} \exp\left(-m\alpha (r_x + r_y) + \frac{m\alpha^2}{2}t\right).
$$
 (4.30)

Con el potencial de Coulomb también queremos hacer lo que hicimos en las secciones previas. Poner a prueba el método numérico utilizado aquí y determinar la energía del estado base del sistema. El propagador en su representación numérica es

$$
K(\vec{x}, \vec{y}; t) = \left(\frac{m}{2\pi t}\right)^{\frac{3}{2}} e^{-\frac{m}{2t}|\vec{x} - \vec{y}|^2} \left\langle e^{t\alpha \int_0^1 du \frac{1}{r}} \right\rangle, \quad r = |\vec{x}(u)| = \left|\vec{y} + (\vec{x} - \vec{y})u + \sqrt{\frac{t}{m}} \,\vec{q}(tu)\right|.
$$
\n(4.31)

Desafortunadamente, aquí no podemos comparar los propagadores en su representación numérica versus analítica, desde que no tenemos una forma cerrada. Es aquí, donde comenzamos a ver la ventaja de tener una aproximación al propagador.

Comenzemos por conocer cuantos lazos y ppl son necesarios para tener un resultado estable. La figura 4.23 muestra que es suficiente considerar ppl del orden de 10000 (10 veces más que en los casos anteriores).

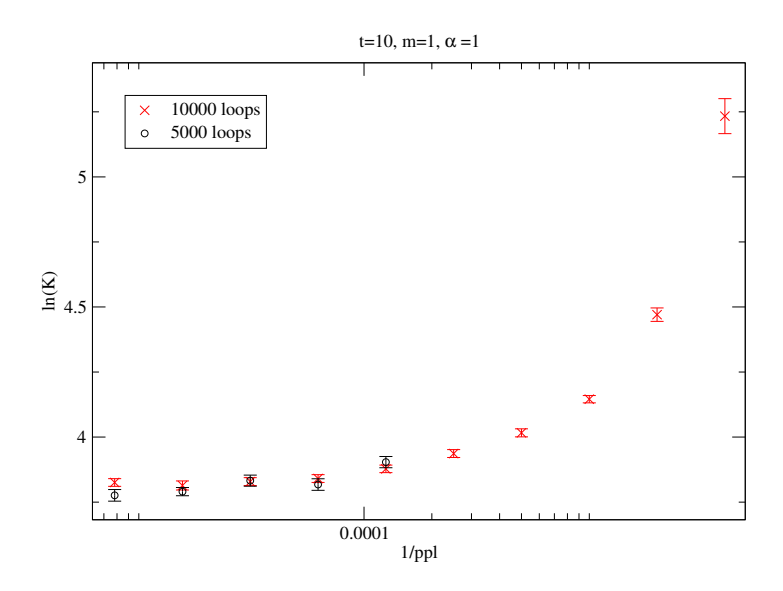

Figura 4.23:  $\ln(K)$  como función de ppl. Con  $\alpha = 1, m = 1, t = 10, \vec{y} = \vec{x} = (1, 0, 0)$ .

Aquí también seremos cuidadosos para estimar los errores en nuestra aproximación, este cálculo es numéricamente más demandante que en los casos anteriores, por lo que solo consideraremos 100 ensambles independientes para cada valor de t. Sin embargo, aquí hay un nuevo efecto que debemos mencionar, y es más claro si primero consideramos un solo ensamble para diferentes valores de t.

La figura 4.24 muestra la existencia de skyscrapers, valores abruptamente grandes en el propagador. Este fenómeno se debe al potencial mismo, en  $r = 0$  el potencial es singular. Cuando un skyscraper aparece significa que por lo menos uno de los caminos del ensamble pasa cerca de la singularidad dando una gran (en ocaciones enorme) contribución al propagador. En dos dimensiones, estos caminos se ven como en la figura 4.25.

Este efecto es un poco discipado al considerar más de un ensamble, no obstante, incluso con nuestras 100 simulaciones el efecto sigue presente. Inspirados, nuevamente, en trabajos

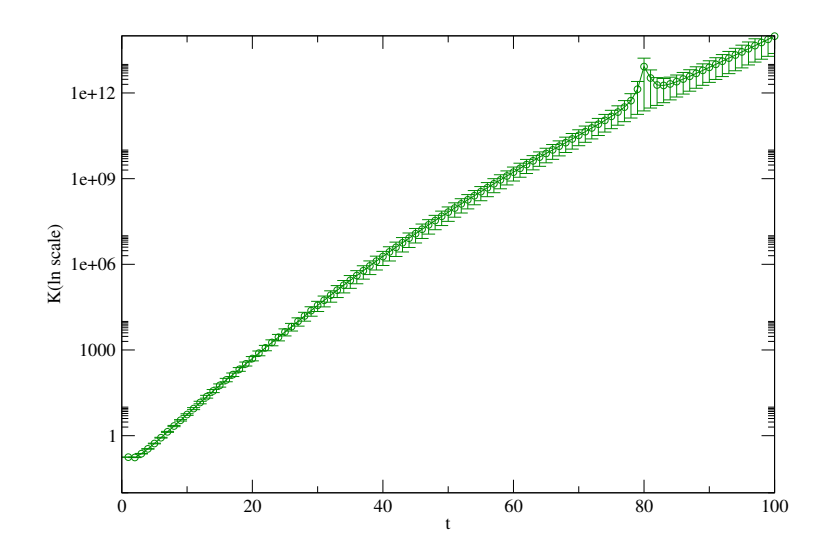

Figura 4.24: Existencia de *skyscrapers*, un ensamble con  $m = 1, \alpha = 1, \vec{y} = \vec{x} = (1, 0, 0),$  $N_L = 10000, ppl = 5000.$ 

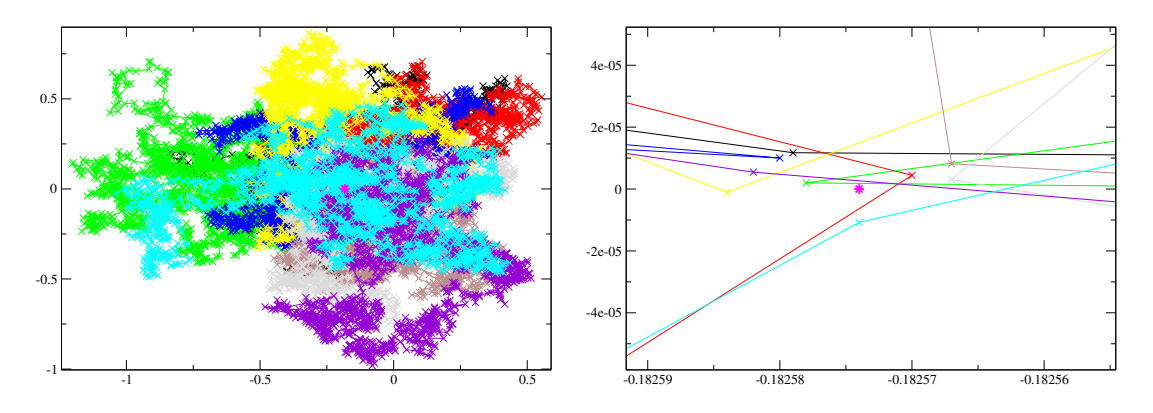

Figura 4.25: Caminos para  $d = 2$  que pasan cerca de la singularidad  $r = 0$  definido en (4.31). La figura a la derecha es un acercamiento de la figura a la izquierda, la estrella representa la posición de la singularidad. Con  $t = 30$ ,  $\vec{y} = \vec{x} = (1, 0, 0)$ ,  $\alpha = \frac{25}{167}$  $\frac{25}{16\pi}$ ,  $ppl = 2000$ .

previos realizados en el contexto de teoría cuántica de campos (ver [9] y [27]) aplicamos un método que ayuda a manejar la singularidad: smoothing.

#### 4.3.1. Smoothing

El W correspondiente en este caso es

$$
W = e^{t\alpha v},\tag{4.32}
$$

con

$$
v = \int_0^1 du \frac{1}{r}, \quad r = |\vec{x}(u)| = \left| \vec{y} + (\vec{x} - \vec{y})u + \sqrt{\frac{t}{m}} \,\vec{q}(tu) \right|,\tag{4.33}
$$

cuya versión discretizada se ve como

$$
v = \frac{1}{ppl} \sum_{i=1}^{ppl} \frac{1}{r_i} \equiv \frac{1}{ppl} \sum_{i=1}^{ppl} v_i, \quad r_i = \left| \vec{y} + (\vec{x} - \vec{y}) \frac{i}{ppl} + \sqrt{\frac{t}{m}} \vec{q_i} \right|,
$$
(4.34)

donde  $v_i := 1/r_i$  es evaluado en el *i*-ésimo punto del camino discretizado. Lo que el proceso smoothing hace es evaluar  $v_i$  sobre la linea que une a dos puntos consecutivos sobre el camino, digamos la linea que une al punto  $x_{i-1}$  con el punto  $x_i$ . Desde el punto de vista geométrico podemos parametrizar esta linea. Sea l el parámetro de parametrización, entonces la linea recta que une a estos dos puntos es descrita por

$$
x_i(l) = x_{i-1} + (x_i - x_{i-1})l, \quad l \in [0, 1], \tag{4.35}
$$

entonces

$$
|x_i(l)| = \sqrt{x_i(l) \cdot x_i(l)} = \sqrt{x_{i-1}^2 + 2x_{i-1} \cdot (x_i - x_{i-1})l + (x_i - x_{i-1})^2 l^2}.
$$
 (4.36)

La figura 4.26 ilustra el camino discretizado donde dos puntos consecutivos se unen por lineas rectas.

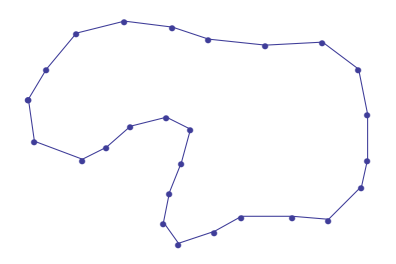

Figura 4.26: Camino con smoothing.

Con esta parametrización

$$
\frac{1}{r_i} \to \int_0^1 dl \frac{1}{\sqrt{x_i(l) \cdot x_i(l)}} = \int_0^1 dl \frac{1}{\sqrt{x_{i-1}^2 + 2x_{i-1} \cdot (x_i - x_{i-1})l + (x_i - x_{i-1})^2 l^2}} = \frac{1}{|x_i - x_{i-1}|} \ln \left( \frac{x_i^2 - x_i \cdot x_{i-1} + |x_i - x_{i-1}| |x_i|}{-x_{i-1}^2 + x_i \cdot x_{i-1} + |x_i - x_{i-1}| |x_{i-1}|} \right),
$$
\n(4.37)

donde fue posible calcular la integral paramétrica de forma cerrada. La distribución de v, definida en la relación (4.33), se muestra en la figura 4.27 en sus dos versiones antes y

después de aplicar smoothing. Nótese que la distribución es la misma antes y depués de aplicar smoothing, lo que significa que aplicar smoothing no cambia la física del problema, también la distribución se parece mucho a la distribución de v para el oscilador armónico, pero en este caso tenemos un problema de submuestreo de la distribución; esto porque el signo en la exponencial ahora es positivo.

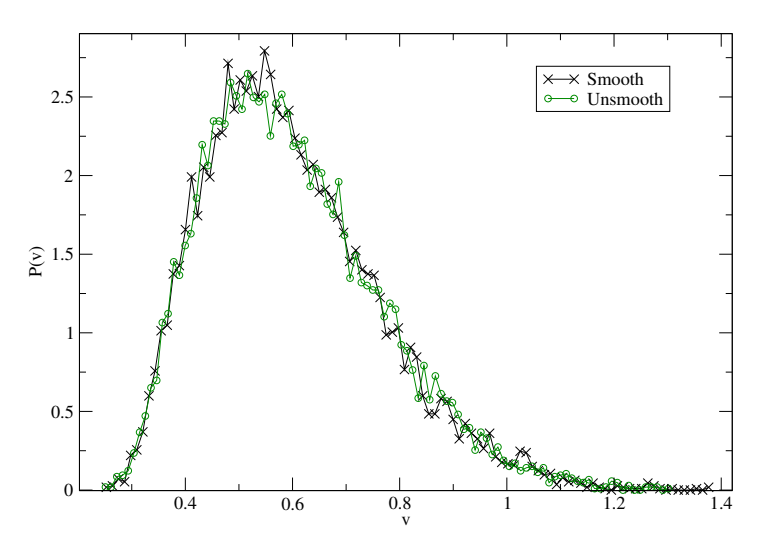

Figura 4.27: Distribución  $P(v)$  antes y después de *smoothing*, un ensamble con  $m = \alpha =$ 1,  $\vec{y} = \vec{x} = (1, 0, 0), N_L = 10000, ppl = 5000.$ 

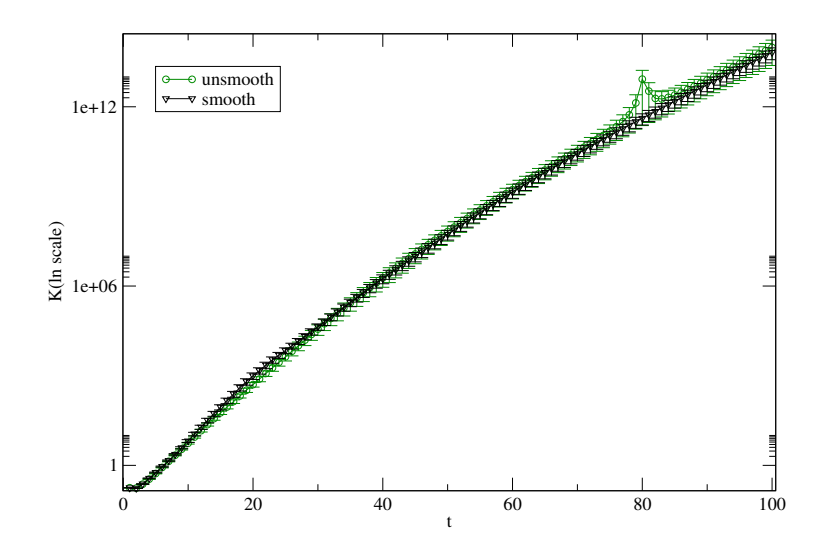

Figura 4.28: ln(K) antes y después de *smoothing*, un ensamble con  $m = \alpha = 1, \ \vec{y} = \vec{x} =$  $(1, 0, 0), N<sub>L</sub> = 10000, ppl = 5000.$ 

El proceso smoothing junto con el promedio sobre 100 ensambles muestra una discipación al problema de la singularidad, como lo podemos observar en la figura 4.28. Usando esto

podemos estimar un buen valor para la energía del estado base. La figura 4.29 muestra el  $ln(K)$  para el potencial de Coulomb, donde obtuvimos la energía del estado base igual a

$$
E_0 = -0.498(2), \quad t \in [9, 16], \tag{4.38}
$$

teniendo una presición a 3 dígitos sobre el resultado exacto  $E_0 = -0.5$ .

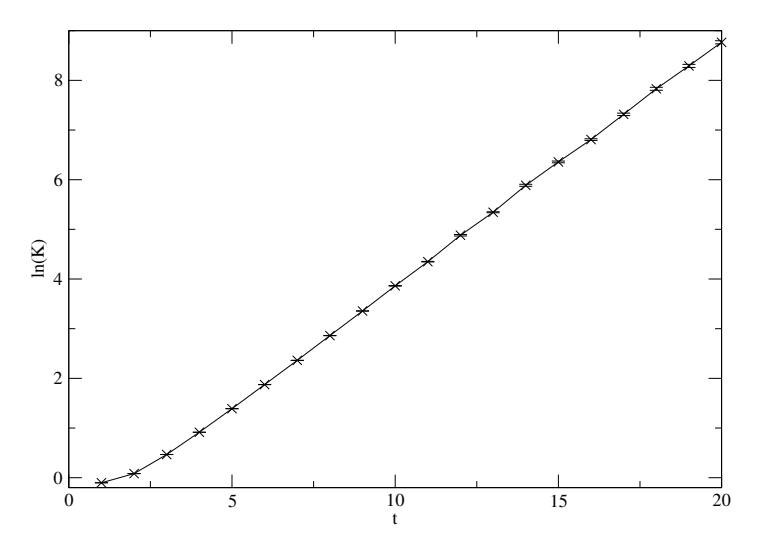

Figura 4.29:  $ln(K)$  para el valor estimado de  $E_0$ , con  $m = 1, \alpha = 1, \vec{y} = \vec{x} = (0.01, 0, 0),$  $N_L = 160000$  y  $ppl = 20000$ .

Nuevamente, tenemos varios parámetros que caracterizan al propagador. La figura 4.30 muestra ln(K) para diferentes valores de  $\alpha$ ,  $\vec{y}$  y/o  $\vec{x}$ . En esta figura, se pueden ver dos cosas. Para valores de  $\alpha$  menores a 1 el comportamiento asintótico para tiempos grandes tarda más en presentarse, es decir, para encontrar un comportamiento lineal de  $\ln(K)$  tenemos que ir a tiempos más grandes, en comparación con el caso  $\alpha = 1$ , como se ve a la derecha en la figura 4.30. Para  $\alpha = 1/4 = 0.25$ , obtenemos la energía

$$
E_0 = -0.0312(1), \quad t \in [80, 100], \tag{4.39}
$$

obteniendo 3 dígitos de precisión en comparación con el resultado exacto  $E_0 = 0.03125$ . Para valores de  $\alpha$  mayores a 1, el comportamiento asintótico aparece antes haciendo difícil encontrar una ventana para calcular la energía del estado base.

En el caso de un potencial singular aparece un nuevo efecto numérico. Si algún lazo pasa cerca de la singularidad del potencial, este lazo dará la mayor contribución al propagador, en ocaciones será una contribución muy grande que se mostrará como un skyscraper. El

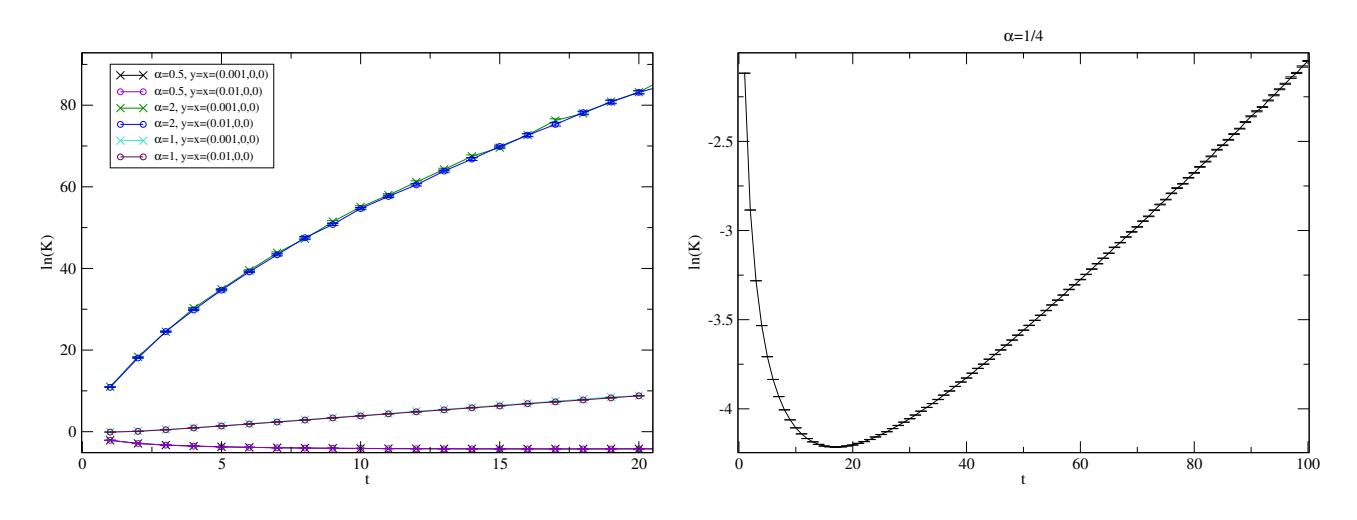

Figura 4.30:  $ln(K)$  para diferentes valores de  $\alpha$ .

proceso de smoothing sobre los lazos, que no altera la física del sistema, discipa la aparición de skyscrapers, y nos permite estimar un buen valor para la energía del estado base.

En el siguiente capítulo, mostraremos los resultados obtenidos para otro potencial singular, el potencial de Yukawa.

# Capítulo 5 Potencial de Yukawa

El potencial de Yukawa, nombrado asi en física nuclear, es un apantallamiento del potencial Coulomb. En 1935, Hideki Yukawa [28] propusó que la transición de una partícula pesada del estado neutrón al estado protón no siempre es acompañada por la emisión de partículas ligeras, es decir, un neutrino y un electrón, pero la energía liberada por la transición algunas veces es tomada por otra partícula pesada, que después se transformará de un estado protón a un estado electrón. Así, el potencial de la fuerza entre el neutrón y el protón no debe ser del tipo Coulomb, pero debe decreces más rápidamente con la distancia, llevando a una expresión de la forma

$$
V(r) = -\alpha \frac{e^{-\mu r}}{r},\tag{5.1}
$$

donde  $\alpha$  es la contante de acoplamiento y  $1/\mu$  es el rango de la interacción. Este potencial también aparece en física de plasmas, representa el potencial de una partícula cargada en un plasma débilmente no ideal [29], así como en electrólitos y coloides, ahí es conocido como potencial de Debye-Hückel. En física de estado sólido es conocido como potencial de Thomas-Fermi y mide los efectos de una partícula cargada en un mar de electrones conductores.

En mecánica cuántica, la física de este potencial depende fuertemente del valor del parámetro de apantallamiento  $\mu$ . Mientras que para el caso de Coulomb  $\mu = 0$  existe un número infinito de estados ligados, para cualquier valor positivo de  $\mu$  el apantallamiento es suficiente para reducir este número a un número finito  $[30-32]$ , y para  $\mu$  más grande que un cierto valor crítico  $\mu_c$ , los estados ligados dejan de existir completamente. Este valor crítico es proporcional (en nuestras unidades) a  $\alpha m$  (ver [30, 33–39]):

$$
\mu_c \approx 1.19 \,\alpha m \,. \tag{5.2}
$$

A pesar de su cercania superficial con el potencial de Coulomb, el de Yukawa comparte difícilmente cualquiera de las excepcionales propiedades matemáticas del primero. Para este fin,  $\mu \neq 0$  ni los eigenvalores, ni las eigenfunciones ni el parámetro crítico de apantallamiento son conocidos en forma cerrada. Esta combinación de importancia física e intratabilidad matemática hace al potencial de Yukawa un caso natural de prueba para los método de aproximación en mecánica cuántica.

En lo siguiente, daremos primero un resumen de lo encontrado en la literatura, enfocandonos en la energía del estado base  $E_0(\mu)$  y el apantallamiento crítico  $\mu_c$ . Usaremos la teoría de perturbaciones, el método variacional y el método worldline numerics para dar nuestra propia estimación de la energía del estado base del potencial de Yukawa.

#### 5.1. Resumen de la literatura

Diferentes teoremas generales exiten para determinar la existencia y el número de estados ligados para un potencial dado. En 1951, Pais y Jost [30] mostraron que para un potencial 3 dimensional esférico tal que  $I = 2m \int_0^\infty dr r |V(r)|$  es finito, deben existir estados ligados para  $I > 1$ . Un año después, Bargmann [31] provó que el número de estados ligados,  $n_l$ , para un número cuántico de momento angular dado, l, es restringido por

$$
(2l+1)n_l < I \tag{5.3}
$$

Para el potencial de Yukawa, esta relación (en nuestras unidades) es  $(2l + 1)n_l < \frac{2m}{n}$  $\frac{dm}{\mu}\alpha.$ En particular no pueden existir estados ligados para  $\mu > 2m\alpha$ . La desigualdad (5.3) fue rederivada y más generalizada en 1960 por Schwinger [32].

Como ya fue mencionado, hasta la fecha, no existen resultados exactos ni para las funciones de onda ni para la energía del potencial de Yukawa. Dentro de los cálculos aproximativos, el método usado más ampliamente ha sido el principio variacional. En 1962, Harris [33] usó funciones de prueba construida de las soluciones 1s, 2s y 3s del potencial de Coulomb para obtener buenos resultados para la energía del estado base y de las primeras 45 energías excitadas del sistema. En 1990, Garavelli y Oliveira [35] aplicaron el método variacional usando la solución 1s de la solución de coulomb junto con una segunda función de onda envolviendo un parámetro de apantallamiento por ser determinado. In 1993, Gomes et al. [36] desarrollaron un proceso de dos pasos donde funciones de prueba optimizadas con pocos parámetros son obtenidas por una combinación lineal inicial de orbitas atómicas (LCAO, por sus siglas en inglés, linear combination of atomic orbits) hasta con 26 funciones base. Esto les permitió obtener valores muy precisos para  $E_0(\mu)$  y  $\mu_c$ , y también demostrar la deslocalización de la función de onda del estado base en la transición ligado-no ligado, es decir,  $\psi_0(r) \to 0$  para  $\mu \to \mu_c$ . Ellos también fueron capaces de determinar los exponentes críticos para  $\psi_0^2(0)$  y  $E_0$ para esta transición.

Algo menos popular en este contexto ha sido teoría de perturbaciones. El trabajo de Harris ya antes citado [33] fue el primero en tratar al potencial de Yukawa como una perturbación del de Coulomb, aunque solo a primer orden en la teoría de perturbaciones. Gönül et al. [40] en 2006 combinaron el tratamiento perturbativo con una expansión del factor exponencial e<sup>-µr</sup>. En 1985, Dutt et al. [41] usaron un potencial de Hultén escalado en lugar del de Coulomb como el Hamiltoniano no perturbado.

En cuanto a aproximaciones numéricas, in 1970, Rogers et al. [34] resolvieron la ecuación de Schrödinger numéricamente. Para el mismo propósito, en 2005 Yongyao et al. [38] usaron los algoritmos Runge-Kutta y Numerov algorithms, tanto como métodos Monte Carlo.

Tmabién han habido aproximaciones menos estándar para analizar el potencial de Yukawa. Garavelli y Oliveira [35] usaron un proceso iterativo para resolver la ecuación de Schrödinger en el espacio de momentos. En 2012, Hamzavi et al. [42] usaron el método parámetrico generalizado de Nikiforov-Uvarov para obtener soluciones aproximadas analíticas de la ecuación de Schrödinger, y mostraron que esto trabaja bien para  $\mu \lesssim 0.15 m\alpha$ .

En la figura 5.1 motramos la gráfica de  $E_0(\mu)$  obtenida al promediar los resultados dados por varios autores, basados en TABLE I de [35] (no hemos incluido aquí los resultados de [36], ya que ellos solo consideraron solo cuatro valores diferentes de  $\mu$ ).

Los valores de  $\mu_c$  dados por diferentes autores están listados abajo en el cuadro 5.1 de la sección 5.4.

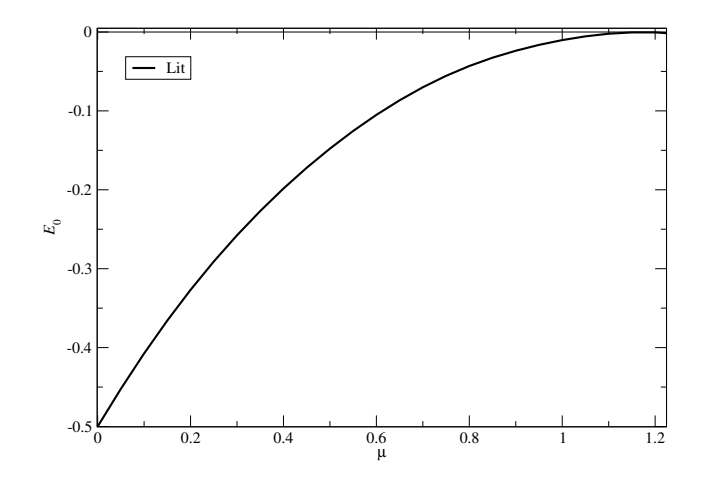

Figura 5.1: Un promedio de la literatura para el estado base,  $E_0(\mu)$ , del potencial de Yukawa. Con  $m = \alpha = 1$ .

#### 5.2. Teoría de perturbaciones

Como es bien sabido, la teoría de perturbaciones es uno de los proceso que ayuda a encontrar soluciones aproximadas a un sistema que no puede ser resuelto exactamente, está solución se construye a través de soluciones exactas bien conocidas de algún otro sistema. Es una herramienta muy útil para los físicos y tal vez la más usada; pero la expasión perturbativa se vuelve rápidamente tediosa a órdenes altos, por esta razón la mayoría de las veces solo es trabajada hasta segundo orden en la perturbación y ni siquiera las fórmulas a orden más alto son dadas en los libros (ver, por ejemplo, Griffiths [25]). Excepcionalmente, Landau y Lifshitz [20] dan las fórmulas hasta tercer orden, el cuarto orden es trabajado por un artículo no publicado [43] y Wikipedia [44] tiene las fórmulas para las correciones hasta quinto orden a la energía. Estas expresiones, que hemos verificado por un cálculo independiente, son dadas en el apéndice B para una fácil referencia.

En esta sección, aplicaremos estas fórmulas para calcular la energía del estado base del Hamiltoniano de Yukawa:

$$
H_{\text{Yuk}} \equiv -\frac{1}{2m} \nabla^2 - \alpha \frac{e^{-\mu r}}{r} = \underbrace{-\frac{1}{2m} \nabla^2 - \frac{\alpha}{r}}_{H_0} + \underbrace{\frac{\alpha}{r} (1 - e^{-\mu r})}_{\Delta H}, \qquad (5.4)
$$

tomando como ventaja que el caso del potencial de Coulomb es resuelto exactamente, donde las funciones de onda son dada en (4.23) y las energías en (4.24).

Desde que el estado base no perturbativo,  $\psi_{100}$ , y la perturbación  $\Delta H$  son simétricamente

esféricos, es fácil ver que los eigenestados con momento angular distinto de cero no contribuiran a ningún orden en la expasión perturbativa, esto por la relación de ortonormalidad entre los armónicos esféricos, es decir,

$$
\int_0^\pi \int_0^{2\pi} d\theta d\phi \sin(\theta) Y_l^m(\theta, \phi) Y_{l'}^{m'*}(\theta, \phi) = \delta_{ll'} \delta_{mm'}.
$$
 (5.5)

Esta relación simplican enormemente la expansión perturbativa (donde tenemos que calcular los elementos de matriz  $\langle \psi_{nlm}|\Delta H|\psi_{100}\rangle$ , y en particular la reduce al caso no degenerado, tal que podemos usar las fórmulas de la teoría de perturbaciones no degeneradas dadas en el apéndice B, y podemos restringirnos a usar solo la eigenfunciones  $\psi_n \equiv \psi_{n00}$  desde el principio. Las expresiones perturbativas involucran, aparte de las diferencias entre energías  $\Delta_{nm} \equiv E_n - E_m$ , solo el elemento de matriz  $V_{nm} \equiv \langle \psi_n | \Delta H | \psi_m \rangle$ , que obtuvimos en forma cerrada en (B.8). Del segundo orden en la corrección en adelante las expresiones perturbativas involucran sumas infinitas sobre el número cuántico principal  $n$  que no fuimos capaces de dar en forma cerrada. Sin embargo, estas sumas convergen rápidamente (al menos como  $1/n^3$ ), así que podemos usar un corte en las sumas; usando C++, fuimos capaces de sumar los primeros 19 términos de cada suma infinita.

En la figura 5.2 mostramos una gráfica de los resultados de estos cálculos para la energía del estado base como una función de  $\mu$  a diferentes ordenes en la teoría de perturbaciones (elegimos  $m = \alpha = 1$ ), junto con la curva del promedio de la literatura mostrada en la sección anterior. Observamos que la teoría de perturbaciones trabaja bien hasta  $\mu \simeq 0.5$  pero lo deja de hacer para  $\mu \gtrsim 0.8$ . Como uno espera, la adición de términos más altos retrasa la aparición de este rompimiento, pero no significantemente. También es interesante notar que, dentro del rango donde la teoría de perturbaciones trabaja bien, la serie perturbativativa para  $\mu$  fijo aún muestran un aparente comportamiento de convergencia a quinto orden, aunque es sabido que las series perturbativas en mecánica cuántica (tanto como en teoría cuántica de campos) son generalmente asintóticamente divergentes ( ver, por ejemplo, [45]). Sería interesante empujar estos cálculos a ordenes más altos para ver la aparición de esta asintóticidad.

Como una revisión a el corte usado para la suma sobre el número cuántico principal, mostramos en la figura 5.3 la gráfica correspondiente para la suma de solo los primeros 10 términos, en lugar de 19, en todas las sumas. Las gráficas son indistinguibles en el rango de  $\mu$  en el que la teoría de perturbaciones trabaja bien.

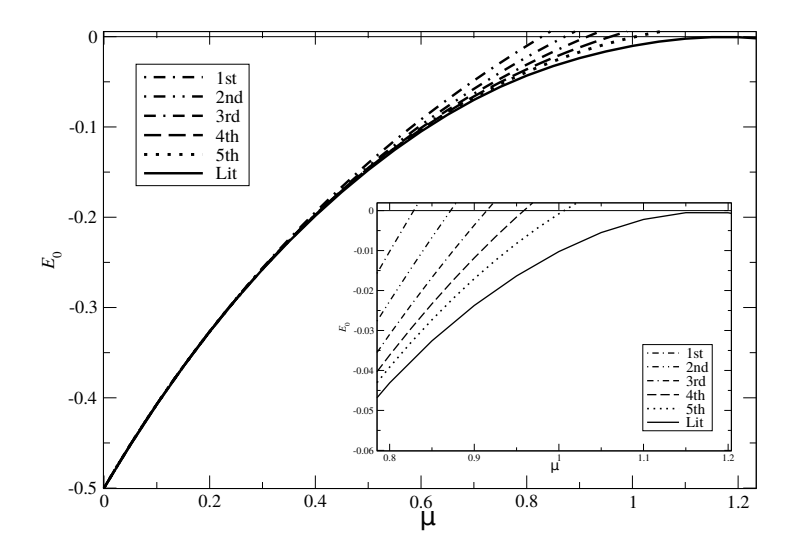

Figura 5.2: Energía del estado base  $E_0(\mu)$  del Hamiltoniano de Yukawa a varios órdenes en la teoría de perturbaciones (para  $m = \alpha = 1$ ) con corte en  $n = 19$ , junto con la curva del promedio de la literatura.

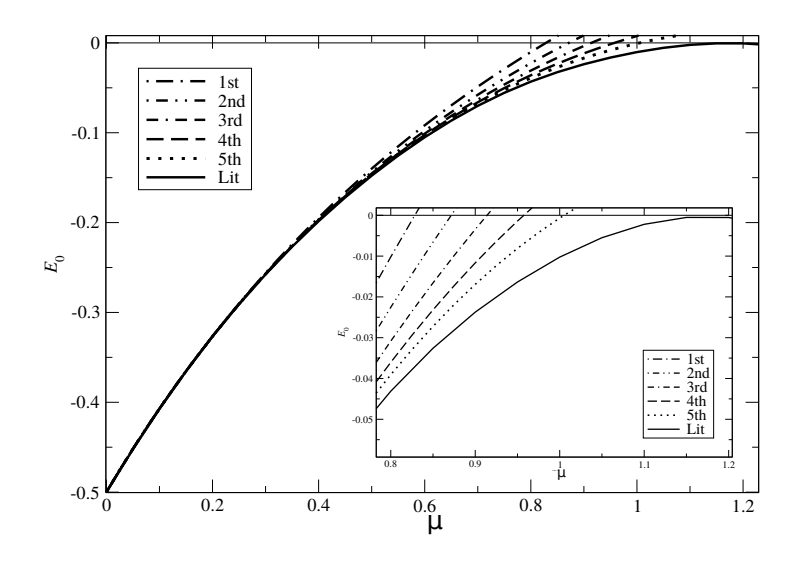

Figura 5.3: Energía del estado base  $E_0(\mu)$  del Hamiltoniano de Yukawa a varios órdenes en la teoría de perturbaciones (para  $m = \alpha = 1$ ) con corte en  $n = 10$ , junto con la curva del promedio de la literatura.

La expansión en  $\Delta H$  es efectivamente una expansión en  $\mu$ , lo que sugiere que se pueden obtener mejores resultados de la misma serie perturbativa con una diferente ruptura del Hamiltoniano de Yukawa: en lugar de  $(5.4)$ , removamos el término lineal en  $\mu$  contenido en el potencial de Yukawa, que corresponde a un término constante en el Hamiltoniano de  $\Delta H$  a  $H_0$ , es decir,

$$
H_{\text{Yuk}} = \underbrace{-\frac{1}{2m}\nabla^2 - \frac{\alpha}{r} + \mu\alpha}_{H'_0} + \underbrace{\frac{\alpha}{r}(1 - \mu r - e^{-\mu r})}_{\Delta H'}.
$$
 (5.6)

La nueva  $H'_0$  tiene las mismas eigenfunciones como  $H_0$ , y los eigenvalores son desplazados por una constante  $\mu \alpha$ , es decir,

$$
E_n' = -\frac{m\alpha^2}{2} \frac{1}{n^2} + \mu \alpha \,. \tag{5.7}
$$

Rehaciendo los cálculos perturbativos con esta modificación, hasta quinto orden y con el mismo corte en  $n = 19$ , obtenemos los resultados mostrados en la figura 5.4 para  $E_0(\mu)$ .

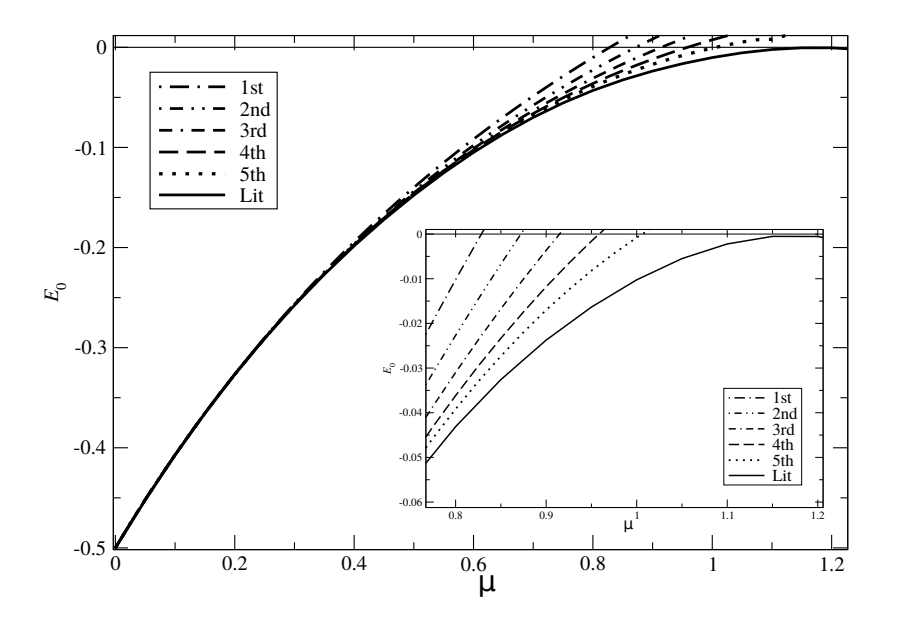

Figura 5.4: Energía del estado base  $E_0(\mu)$  del Hamiltoniano de Yukawa usando  $H_0'$  (para  $m = \alpha = 1$ ) con corte en  $n = 19$ , junto con la curva del promedio de la literatura.

Comparando con la figura 5.2 vemos que la nuevo ruptura no hace ninguna mejora.

Una importante observación es que incrementar el corte arriba de  $n = 19$  conduce a una inestabilidad numérica en la teoría de perturbaciones a quinto orden, debido a cancelaciones delicadas entre números grandes (generados por los factoriales y las combinaciones en las ecuaciones en el apéndice B).

#### 5.3. Principio variational

Para el caso de la energía del estado base, el principio variacional provee un método de aproximación que es universalmente más aplicable que la teoría de perturbaciones, y frecuentemente da resultados precisos con poco esfuerzo. Establece que para obtener la energía del estado base de un sistema descrito por un Hamiltoniano, H, en el caso en que no es posible resolver exactamente la ecuación de Schrödinger, uno puede tomar cualquier función de onda normalizada  $\psi$  y usando la representación espectral del Hamiltoniano es fácil ver que uno siempre tiene que

$$
E_0 \le \langle \psi | H | \psi \rangle. \tag{5.8}
$$

Esto es, al menos que  $\psi$  sea el verdadero estado base, el valor de expectación de H en el estado  $\psi$  ciertamente sobre estimará la enegía del estado base [25].

Para el Hamiltoniano de Yukawa (5.4), la elección más simple posible es una función de prueba  $\psi_t(r)$  que simule a la función de onda del estado base del potencial de Coulomb, este es  $\psi_{100}$  de la ecuación (4.23):

$$
\psi_t(r) \equiv \frac{1}{\sqrt{\pi b^3}} e^{-\frac{r}{b}}.
$$
\n(5.9)

Esta función de onda está normalizada, y b es el parámetro variacional que necesita ser ajustado para minimizar el valor de expectación del Hamiltoniano (??). Desde que solo hay dependencia radial los cálculos son simples:

$$
\nabla^2 \psi_t(r) = \frac{1}{\sqrt{\pi b^3}} \frac{r^2 - 2br}{b^2 r^2} e^{-\frac{r}{b}}
$$

$$
\langle \psi_t(r) | \nabla^2 | \psi_t(r) \rangle = \frac{4\pi}{\pi b^3} \int_0^\infty dr r^2 e^{-\frac{r}{b}} \frac{r^2 - 2br}{b^2 r^2} e^{-\frac{r}{b}} = -\frac{1}{b^2},
$$

$$
\langle \psi_t(r) | \frac{e^{-\mu r}}{r} | \psi_t(r) \rangle = \frac{4\pi}{\pi b^3} \int_0^\infty dr r^2 e^{-\frac{r}{b}} \frac{e^{-\mu r}}{r} e^{-\frac{r}{b}} = \frac{4}{b(2 + b\mu)^2}.
$$

Esto nos lleva a

$$
E_t \equiv \langle \psi_t(r) | H | \psi_t(r) \rangle = \frac{1}{2mb^2} - \frac{4}{a_0 mb (2 + b\mu)^2}, \tag{5.10}
$$

donde también usamos la relación  $\alpha = 1/(ma_0)$ .

La minimización de la expresión (5.10) lleva a una ecuación algebraica de 3er orden. Curiosamente, aunque el método variacional ha sido aplicado para el potencial de Yukawa por varios autores con la misma función de prueba (5.9), ver también [25] (problema 7.14), la solución exacta a esta ecuación algebraica parece no estar en la literatura. Mathematica da la solución como

$$
b_0(\mu) = \frac{1}{3a_0\mu^3} \Big[ -6\mu(-2 + a_0\mu) + \frac{i6^{2/3}(i + \sqrt{3})\mu^2(-6 + 5a_0\mu)}{\left(-36\mu^3 + 45a_0\mu^4 - 9a_0\mu^5 + a_0\mu^4\sqrt{3(-9 - 20a_0\mu + 27a_0\mu^2)}\right)^{1/3}} + 6^{1/3}(1 + i\sqrt{3})\left(-36\mu^3 + 45a_0\mu^4 - 9a_0\mu^5 + a_0\mu^4\sqrt{3(-9 - 20a_0\mu + 27a_0\mu^2)}\right)^{1/3}\Big].
$$
 (5.11)

Aunque no es obvio, esta solución es real (de hecho las tres soluciones a la ecuación lo son). De las tres, la solución físicamente relevante es tal que  $b_0(\mu)$  debe resultar en el valor de Coulomb  $a_0$  para  $\mu \to 0$ . En efecto, la expansión de (5.11) para  $\mu \ll 1$ , va como  $a_0$  más perturbaciones en potencias de  $\mu$ :

$$
b_0 = a_0 + \frac{3}{4}a_0^3 \mu^2 - a_0^4 \mu^3 + \frac{21}{8}a_0^5 \mu^4 - 6a_0^6 \mu^5 + \mathcal{O}(\mu^6).
$$
 (5.12)

En la Fig. 5.5 vemos el resultado de reemplazar (5.11) en (5.10), junto con la curva promedio de la literatura y las curvas para las dos versiones de la teoría de perturbaciones a quinto orden (las curva de  $H_0$  y  $H'_0$  son practicamente indistinguibles a la escala de la figura). Nótese que para  $\mu$  muy pequeña, la evaluación numérica de la curva variacional se vuelve inestable; el resultado sin inestabilidad puede ser obtenido sustituyendo el  $b_0$  exacto,  $(5.11)$ , por su aproximación a  $\mu$  pequeña,  $(5.12)$ . Remarcablemente, las curvas del método variacional y de la perturbación a quinto orden estan deacuerdo cercanamente.

#### $5.4.$  Valor crítico,  $\mu_c$ , del parámetro de apantallamiento

Como ya mencionamos al principio del capítulo, una diferencia importante entre los potenciales de Coulomb y de Yukawa es que, para el último, la existencia de estados ligados desaparece si  $\mu$  es más grande que un valor crítico  $\mu_c$ . En la física, está transición guarda información importante de la dinámica del sistema. Por ejemplo, en física de estado sólido la existencia de estados ligados hace posible condensar electrones alrededor de protones y obtener un sistema aislante, mientras que en su ausencia el sistema es un metal [46]. La transición entre los dos régimenes es llamado transición de Mott.

El valor de  $\mu_c = (\cdot) m\alpha$  no es conocido exactamente. En el cuadro 5.1 damos algunos valores de (·) encontrados en la literatura, junto con nuestros resultados obtenidos con las

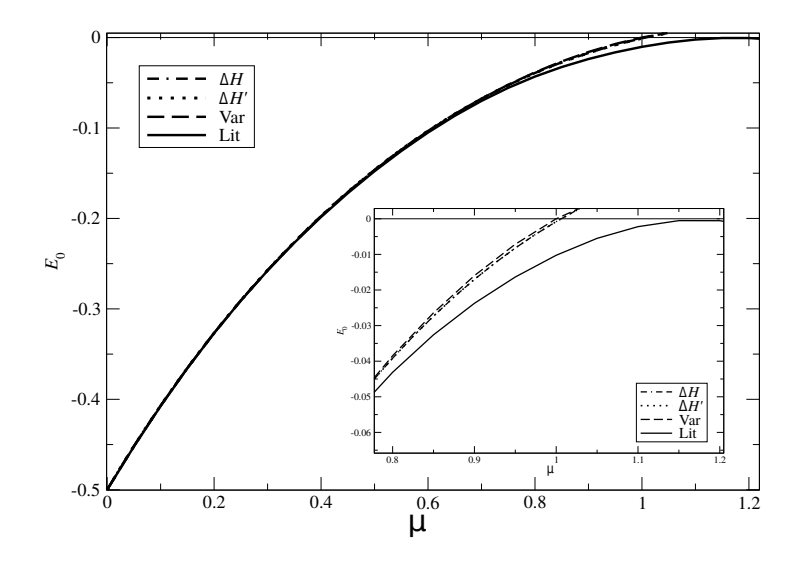

Figura 5.5: Solución variacional de la energía del estado base del potencial de Yukawa, junto con la curva del promedio de la literatura y los resultados perturbativos a quinto orden.

aproximaciones desarrolladas arriba, determinadas por la intersección de la curva  $E_0(\mu)$  con el eje  $E_0 = 0$ .

| Harris [33] $(V)$ | Harris [33] $(P)$ | GO [35] (A)                      | GO [35] (VC)         | GO [35] (V)  |
|-------------------|-------------------|----------------------------------|----------------------|--------------|
| 1.15              | 0.828             | 1.189621                         |                      | 1.190213     |
| GCM $[36]$ (V     | $GCM$ [36] (LCAO) | Harris [33] $(VC)$               | RGH [34] $(N)$       | YXK [38] (N` |
| 1.19061074        | 1.19061227        |                                  | 1.190607             | 1.1906       |
| $HL$ [39]         | Aquí $(VC)$       | Aquí (P with $\overline{H_0'}$ ) | Aquí (P with $H_0$ ) |              |
| 1.1906            |                   | l.006                            | 1.006                |              |

Cuadro 5.1: Comparación de los valores para (·) obtenidos en diferentes trabajos y el nuestro. Las letras en paréntesis indican el método usado; V para variacional, VC variacional tomando como función de onda de prueba la función de onda del estado base del potencial de Coulomb, P para teoría de perturbaciones, N numérico, A método análitico de Garavelli y Oliveira [35] y LCAO (combinación lineal de órbitas atómicas) de Gomes et. al. [36].

En [47] se desarrolló un método basado en la solución numérica de la ec. de Schrödinger para determinar un valor para  $\mu_c$  muy preciso, se encontró que  $\mu_c/\alpha m$  esta entre 1.190612210 y 1.190612211. Este es compatible con el resultado LCAO de [36],  $\mu = 1.19061227(4)$  (excepto por el último dígito), y con [38], pero no con [34] ni [35].

Ahora que ya tenemos una buena estimación para la energía del estado base como función de µ para el potencial de Yukawa, lo siguiente es usar nuestra aproximación numérica para dar una estimación a esta energía y conocer un poco el propagador de este potencial.
#### 5.5. Aproximación numérica

Como ya mencionamos arriba, hasta la fecha no hay solución cerrada para la ecuación de Schrödinger del potencial de Yukawa, pero es posible obtener las soluciones aproximadas. Aquí, como lo hicimos en el capítulo anterior, estimaremos la energía del estado base usando worldline numerics para diferentes valores del apantallamiento,  $\mu$ . También sabemos, que si queremos encontrar estados ligados, debemos satisfacer la relación (5.2) entre el apantallamiento y el acoplamiento  $\alpha$  (uno puede fijar  $m = 1$  y no se pierde información).

Numéricamente, en el espacio Euclideano, el propagador del potencial de Yukawa se ve como

$$
K(\vec{x}, \vec{y}; t) = \left(\frac{m}{2\pi t}\right)^{\frac{3}{2}} e^{-\frac{m}{2t}|\vec{x} - \vec{y}|^2} \left\langle e^{t\alpha \int_0^1 du \frac{e^{-\mu r}}{r}} \right\rangle, \quad r = |\vec{x}(u)| = \left|\vec{y} + (\vec{x} - \vec{y})u + \sqrt{\frac{t}{m}} \,\vec{q}(u)\right|.
$$
\n
$$
(5.13)
$$

Comencemos por estimar el número necesario de lazos y ppl para obtener resultados estables. La figura 5.6 muestra el comportamiento de  $\ln(K)$  como función de ppl. Como podemos ver es suficiente trabajar con ppl del orden de 20000.

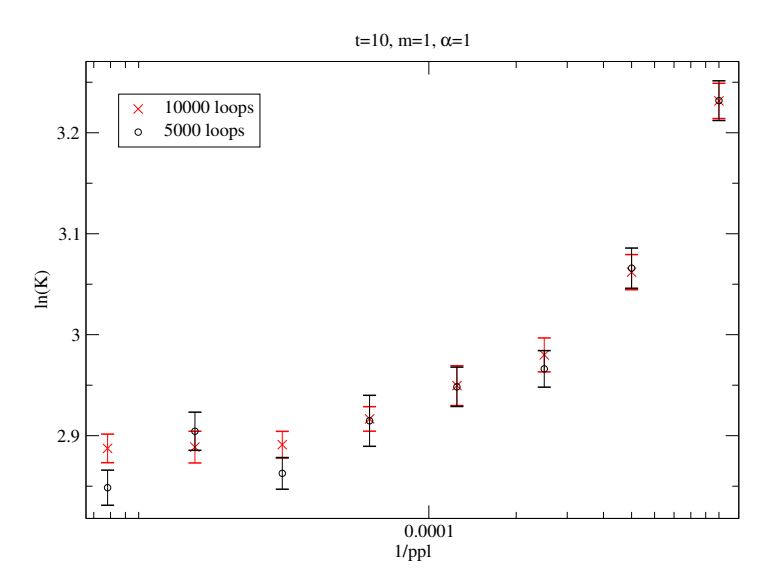

Figura 5.6:  $\ln(K)$  para  $\mu \neq 0$ . Con  $\alpha = 1$ ,  $m = 1$ ,  $t = 10$ ,  $\vec{y} = \vec{x} = (1, 0, 0)$ .

Al igual que el potencial de Coulomb, el potencial de Yukawa también tiene una singularidad en  $r = 0$ , por lo que también hay *skyscrapers* en el propagador. Este efecto también se disipa al considerar el promedio sobre más de un ensamble (consideraremos 100 ensambles como lo hicimos en el caso de Coulomb) y se disipa aún más usando la técnica de smoothing. Ahora tenemos que considerar

$$
v = \int_0^1 du \frac{e^{-\mu r}}{r}, \quad r = |\vec{x}(u)| = \left| \vec{y} + (\vec{x} - \vec{y})u + \sqrt{\frac{t}{m}} \,\vec{q}(tu) \right|,\tag{5.14}
$$

cuya versión discretizada es

$$
v = \frac{1}{ppl} \sum_{i=1}^{ppl} \frac{e^{-\mu r}}{r_i} \equiv \frac{1}{ppl} \sum_{i=1}^{ppl} v_i, \quad r_i = \left| \vec{y} + (\vec{x} - \vec{y}) \frac{i}{ppl} + \sqrt{\frac{t}{m}} \vec{q_i} \right|,
$$
(5.15)

donde  $v_i := e^{-\mu r_i}/r_i$ .

Usando la misma parametrización que en (4.35), ahora tenemos

$$
\frac{e^{-\mu r_i}}{r_i} \to \int_0^1 dl \frac{e^{-\mu \sqrt{x_i(l) \cdot x_i(l)}}}{\sqrt{x_i(l) \cdot x_i(l)}} = \int_0^1 dl \frac{e^{-\mu \sqrt{x_{i-1}^2 + 2x_{i-1} \cdot (x_i - x_{i-1})l + (x_i - x_{i-1})^2 l^2}}}{\sqrt{x_{i-1}^2 + 2x_{i-1} \cdot (x_i - x_{i-1})l + (x_i - x_{i-1})^2 l^2}},
$$
(5.16)

que no es posible resolver con funciones elementales. Sin embargo, uno siempre es bienvenido a implementar aproximaciones numéricas a cualquier integral. Encontramos que es suficiente hacer estimaciones usuales como aproximaciones de punto medio y trapezoidal.

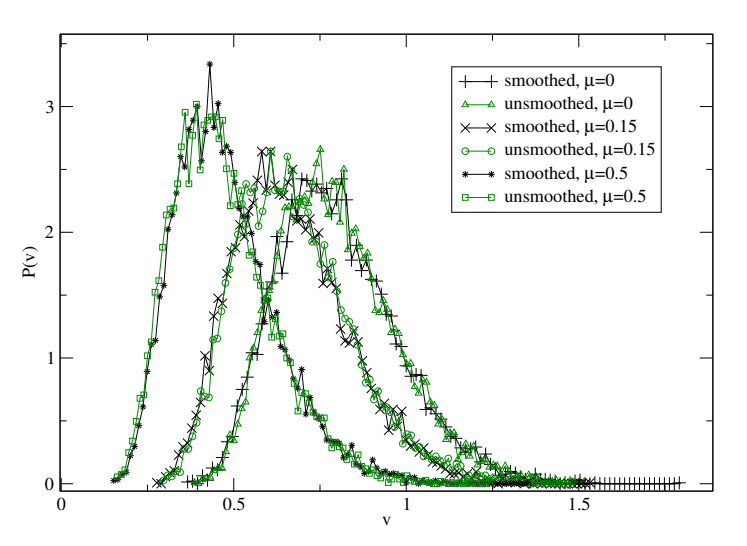

Figura 5.7: Distribución  $P(v)$  para el potencial de Yukawa antes y después de *smoothing*, un ensamble con  $m = \alpha = 1$ ,  $\vec{y} = \vec{x} = (1, 0, 0), t = 10, 10000$  loops, 5000 ppl.

La distribución de v se ve como en la figura 5.7. Nuevamente tenemos un problema de submuestreo. Incrementar  $\mu$  desfaza a la izquierda la distribución, pero tiene la misma forma y, como en el potencial de Coulomb, hacer smoothing no hace cambio en la distribución.

Aquí la implementación numérica es incluso más demandante que el caso del potencial de Coulomb ya que ahora también tenemos que calcular numéricamente (5.16), pero es aún posible trabajarlo en una computadora estándar. Aquí también consideramos 100 ensambles para cada valor de t, y calculamos la estadística sobre el número de ensambles.

La figura 5.8 muestra  $\ln(K)$  para diferentes valores de  $\mu$ , mientras el cuadro 5.2 muestra el resultado respectivo para la energía del estado base.

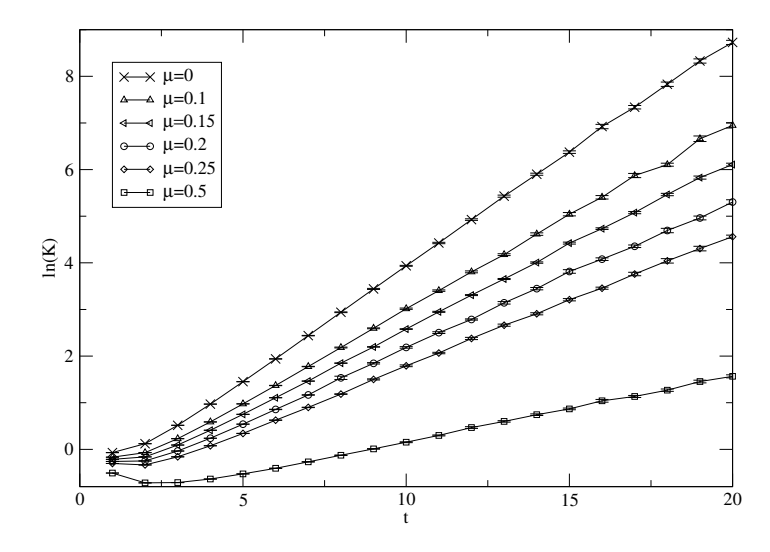

Figura 5.8: ln(K) para diferentes valores de  $\mu$ ,  $m = \alpha = 1$ ,  $\vec{y} = \vec{x} = (0.001, 0, 0)$ .

| $\mu$ | $E_0^{\rm Pert}$ | $E_0^{\rm num}$ | $E_0^{\text{Lit}}$ | Intervalo-t |
|-------|------------------|-----------------|--------------------|-------------|
| 0.0   | $-0.5$           | $-0.502(2)$     | $-0.5$             | [7, 15]     |
| 0.1   | $-0.407$         | $-0.407(1)$     | $-0.407$           | [7, 15]     |
| 0.15  | $-0.365$         | $-0.367(2)$     |                    | [7, 15]     |
| 0.2   | $-0.327$         | $-0.328(2)$     | $-0.327$           | [7, 15]     |
| 0.25  | $-0.291$         | $-0.290(1)$     | $-0.291$           | [7, 15]     |
| 0.5   | $-0.146$         | $-0.146(2)$     | $-0.148$           | [9, 15]     |

Cuadro 5.2: Energía del estado base para diferentes valores de  $\mu$ , con  $m = \alpha = 1, \ \vec{y} = \vec{x} =$  $(0.001, 0, 0).$ 

Como vimos hasta ahora, el método worldline numerics es una técnica que permite calcular el propagador de diversos sistemas, incluso si esos sistemas presentan alguna singularidad. Permitiéndonos estimar la energía del estado base con buena aproximación.

En el siguiente capítulo aplicaremos este método para estudiar estados ligados relativistas.

### Capítulo 6

### Estados ligados relativistas

Para estudiar estados ligados relativistas uno tiene que trabajar en el contexto de la teoría cuántica de campos (QFT, de aquí en adelante) el método más utilizado para dar una aproximación a la dinámica de algún sistema es el método perturbativo, en el cual uno calcula las amplitudes de probabilidad hasta cierto orden en la perturbación, o equivalentemente decimos calculamos un número finito de diagramas de Feynman, y en algunos casos esta aproximación es suficiente para tener un buen resultado. Sin embargo, hay muchos sistemas para los cuales el cálculo de unos pocos términos en la perturbación, unos pocos diagramas de Feynman, es inadecuado; estados ligados es uno de estos sistemas.

Un estado ligado produce un polo en la matriz de dispersión. Si un estado ligado es realmente un estado con más de una partícula, este polo no existe para un número finito de términos perturbativos, el polo solo será generado para una suma infinita de tales términos [48].

Aquí consideraremos un sistema relativista de dos partículas escalares con misma masa, m, que interactuan a través del intercambio de partículas, también escalares, de masa  $\mu$  y asumiremos que la autoenergía y correciones a nivel vértice son despreciables (esta aproximación es valida en el estudio de física atómica y estados lígados de quarks pesados) [48]. En esta aproximación se dice que la física es controlada por interacciones periféricas de largo alcance [48], y los diagramas de Feynman que más contribuyen a la interacción son los diagramas tipo escalera y escalera cruzada, como en la figura (6.1).

El estudio de estos diagramas lleva al estudio de la ecuación Bethe-Salpeter, la primera ecuación relativista para el problema de dos cuerpos y fue introducida en 1951 por Salpeter

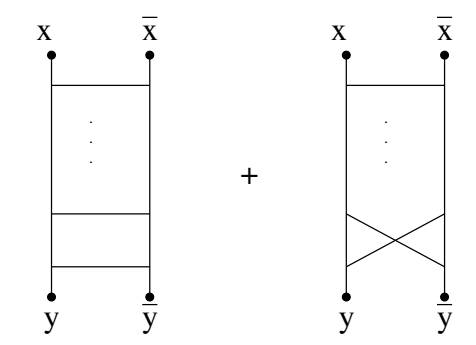

Figura 6.1: Diagramas escalera y escalera cruzada.

y Bethe [2]. El formalismo de integrales de camino (que en este contexto también se conoce como formalismo linea de mundo) proporciona una alternativa para el estudio de sistemas de este tipo, en [14] se usa este formalismo para calcular diagramas escalera y escalera cruzada, dando fórmulas cerradas aproximadas para el intercambio de, en general, N partículas. En este capítulo usaremos el método worldline numerics para hacer una comparación con las fórmulas aproximadas analíticas dadas en este artículo.

La principal diferencia en la formulación de integrales de camino entre el contexto de la mecánica cuántica no relativista y el contexto de la teoría cuántica de campos viene del término cinético en la acción. En mecánica cuántica el término cinético de la acción es  $\frac{m}{2}\int_0^T d\tau \dot{x}^2,$ mientras que en teoría cuántica de campos es $\frac{1}{4}\int_0^T d\tau \dot{x}^2$ , que, salvo un factor de normalización, nos permite usar los mismos algoritmos aquí mostrados (como ya lo mencionamos al final de la sección 3.4.1). Esto también dice, que en QFT la distribución de velocidades de los caminos también es Gaussiana.

Más explicítamente, consideremos por ejemplo el propagador escalar libre relativista, es decir, la función de Green para el operador de Klein-Gordon (como en [15]):

$$
\langle 0|\mathcal{T}\phi(x)\phi(y)|0\rangle = \left\langle x\left|\frac{1}{-\Box + m^2}\right|y\right\rangle,\tag{6.1}
$$

donde  $\Box = -\frac{\partial^2}{\partial x^2}$  $\frac{\partial^2}{\partial x_0^2} + \frac{\partial^2}{\partial x_1^2}$  $\frac{\partial^2}{\partial x_1^2} + \frac{\partial^2}{\partial x_1^2}$  $\frac{\partial^2}{\partial x_1^2} + \frac{\partial^2}{\partial x_2^2}$  $\frac{\partial^2}{\partial x_3^2}$  es el operador de Laplace en el espacio de Minkowski  $y \tau$  es el operador de ordenamiento temporal del producto entre los campos. Para pasar al espacio Euclideano tenemos que hacer el cambio  $x_0 \to -ix_4$ , entonces  $\Box \to \Box_E = \sum_{i=1}^4$  $\frac{\partial 2}{\partial x_i^2}$ .

Usando el parámetro  $T$  de tiempo propio de Schwinger,  $(6.1)$  se escribe como

$$
\langle 0|\mathcal{T}\phi(x)\phi(y)|0\rangle = \left\langle x \left| \int_0^\infty dT \exp[-T(-\Box + m^2)] \right| y \right\rangle = \int_0^\infty dT \mathrm{e}^{-T m^2} \left\langle x \left| \exp[-T(-\Box)] \right| y \right\rangle. \tag{6.2}
$$

Recordando que, en mecánica cuántica no relativista, el propagador de una partícula libre en la representación de integrales de camino es

$$
\langle \vec{x} | e^{-it\hat{H}} | \vec{y} \rangle = \int_{x(0)=\vec{y}}^{x(t)=\vec{x}} \mathcal{D}x(t') e^{i \int_0^t dt' \frac{m}{2} \dot{x}^2}, \tag{6.3}
$$

donde  $\hat{H}=-\frac{1}{2m}\nabla^2$ , podemos obtener el valor de expectación de (6.2) en el espacio Euclideano al hacer los siguientes reemplazos (como lo hacen en [15])

$$
\nabla^2 \to \Box, \quad m \to \frac{1}{2},
$$
  

$$
t' \to -i\tau, \quad t \to -iT,
$$

obteniendo la expresión del propagador de una partícula libre relativista en la representación de integrales de camino en el espacio Euclideano:

$$
\langle 0|\mathcal{T}\phi(x)\phi(y)|0\rangle = \int_0^\infty dT e^{-Tm^2} \int_{x(0)=\vec{y}}^{x(T)=\vec{x}} \mathcal{D}x(\tau) e^{-\int_0^T d\tau \frac{1}{4}\dot{x}^2},\tag{6.4}
$$

con  $\dot{x}^2 = \sum_{i=1}^4 \dot{x}_i^2$  y donde explicitamente vemos el factor  $\frac{1}{4}$  en el término cinético de la acción, en lugar del factor $\frac{m}{2}$ como en mecánica cuántica no relativista (ver por ejemplo la relación (2.18)).

El témino cinético de la acción se puede reescribir como

$$
\int_0^T d\tau \dot{x}^2 \stackrel{\text{ipp}}{=} -\int_0^T d\tau x \ddot{x} = -\int_0^T d\tau x \frac{d^2}{d\tau^2} x,
$$

donde en [15], en el contexto de la mecánica cuántica (y que recalcularemos en el apéndice C), se muestra que el inverso de este operador  $\frac{d^2}{dr^2}$  esta relacionado con las funciones de correlación de N puntos y las contracciones de Wick de N-factores exponenciales.

Como bien se sabe, el inverso de un operador diferencial se conoce como la función de Green de tal operador y su solución depende de las condiciones dadas. Tomando como ventaja que las funciones de Green correspondientes al operador  $\frac{d^2}{d\tau^2}$  pueden ser calculadas explicítamente para las condiciones (1) extremos fijos he iguales, y (2) centro de masa fijo en cero, en la siguiente sección mostraremos nuestros resultados numéricos en comparación con los resultados análiticos para las funciones de correlación de 2 puntos y las contracciones de Wick asociadas con estas condiciones.

#### 6.1. Funciones de correlación de dos puntos y contracciones de Wick

En esta sección usaremos el algoritmo vloop original, dado en [11], para generar lazos cerrados con centro de masa fijo, y también usaremos la versión de este algoritmo para generar lazos cerrados con puntos extremos fijos dada (en la sección 3.4.1) para calcular funciones de correlación de dos puntos y la contracción de Wick de un factor exponecial, es decir, para calcular

1. las funciones de correlación de 2 puntos

$$
\langle q^{\mu}(\tau)q^{\nu}(\sigma)\rangle = -\delta^{\mu\nu}\Delta(\tau,\sigma),\tag{6.5}
$$

donde  $\Delta(\tau_1, \tau_2)$  dependera de las condiciones del problema; y

2. la contracción de Wick de un factor exponecial

$$
\langle e^{ik \cdot q(\tau)} \rangle = \exp \left[ -\frac{1}{2} k_{\mu} \langle q^{\mu}(\tau) q^{\nu}(\tau) \rangle k_{\nu} \right]. \tag{6.6}
$$

Donde, ahora, en teoría cuántica de campos, el valor de expectación es

$$
\langle (\cdots) \rangle = \frac{\int \mathcal{D}q(\cdots)P[\{q(u)\}]}{\int \mathcal{D}qP[\{q(u)\}]} , \quad P[\{q\}] = \exp\left(-\frac{1}{4} \int_0^1 du \dot{q}^2\right), \tag{6.7}
$$

con {q} un ensamble de lazos unitarios con distribución de velocidades Gaussiana.

Numéricamente tenemos que calcular

$$
\langle q^{\mu}(\tau)q^{\nu}(\sigma)\rangle = \frac{1}{N_L} \sum_{i=1}^{N_L} q_i^{\mu}(\tau)q_i^{\nu}(\sigma), \tau \text{ y } \sigma \text{ fijos}, \qquad (6.8)
$$

$$
\langle e^{ik \cdot q(\tau)} \rangle = \frac{1}{N_L} \sum_{i=1}^{N_L} \cos(k \cdot q_i(\tau)), \tau \text{ fijo.}
$$
 (6.9)

Entonces tenemos lo siguiente.

Para condiciones de Dirichlet:  $q(0) = q(T) = 0$  (lazos cerrados con puntos extremos fijos), la función de Green, que calculamos explícitamente en el apéndice C, del operador  $\frac{d^2}{d\tau^2}$  es dada por

$$
\Delta_T(\tau,\sigma) = \frac{|\tau - \sigma|}{2} - \frac{\tau + \sigma}{2} + \frac{\tau\sigma}{T}.
$$
\n(6.10)

De aquí la función de correlación de 2 puntos es

$$
\langle q^{\mu}(\tau)q^{\nu}(\sigma)\rangle = -2\delta^{\mu\nu}\Delta_T(\tau,\sigma),\tag{6.11}
$$

donde el factor 2 viene del factor $\frac{1}{4}$ en el término cinético de la acción.

Como vemos en la figura 6.2, el resultado numérico coincide totalmente con el resultados analítico.

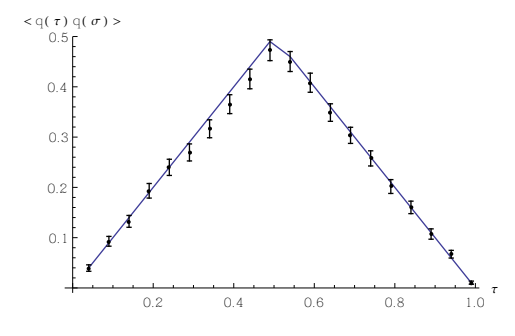

Figura 6.2: Función de correlación de dos puntos con condiciones de Dirichlet. Con  $\sigma = 0.5$ fijo y  $T = 1$ .

Para esta función de Green, la correspondiente contracción de Wick es

$$
\langle e^{ik \cdot q(\tau)} \rangle = \exp \left[ k^2 \Delta_T(\tau, \tau) \right], \tag{6.12}
$$

donde  $\Delta_T(\tau,\tau) = \frac{\tau^2}{T} - \tau$  (de acuerdo con la relación (6.10)). Como vemos en la figura 6.3 el resultado numérico es totalmente compatible con el resultados analítico.

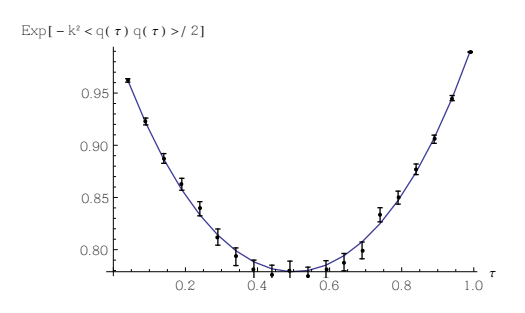

Figura 6.3: Contracción de Wick con condiciones de Dirichlet. Con  $\vec{k} = (1, 0, 0, 0)$  y  $T = 1$ .

Mientras para centro de masa fijo:  $\int_0^T d\tau q(\tau) = 0$ , la función de Green, que calculamos explícitamente en el apéndice C, para el operador  $\frac{d^2}{d\tau^2}$  resulta en

$$
G_T(\tau,\sigma) = \frac{|\tau - \sigma|}{2} - \frac{(\tau - \sigma)^2}{2T} - \frac{T}{12}.
$$
 (6.13)

Entonces la función de correlación de 2 puntos es

$$
\langle q^{\mu}(\tau)q^{\nu}(\sigma)\rangle = -2\delta^{\mu\nu}G_T(\tau,\sigma). \tag{6.14}
$$

La figura 6.4 muestra la compatibilidad del resultado numérico con el análitico.

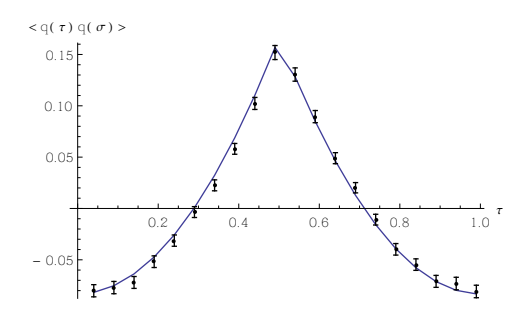

Figura 6.4: Función de correlación de 2 puntos con centro de masa fijo. Con  $\sigma = 0.5$  y  $T = 1$ .

Mientras, la correspondiente contracción de Wick es

$$
\langle e^{ik \cdot q(\tau)} \rangle = \exp\left[k^2 G_T(\tau, \tau)\right] = \exp\left[-\frac{T}{12}k^2\right],\tag{6.15}
$$

donde la figura 6.5 muestra la compatibilidas del resultado numérico con el analítico.

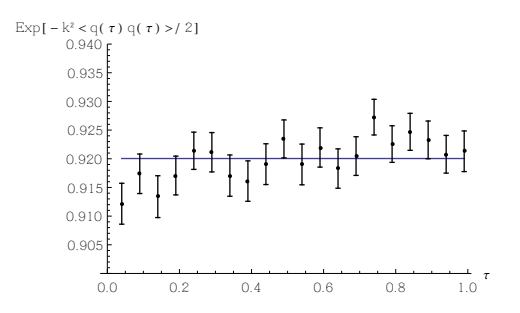

Figura 6.5: Contracción de Wick con centro de masa fijo. Con  $\vec{k} = (1, 0, 0, 0)$  y  $T = 1$ .

Estos resultados muestran que los algoritmos (en partícular el algoritmo vloop) reflejan correctamente las condiciones sobre los lazos.

En el resto de este capítulo usaremos el método worldline numerics para comparar los resultados aproximados analíticos obtenidos en [14] para el propagador de los diagramas escalera y escalera curzada. Necesitaremos, solamente, lazos cerrados con condiciones de Dirichlet, por lo que usaremos nuestro algoritmo LSOL para generar los nuevos resultados.

#### 6.2. Diagramas escalera y escalera cruzada

En teoría cuántica de campos la acción que representa dos partículas escalares interactuando a través del intercambio de una tercera partícula escalar por medio de un vértice cúbico es

$$
S[\phi,\chi] = \int d^D x \left( \frac{1}{2} (\partial_\mu \phi)^2 + \frac{1}{2} m^2 \phi^2 + \frac{1}{2} (\partial_\mu \chi)^2 + \frac{1}{2} \mu^2 \chi^2 + \frac{\lambda}{2!} \phi^2 \chi \right), \tag{6.16}
$$

En general, sistemas con esta acción entran en el estudio de la teoría escalar de Yukawa. Nuestro objeto de interés es el propagador para el campo  $\phi$  inmerso en el campo de fondo  $\chi$ . La representación linea de mundo del propagador correspondiente, en el espacio Euclideano, es

$$
\langle 0|\mathcal{T}\phi(x)\phi(y)|0\rangle_{(\chi)} = \int_0^\infty dT \, e^{-m^2T} \int_{x(0)=y}^{x(T)=x} \mathcal{D}x e^{-\int_0^T d\tau \left[\frac{1}{4}\dot{x}^2 + \lambda \chi(x(\tau))\right]} \;, \tag{6.17}
$$

donde la integral es sobre todos los caminos que van del punto (en el espacio-tiempo) y al punto (en el espacio-tiempo) x en un tiempo propio  $T$ . En comparación con el propagador en la teoría cuántica no relativista, ahora, se tiene el factor e<sup>-m2T</sup> y la integral sobre el parámetro T (un parámetro de Schwinger), ver [15].

De aquí podemos obtener el propagador vestido para el campo  $\phi$ , describiendo su interacción con el campo  $\chi$  a través del intercambio de N cuantos con momentos  $k_1, \dots, k_N$ . Esto solo necesita especializar el campo escalar de fondo  $\chi(x)$  por una suma de N ondas planas, es decir, por

$$
\chi(x) = \sum_{i=1}^{N} e^{ik_i \cdot x} \tag{6.18}
$$

y tomando del lado derecho de (6.17) los términos lineales en cada onda plana. Para el propagador vestido, (6.17) induce la representación

$$
\langle 0|\mathcal{T}\phi(x)\phi(y)|0\rangle_{(N)} = (-\lambda)^N \int_0^\infty dT \, e^{-m^2 T} \int_0^T d\tau_1 \cdots d\tau_N \int_{x(0)=y}^{x(T)=x} \mathcal{D}x \, e^{i\sum_{i=1}^N k_i \cdot x(\tau_i)} e^{-\int_0^T d\tau \frac{1}{4}\dot{x}^2} \,. \tag{6.19}
$$

La integral de camino es ahora Gaussiana, así que puede ser exactamente evaluada usando el inverso del operador cinético,  $-\frac{1}{4}$ 4  $d^2$  $\frac{d^2}{d\tau^2}$ , es decir, usando la función de Green correspondiente.

Partiendo de (6.19) uno es capaz de estudiar digramas tipo escalera. En [14], se estudiaron los diagramas media escalera y escalera, dando expresiones analíticas aproximadas, en general, con N escalones. En este capítulo, usaremos el método worldline numerics para comparar con estas expresiones aproximadas, trabajaremos en un espacio-tiempo 4 dimensional.

Nuevamente, consideramos los caminos de la forma

$$
x^{\mu}(\tau) = y^{\mu} + (x - y)^{\mu} \frac{\tau}{T} + q^{\mu}(\tau), \qquad (6.20)
$$

una linea recta más una perturbación, que satisface condiciones de Dirichlet  $q^{\mu}(0) = q^{\mu}(T) =$ 0, con esto (6.19) se ve ahora como

$$
\langle 0|\mathcal{T}\phi(x)\phi(y)|0\rangle_{(N)} = \int_0^\infty \frac{dT}{(4\pi T)^2} e^{-m^2 T - \frac{(x-y)^2}{4T}} (-\lambda)^N
$$

$$
\cdot \int_0^T d\tau_1 \cdots d\tau_N e^{i\sum_{j=1}^N k_j \cdot (y + (x-y)\frac{\tau_j}{T})} \langle e^{i\sum_{j=1}^N k_j \cdot q(\tau_j)} \rangle, \qquad (6.21)
$$

y reescalando  $\tau_i = Tu_i$ , tenemos

$$
\langle 0|\mathcal{T}\phi(x)\phi(y)|0\rangle_{(N)} = \frac{(-\lambda)^N}{16\pi^2} \int_0^\infty dTT^{N-2} e^{-m^2T - \frac{(x-y)^2}{4T}} \cdot \int_0^1 du_1 \cdots du_N e^{i\sum_{j=1}^N k_j \cdot (y + (x-y)u_j)} \langle e^{i\sum_{j=1}^N k_j \cdot q(Tu_j)} \rangle.
$$
 (6.22)

#### 6.3. Media escalera con N-puntos

Los diagramas media escalera, mostrados explicítamente en la figura 6.6, pueden ser obtenidos del propagador vestido, (6.19), remplazando

$$
e^{ik_j \cdot x(\tau_j)} \to \int \frac{d^4 k_j}{(2\pi)^4} \frac{e^{ik_j \cdot (x(\tau_j) - z_j)}}{k_j^2 + \mu^2},\tag{6.23}
$$

donde  $z_j$  es un punto en el espacio-tiempo de las funciones de  $(N+2)$ -puntos y  $\mu$  es la masa de la partícula que se propaga hacia  $z_j$ .

Analíticamente, en [14] procedieron a usar la identidad

$$
\int \frac{d^4 k_j}{(2\pi)^4} \frac{e^{ik_j \cdot (x(\tau_j) - z_j)}}{k_j^2 + \mu^2} = \int \frac{d^4 k_j}{(2\pi)^4} \int_0^\infty d\alpha_i e^{-\alpha_j (k_j^2 + \mu^2) - ik_j \cdot z_j} e^{ik_j \cdot x(\tau_j)},\tag{6.24}
$$

y caminos  $x(\tau)$  de la forma (6.20), con lo que la función de  $(N + 2)$ −puntos, con  $N + 1$ propagadores de masa  $m \nvert y \nvert N$  de masa  $\mu$ , ahora es

$$
\Gamma(x, y, z_1, \dots, z_N, m, \mu) = \frac{(-\lambda)^N}{16\pi^2} \int_0^\infty dTT^{N-2} e^{-m^2T - \frac{(x-y)^2}{4T}} \int_0^1 du_1 \cdots du_N e^{i \sum_{j=1}^N k_j \cdot (y + (x-y)u_j)} \left[ \prod_{j=1}^N \int \frac{d^4k_j}{(2\pi)^4} \int_0^\infty d\alpha_j e^{\alpha_j (k_j^2 + \mu^2) - ik_j \cdot z_j} \right] \langle e^{i \sum_{j=1}^N k_j \cdot q(Tu_j)} \rangle, \tag{6.25}
$$

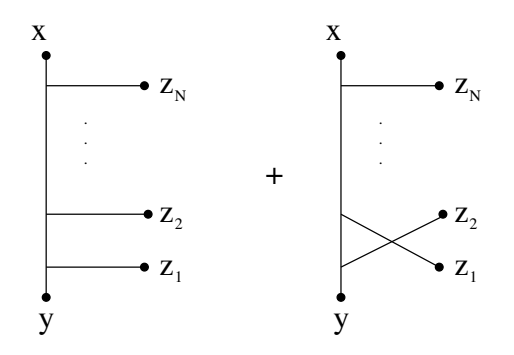

Figura 6.6: Función de  $N + 2$ -puntos.

donde la contracción de Wick es conocida en forma cerrada, dada en (C.17), entonces

$$
\Gamma(x, y, z_1, \dots, z_N, m, \mu) = \frac{(-\lambda)^N}{16\pi^2} \int_0^\infty dTT^{N-2} e^{-m^2 T - \frac{(x-y)^2}{4T}} \int_0^1 du_1 \cdots du_N e^{i \sum_{j=1}^N k_j \cdot (y + (x-y)u_j)}
$$

$$
\left[ \prod_{j=1}^N \int \frac{d^4 k_j}{(2\pi)^4} \int_0^\infty d\alpha_j e^{\alpha_j (k_j^2 + \mu^2) - ik_j \cdot z_j} \right] \exp\left[ T \sum_{i,j=1}^N k_i \cdot k_j \Delta_T(u_i, u_j) \right], \qquad (6.26)
$$

donde  $\Delta_T(u_i, u_j)$  es dada en (6.10), al reescalar el argumento por un factor de T, es decir,

$$
\Delta_T(\tau_1, \tau_2) \to \Delta_T(Tu_1, Tu_2) = T\left[\frac{|u_1 - u_2|}{2} - \frac{u_1 + u_2}{2} + u_1 u_2\right] \equiv T\Delta(u_1, u_2). \tag{6.27}
$$

Mientras que numéricamente, procedimos a usar la identidad

$$
\int \frac{d^4 k_j}{(2\pi)^4} \frac{e^{ik_j \cdot (x(\tau_j) - z_j)}}{k_j^2 + \mu^2} = \frac{\mu}{4\pi^2} \frac{K_1(\mu | x(\tau_j) - z_j|)}{|x(\tau_j) - z_j|},\tag{6.28}
$$

lo que nos lleva a

$$
\Gamma(x, y, z_1, \dots, z_N, m, \mu) = \frac{(-\lambda)^N}{16\pi^2} \int_0^\infty dTT^{N-2} e^{-m^2 T - \frac{(x-y)^2}{4T}} \int_0^1 du_1 \cdots du_N
$$

$$
\left\langle \prod_{j=1}^N \left[ \frac{\mu}{4\pi^2} \frac{K_1(\mu | x(u_j) - z_j|)}{|x(u_j) - z_j|} \right] \right\rangle,
$$
(6.29)

con  $x(u_j) = y + (x-y)u_j +$ √  $Tq(Tu_j),$  es decir, ya hemos introducido lazos unitarios (esenciales para nuestra implementación numérica).

Numéricamente, estos cálculos son mucho más demandantes que cuando estudiamos sistemas no relativistas. Ahora estamos trabajando en  $d = 4$ , y además tenemos que calcular la integral sobre el parámetro T, donde será necesario utilizar métodos numéricos.

Procederemos a mostrar los resultados, comparando las relaciones análitica, (6.26), y numérica, (6.29).

 $\frac{1}{V}$ 

x

z

#### 6.3.1. Función de tres puntos (media escalera con 1 escalón)

Este es el caso  $N = 1$ , donde la expresión analítica, (6.26) se reduce a

$$
\Gamma(x, y, z, m, \mu) = \frac{-\lambda}{16\pi^2} \int_0^{\infty} dTT^{N-2} e^{-m^2 T - \frac{(x-y)^2}{4T}} \int_0^1 du e^{ik \cdot (y + (x-y)u)} \int \frac{d^4 k}{(2\pi)^4} \int_0^{\infty} d\alpha e^{-\alpha (k^2 + \mu^2) - ik \cdot z} \exp\left[ T k^2 \Delta_T(u, u) \right],
$$
(6.30)

con  $\Delta_T(u, u) = u^2 - u$ , y donde después de integrar sobre k y haciendo  $\alpha = T\hat{\alpha}$ , tenemos la expresión

$$
\Gamma(x,y,z,m,\mu) = -\frac{\lambda}{(4\pi)^4} \int_0^\infty \frac{dT}{T^2} e^{-m^2 T - \frac{(x-y)^2}{4T}} \int_0^1 du \int_0^\infty d\hat{\alpha} \frac{e^{-T\hat{\alpha}\mu^2}}{[\hat{\alpha} - u^2 + u]^2} e^{-\frac{[y + (x-y)u - z]^2}{4T(\hat{\alpha} - u^2 + u)}} (6.31)
$$

que es dada en [14] bajo el número (3.4). En  $d = 4$ , uno también es capaz de hacer la integral sobre T, llegando a

$$
\Gamma(x, y, z, m, \mu) = -\frac{2\lambda}{(4\pi)^4} \int_0^1 du \int_0^\infty d\hat{\alpha} \frac{1}{[\hat{\alpha} - u^2 + u]^2} \sqrt{\frac{b}{a}} K_1(2\sqrt{ab}),\tag{6.32}
$$

con  $a = \frac{[y-z+(x-y)u]^2}{4(\hat{\alpha}-u^2+u)} + \frac{(x-y)^2}{4}$  $\frac{y-y^2}{4}$  y  $b = m^2 + \hat{\alpha}\mu^2$ , dejando dos integrales que pueden ser calculadas numéricamente.

Vamos a comparar esta expresión con la respectiva contraparte numérica, obtenida al sustituir  $N = 1$  en (6.29), que se reduce a

$$
\Gamma(x, y, z, m, \mu) = -\frac{\lambda}{16\pi^2} \int_0^\infty \frac{dT}{T} e^{-m^2 T - \frac{(x-y)^2}{4T}} \int_0^1 du \left\langle \frac{\mu}{4\pi^2} \frac{K_1(\mu | x(u) - z|)}{|x(u) - z|} \right\rangle, \tag{6.33}
$$

con  $x(u) = y + (x - y)u +$  $Tq(Tu)$ .

Al final solo es necesario comparar

$$
f_{\text{ana}} = \frac{1}{(4\pi)^2 T} \int_0^1 du \int_0^\infty d\hat{\alpha} \frac{e^{-T\hat{\alpha}\mu^2}}{[\hat{\alpha} - u^2 + u]^2} e^{-\frac{[y + (x - y)u - z]^2}{4T(\hat{\alpha} - u^2 + u)}}, \tag{6.34}
$$

$$
f_{\text{num}} = \int_0^1 du \left\langle \frac{\mu}{4\pi^2} \frac{K_1(\mu |x(u) - z|)}{|x(u) - z|} \right\rangle.
$$
 (6.35)

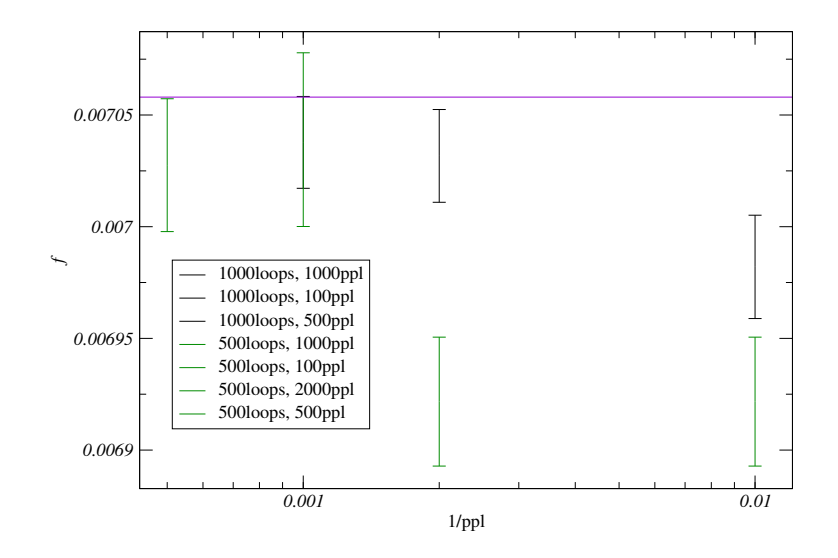

Figura 6.7: (6.35) en función de puntos por lazo. Con  $T = 1$ ,  $m = \mu = 1$ ,  $x = (1, 0, 0, 0)$ ,  $y =$  $(0, 1, 0, 0), z = (0, 0, 1, 0).$ 

La figura 6.7 muestra a  $f_{\text{num}}$  como función de  $ppl$ , de la grafica uno observa que es suficiente considerar  $ppl$  y  $N_L$  del orden de 1000.

La figura 6.8 muestra la compatibilidad entre el resultado analítico, relación (6.34), y el resultado numérico, relación (6.35). Mientras la figura 6.9 muestra la compatibilidad para el integrando en la variable  $T$  entre las relaciones  $(6.31)$  y  $(6.33)$ .

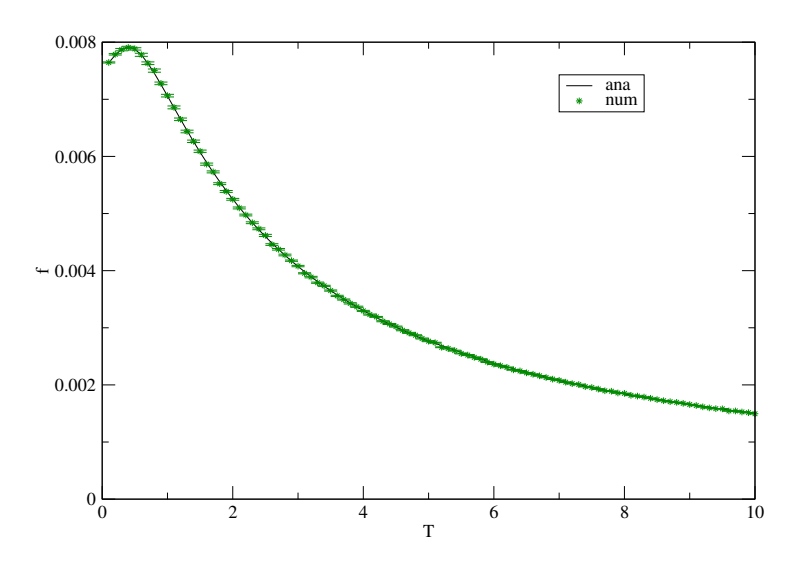

Figura 6.8: Comparando el integrando respecto a la varible  $T$  entre (6.34) y (6.35). Con  $m = \mu = 1, x = (1, 0, 0, 0), y = (0, 1, 0, 0) z = (0, 0, 1, 0), N_L = 1000, ppl = 1000.$ 

La figura 6.10 muestra la comparación entre las relaciones completas de (6.31) y (6.33)

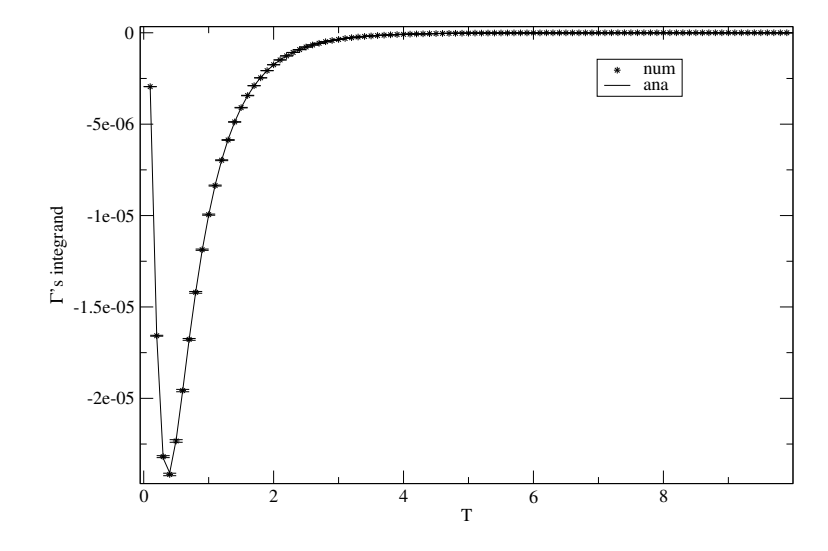

Figura 6.9: Comparando el integrando de la integral sobre T de  $(6.31)$  y  $(6.33)$ . Con  $m =$  $\mu = 1, x = (1, 0, 0, 0), y = (0, 1, 0, 0) \, z = (0, 0, 1, 0), N_L = 1000, ppl = 1000.$ 

para diferentes valores de m. Como se puede ver hay una perfecta compatibilidad entre ambos calculos, numérico y aproximación analítica.

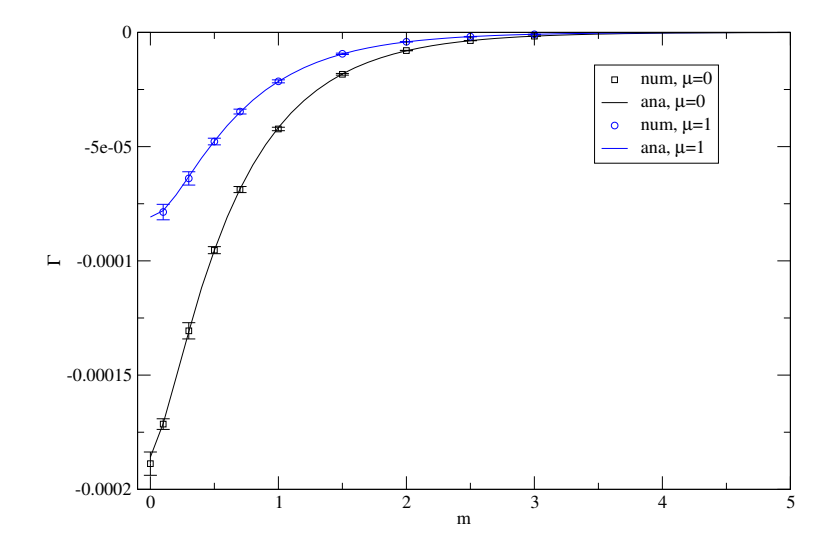

Figura 6.10: Comparando (6.33) y (6.31) para diferentes valores de m. Con  $x = (1,0,0,0)$ ,  $y=(0,1,0,0),\,z=(0,0,1,0),\,\lambda=1,\,N_L=500$ y  $ppl=100.$ 

#### Solución semi-analítica, caso  $\mu = 0$

Para  $\mu = 0$ , la ecuación (6.30) se reduce a

$$
\Gamma(x,y,z,m,0) = -\frac{\lambda}{(4\pi)^4} \int_0^\infty \frac{dT}{T^2} e^{-\frac{(x-y)^2}{4T} - m^2 T} \int_0^\infty d\hat{\alpha} \int_0^1 du \frac{1}{[\hat{\alpha} + u(1-u)]^2} e^{\frac{-(y-z+(x-y)u)^2}{4T(\hat{\alpha}+u(1-u))}}.
$$
\n(6.36)

De manera inmediata uno puede hacer la integral en  $\alpha$  y obtener

$$
\Gamma(x, y, z, m, 0) = -\frac{4\lambda}{(4\pi)^4} \int_0^1 du \frac{1}{(y - z + (x - y)u)^2} \int_0^\infty \frac{dT}{T} e^{-\frac{(x - y)^2}{4T} - m^2 T} \left[ 1 - e^{-\frac{(y - z + (x - y)u)^2}{4T u(1 - u)}} \right].
$$
\n(6.37)

También podemos hacer la integral en T, usando

$$
\int_0^\infty \frac{dx}{x} e^{-\frac{a}{x} - bx} = 2K_0(2\sqrt{ab}),
$$

donde  $K_0(z)$  es la función modificada de Bessel de segundo tipo y orden 0. Así uno obtiene

$$
\Gamma(x, y, z, m, 0) = -\frac{8\lambda}{(4\pi)^4} \int_0^1 du \frac{1}{(y - z + (x - y)u)^2} \left[ K_0 (m|x - y|) -K_0 \left( m \sqrt{\frac{(x - y)^2 u (1 - u) + (y - z + (x - y)u)^2}{u (1 - u)}} \right) \right].
$$
 (6.38)

La integral del primer término también puede ser calculada analíticamente, pero para el segundo término uno tiene que recurrir a métodos numéricos. La figura 6.10 muestra la comparación entre el resultado analítico aproximado y el resultado numérico.

El caso  $m = \mu = 0$  fue resuelto en [14] encontraron que

$$
\Gamma(x, y, z, 0, 0) = -\frac{\lambda}{64\pi^4} \frac{1}{a} \Phi^{(1)}\left(\frac{b}{a}, \frac{c}{a}\right),
$$
\n(6.39)

donde

$$
a = (x - y)^2
$$
,  $b = (y - z)^2$ ,  $c = (x - z)^2$ , (6.40)

y (las variables x y y en la siguiente definición son solo argumentos arbitrarios, no tienen relación con las que aparecen en el argumento de Γ)

$$
\Phi^{(1)}(x,y) = \frac{1}{\Lambda} \left\{ 2 \left[ Li_2(-\rho x) + Li_2(-\rho y) \right] + \ln \left( \frac{y}{x} \right) \ln \left( \frac{1+\rho y}{1+\rho x} \right) + \ln(\rho x) \ln(\rho y) \right\} \tag{6.41}
$$

con

$$
\Lambda = \sqrt{(1-x-y)^2 - 4xy},\tag{6.42}
$$

$$
\rho = 2(1 - x - y + \Lambda)^{-1}.
$$
\n(6.43)

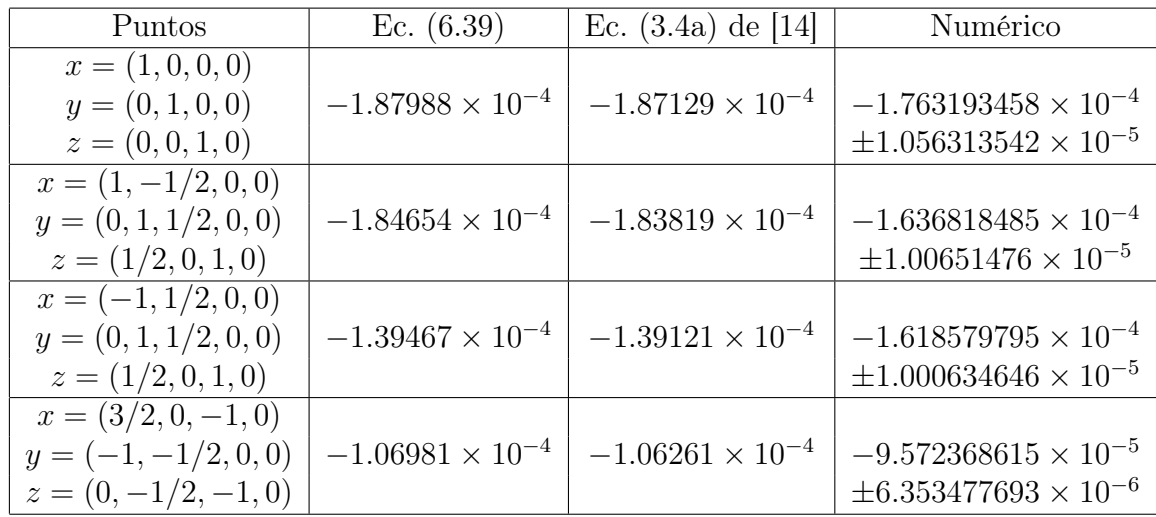

La comparación de nuestro resultado numérico con (6.39) para diferentes valores de  $x,\ y,\ z$ se muestra en el cuadro 6.1.

Cuadro 6.1:  $N_L=500,\, ppl=100.$  Con $m=\mu=0$ 

# Capítulo 7 **Conclusiones**

En esta tesis, hemos usando el formalismo de integrales de camino para el estudio de sistemas cuánticos. Mostramos que este formalismo es adecuado para implementarse numéricamente, en partícular estudiamos problemas en los que los caminos son representados como los caminos que describen a una partícula libre más una perturbación a estos caminos, donde esta perturbación son lazos cerrados que satisfacen condiciones de Dirichlet, extremos fijos (he iguales, en este caso). Mostramos diferentes algoritmos que pueden generar estos lazos, en partícular usamos el algoritmo LSOL (linear shifted open loops) en la mayoría de los cálculos aquí realizados.

Primero, se mostró la eficiencia y el alcance de este método numérico al estudiar sistemas cuyo propagador es conocido explícitamente en forma cerrada. En partícular, se llevo a cabo un cuidadoso y meticuloso estudio para el oscilador armónico en una dimensión, comparando la forma analítica del propagador con su aproximación numérica. Se encontró que para tiempos no muy grandes uno puede dar numéricamente una buena aproximación al propagador, permitiendos dar una buena aproximación para medir cantidades física; en partícular fuimos capaces de encontrar buenos resultados para la energía del estado base.

Cuando estudiamos el potencial modificado de Pöschl-Teller, que tiene tanto estados ligados como estados de dispersión, vimos claramente que después de un tiempo, los estados ligados dominan sobre los estados de dispersión y que podemos reproducir numéricamente tal efecto.

Con esta aproximación numérica uno también puede manejar potenciales singulares como el potencial de Coulomb y el potencial de Yukawa, pero uno tiene que ser más cuidadoso. Esta singularidad puede ser disipada al considerar la lineas que unen a los puntos que forman nuestro lazo discretizado (método de smoothing). En partícular para el potencial de Coulomb, para un parámetro de acoplamiento  $\alpha$  pequeño (digamos  $\alpha$  < 1 o alrededor de 1), fuimos capaces de dar una buena aproximación a la energía del estado base. Pero para valores  $\alpha = 2$ o más grandes, no podemos encontrar una ventana para calcular la energía de tal estado.

Para el potencial de Yukawa utilizamos el método variacional y el método perturbativo hasta quinto orden para calcular, al menos aproximadamente, la energía del estado base en función del parámetro de apantallamiento  $\mu$ , encontrando una relación muy cercana entre los valores de la energía para ambas aproximaciones, pero son mejores que algunos resultados encontrados en la literatura. Usando esta información, procedimos a calcular la energía del estado base usando la aproximación numérica, encontrando que para  $\mu < 0.5$  y  $\alpha \leq 1$ podemos obtener buenos resultados.

Después de todo este trabajo nos sentimos más confiados para atacar estados ligados relativistas con esta aproximación numérica. Pero, hasta ahora, solo hemos comparado algunas soluciones semi-analíticas aproximadas obtenidas con el formalismo de integrales de camino y dadas en el trabajo [14]. Aquí se estudiaron diagramas escalera y escalera cruzada con número finito de escalones, encontramos una muy buena compatibilidad entre ambas aproximaciones a la amplitud.

Lo siguiente es usar este método numérico para calcular la energía del estado base para sistemas en los que los procesos perturbativos no son adecuados. Estudiar completamente estados ligados relativistas.

## Apéndice A

## Unidades

En el cuadro A se comparan las unidades que encontramos mientras desarrollabamos este trabajo.

|                    | SI                                                                          | Heaviside                                                                                                    | Atómicas                                | CGS-Gaussiano                                                       |
|--------------------|-----------------------------------------------------------------------------|----------------------------------------------------------------------------------------------------|-----------------------------------------|---------------------------------------------------------------------|
| $\hbar$            | $1.054572 \times 10^{-34} \frac{\text{kg m}^2}{\text{s}}$                   |                                                                                                    |                                         | $1.054572 \times 10^{-27}$ g cm <sup>2</sup>                        |
| $\mathfrak{c}$     | $3 \times 10^8$ <sup>m</sup>                                                |                                                                                                    | 137.036                                 | $3 \times 10^{10}$ cm                                               |
| $\epsilon_0$       | $8.854187 \times 10^{-12} \frac{\text{s}^2\text{C}^2}{\text{m}^3\text{kg}}$ |                                                                                                    | $4\pi$                                  |                                                                     |
| $\epsilon$         | $1.60217 \times 10^{-19}$ C                                                 | 0.3028                                                                                                    |                                         | $4.80651 \times 10^{-10} \frac{\text{g}^{1/2} \text{ cm}^{3/2}}{1}$ |
| $m_e$              | $9.10938 \times 10^{-31}$ kg                                                | $5.11 \times 10^5$ eV                                                                                                 |                                         | $9.10938 \times 10^{-28}$ g                                         |
| $\alpha$           | $\frac{e^2}{4\pi\epsilon_0\hbar c} \approx \frac{1}{137.036}$               | $rac{e^2}{4\pi} \approx \frac{1}{137.036}$                                                                            | $\frac{1}{c} \approx \frac{1}{137.036}$ | $7.30234 \times 10^{-3}$                                            |
| a <sub>0</sub>     | $5.29177 \times 10^{-11}$ m                                                 | $2.6979 \times 10^{-4}$ eV <sup>-1</sup>                                                                              |                                         | $5.29177 \times 10^{-9}$ cm                                         |
| $E_1$ (Coulomb)    | $-2.1583 \times 10^{-18} \frac{\text{kg m}^2}{\text{s}^2}$                  | $-13.6$ eV                                                                                                    |                                         | $-2.1583 \times 10^{-11} \frac{\text{g m}^2}{a^2}$                  |
| Ec. de Schrödinger | $-\frac{\hbar^2}{2m}\nabla^2+V\right)\psi=E\psi$                            | $\left(-\frac{1}{2m}\nabla^2 + V\right)\psi = E\psi \left[ \left(-\frac{1}{2}\nabla^2 + V\right)\psi = E\psi \right]$ |                                         | $\left(-\frac{\hbar^2}{2m}\nabla^2 + V\right)\psi = E\psi$          |

Cuadro A.1: Relación entre diferentes unidades.

Donde usamos las relaciones

$$
1 \text{eV} = 1.6019 \times 10^{-19} \text{J},\tag{A.1}
$$

$$
1ua = 0.529 \times 10^{-10}m,
$$
\n(A.2)

$$
1m = 100cm, \tag{A.3}
$$

$$
1\text{kg} = 1000\text{g},\tag{A.4}
$$

$$
1C = 3 \times 10^9 \frac{g^{1/2} \text{cm}^{3/2}}{\text{s}},\tag{A.5}
$$

(A.1) para establecer la relación entre el sistema internacional de unidades (SI) y las unidades de Heaviside. (A.2) para la relación entre SI y sistema de unidades atómicas. (A.3)-(A.5) para la relación entre SI y el sistema de unidades CGS-Gaussiano.

# Apéndice B

# Cálculos perturbativos

Para una fácil referencia, a continuación listamos las expresiones dadas en Wikipedia [44] para las correciones de los niveles de energía hasta quinto orden en teoría de perturbaciones (no degenerada):

$$
\Delta E_n^1 = V_{nn} \tag{B.1}
$$

$$
\Delta E_n^2 = \sum_{m \neq n} \frac{V_{nm}^2}{\Delta_{nm}} \tag{B.2}
$$

$$
\Delta E_n^3 = \sum_{m \neq n} \sum_{r \neq n} \frac{V_{nr} V_{rm} V_{mn}}{\Delta_{nm} \Delta_{nr}} - V_{nn} \sum_{m \neq n} \frac{V_{nm}^2}{\Delta_{nm}^2}
$$
(B.3)

$$
\Delta E_n^4 = \sum_{l \neq n} \sum_{m \neq n} \sum_{r \neq n} \frac{V_{nr} V_{rm} V_{ml} V_{ln}}{\Delta_{nr} \Delta_{nm} \Delta_{nl}} - V_{nn} \sum_{l \neq n} \sum_{m \neq n} \frac{V_{nm} V_{ml} V_{ln}}{\Delta_{nm}^2 \Delta_{nl}} - V_{nn} \sum_{l \neq n} \sum_{r \neq n} \frac{V_{nr} V_{rl} V_{ln}}{\Delta_{nr} \Delta_{nl}^2} + V_{nn}^2 \sum_{l \neq n} \frac{V_{nl}^2}{\Delta_{nl}^3} - \sum_{l \neq n} \sum_{m \neq n} \frac{V_{nm}^2 V_{nl}^2}{\Delta_{nm} \Delta_{nl}^2} \tag{B.4}
$$
\n
$$
\Delta E_n^5 = \sum \sum \sum \sum \frac{V_{nr} V_{rm} V_{ml} V_{ls} V_{sn}}{\Delta_{nn} V_{nl} V_{ls} V_{sn}} - \sum \sum \sum \frac{V_{nm}^2 V_{nl} V_{ls} V_{sn}}{\Delta_{nm} V_{nl} V_{ls} V_{sn}}
$$

$$
\Delta E_{n}^{5} = \sum_{s \neq n} \sum_{l \neq n} \sum_{m \neq n} \sum_{r \neq n} \frac{r_{nr} r_{rm} m_{m} r_{u} r_{s} s_{s} s_{m}}{\Delta_{ns} \Delta_{nm} \Delta_{nl} \Delta_{nr}} - \sum_{s \neq n} \sum_{l \neq n} \sum_{m \neq n} \sum_{m \neq n} \frac{r_{nm} r_{m} r_{u} s_{s} s_{m}}{\Delta_{nm} \Delta_{nl} \Delta_{ns}}
$$
\n
$$
- \sum_{s \neq m} \sum_{l \neq n} \sum_{r \neq n} \frac{V_{nl}^{2} V_{nr} V_{rs} V_{sn}}{\Delta_{nr} \Delta_{ns}^{2} \Delta_{nl}} - \sum_{s \neq n} \sum_{m \neq n} \sum_{r \neq n} \frac{V_{ns}^{2} V_{nr} V_{rm} V_{mm}}{\Delta_{ns}^{2} \Delta_{nm} \Delta_{nr}}
$$
\n
$$
-V_{nn} \sum_{s \neq n} \sum_{l \neq n} \sum_{m \neq n} \frac{V_{nm} V_{ml} V_{ls} V_{sn}}{\Delta_{nm}^{2} \Delta_{nl} \Delta_{ns}} - V_{nn} \sum_{s \neq n} \sum_{l \neq n} \sum_{r \neq n} \frac{V_{nr} V_{rl} V_{ls} V_{sn}}{\Delta_{nr} \Delta_{nl}^{2} \Delta_{ns}}
$$
\n
$$
-V_{nn} \sum_{s \neq n} \sum_{m \neq n} \sum_{r \neq n} \frac{V_{nr} V_{rm} V_{ms} V_{sn}}{\Delta_{nr} \Delta_{nm} \Delta_{ns}^{2}} + V_{nn} \sum_{s \neq n} \sum_{m \neq n} \frac{V_{nm}^{2} V_{ns}^{2}}{\Delta_{nm}^{3} \Delta_{ns}} + V_{nn} \sum_{s \neq n} \sum_{m \neq n} \frac{V_{nm}^{2} V_{ns}^{2}}{\Delta_{nm} \Delta_{ns}^{3}}
$$
\n
$$
+ V_{nn} \sum_{s \neq n} \sum_{m \neq n} \frac{V_{nm}^{2} V_{ns}^{2}}{\Delta_{nm}^{2} \Delta_{ns}^{2}} - V_{nn}^{2} \sum_{s \neq n} \sum_{l \neq n} \frac{V_{nl} V_{ls} V_{sn}}{\Delta_{nl}^{
$$

Hemos usado la notación corta  $V_{nm} \equiv \langle \psi_n | \Delta H | \psi_m \rangle$  y  $\Delta_{nm} \equiv E_n - E_m$ .

Usando la fórmula para los polinomios asociados de Laguerre

$$
L_n^b(x) = \sum_{i=0}^n \binom{n+b}{n-i} \frac{(-x)^i}{i!},
$$
\n(B.6)

podemos escribir

$$
\psi_{n00}(r) = \frac{1}{n^2 \sqrt{n \pi a_0^3}} e^{-\frac{r}{na_0}} \sum_{i=0}^{n-1} {n \choose n-1-i} \frac{1}{i!} \left(-\frac{2r}{na_0}\right)^i.
$$
 (B.7)

Considerando primero el caso  $\Delta H' = \frac{\alpha}{r}$  $\frac{\alpha}{r}(1-\mu r - e^{-\mu r}),$  tenemos

$$
\langle \psi_{n00} | \Delta H' | \psi_{p00} \rangle = \frac{4\pi\alpha}{n^2 p^2 \sqrt{n\bar{p}} \pi a_0^3} \sum_{i=0}^{n-1} \sum_{j=0}^{p-1} {n-1+i \choose p-1-j} \frac{1}{i!} \frac{1}{j!}
$$
  

$$
\int_0^\infty dr r e^{-\frac{r}{n a_0}} e^{-\frac{r}{p a_0}} (1 - e^{-\mu r} - \mu r) \left( -\frac{2r}{n a_0} \right)^i \left( -\frac{2r}{p a_0} \right)^j
$$
  

$$
= \frac{4\alpha}{n^2 p^2 \sqrt{n\bar{p}} a_0^3} \sum_{i=0}^{n-1} \sum_{j=0}^{p-1} {n \choose n-1-i} {p \choose p-1-j} \frac{1}{i!} \frac{1}{j!} \left( -\frac{2}{n a_0} \right)^i \left( -\frac{2}{p a_0} \right)^j
$$
  

$$
\int_0^\infty dr r^{i+j+1} \left[ e^{-r \left( \frac{1}{n a_0} + \frac{1}{p a_0} \right)} - e^{-r \left( \frac{1}{n a_0} + \frac{1}{p a_0} + \mu \right)} - \mu r e^{-r \left( \frac{1}{n a_0} + \frac{1}{p a_0} \right)} \right]
$$
  

$$
= \frac{4\alpha}{n^2 p^2 \sqrt{n\bar{p}} a_0^3} \sum_{i=0}^{n-1} \sum_{j=0}^{p-1} {n \choose n-1-i} {p \choose p-1-j} \left( -\frac{2}{n a_0} \right)^i \left( -\frac{2}{p a_0} \right)^j \frac{(i+j+1)!}{i!j!}
$$
  

$$
\left[ \frac{1}{\left( \frac{1}{n a_0} + \frac{1}{p a_0} \right)^{i+j+2}} - \frac{1}{\left( \frac{1}{n a_0} + \frac{1}{p a_0} + \mu \right)^{i+j+2}} - \mu (i+j+2) \frac{1}{\left( \frac{1}{n a_0} + \frac{1}{p a_0} \right)^{i+j+3}} \right]
$$
  

$$
= \frac{4m \alpha^2}{\sqrt{n\bar{p}}} \
$$

donde en partícular las sumas sobre i y j pueden ser calculadas en forma cerrada:

$$
\langle \psi_{100} | \Delta H' | \psi_{100} \rangle = -\frac{\mu^2 \alpha (3m\alpha + \mu)}{\left(2m\alpha + \mu\right)^2},\tag{B.9}
$$

$$
\langle \psi_{n00} | \Delta H' | \psi_{100} \rangle = 4m\alpha^2 \frac{\sqrt{n}}{(n+1)^2}
$$
  
 
$$
\times \left[ \left( \frac{n-1}{n+1} \right)^{n-1} - \left( \frac{(n+1)m\alpha}{(n+1)m\alpha + n\mu} \right)^2 \left( \frac{(n-1)m\alpha + n\mu}{(n+1)m\alpha + n\mu} \right)^{n-1} + n(n+1)^2 \frac{\mu}{8m\alpha} s(n) \right], \quad (B.10)
$$

donde

$$
s(n) \equiv \begin{cases} -2, & n = 1, \\ 0, & n > 1. \end{cases}
$$

Con estas expresiones en mano, en principio, las correcciones a cualquier orden a la energía del estado base pueden ser calculadas. La tarea restante es hacer frente a las sumas infinitas.

Para obtener las expresiones respectivas para  $\Delta H = \frac{\alpha}{r}$  $\frac{\alpha}{r}(1-e^{-\mu r}),$  solo tenemos que ignorar el último término en el paréntesis cuadrado en la ec. (B.8).

Los casos particulares (B.9), (B.10) ahora son

$$
\langle \psi_{100} | \Delta H | \psi_{100} \rangle = m \mu \alpha^2 \left[ \frac{4m \alpha + \mu}{(2m \alpha + \mu)^2} \right],
$$
\n
$$
\langle \psi_{n00} | \Delta H | \psi_{100} \rangle = 4m \alpha^2 \frac{\sqrt{n}}{(n+1)^2}
$$
\n
$$
\times \left[ \left( \frac{n-1}{n+1} \right)^{n-1} - \left( \frac{(n+1)m \alpha}{(n+1)m \alpha + n\mu} \right)^2 \left( \frac{(n-1)m \alpha + n\mu}{(n+1)m \alpha + n\mu} \right)^{n-1} \right].
$$
\n(B.12)

### Apéndice C

# Propagador, funciones de correlación y funciones de Green

Como mencionames antes, no es posible calcular explícitamente el propagador para un potencial arbitrario. Una de las técnicas que vimos para calcular el propagador consiste en determinar el camino clásico del sistema, que tampoco se puede encontrar para potenciales arbitrarios. Sin embargo, si el potencial es pequeño comparado con el término cinético uno puede usar teoría de perturbaciones alrededor de la solución de la partícula libre, la cual calculamos en la sección 2.3.1 (ec. (2.23)) y usamos en la sección 3.2, aquí nos referiremos a ella como  $x_{bg}$ . Entonces  $x(t') = x_{bg}(t') + q(t')$ .<sup>1</sup>

Recordemos que el potencial aparece en el propagador como argumento de la exponencial, reproduciremos la relación (3.10) acontinuación:

$$
K(x, y; t) = e^{-\frac{m}{2t}(x-y)^2} \int_{\tilde{q}(0)=0}^{\tilde{q}(t)=0} \mathcal{D}\tilde{q} e^{-\frac{m}{2} \int_0^t dt' \dot{\tilde{q}}^2 - \int_0^t dt' V(x(t'))},
$$
\n(C.1)

que es igual a

$$
K(x, y; t) = \left[ \int_{\tilde{q}(0)=0}^{\tilde{q}(t)=0} \mathcal{D}\tilde{q} e^{-\frac{m}{2} \int_0^t dt' \dot{\tilde{q}}^2} \right] e^{-\frac{m}{2t}(x-y)^2} \frac{\int_{\tilde{q}(0)=0}^{\tilde{q}(t)=0} \mathcal{D}\tilde{q} e^{-\frac{m}{2} \int_0^t dt' \dot{\tilde{q}}^2 - \int_0^t dt' V(x(t'))}}{\int_{\tilde{q}(0)=0}^{\tilde{q}(t)=0} \mathcal{D}\tilde{q} e^{-\frac{m}{2} \int_0^t dt' \dot{\tilde{q}}^2}}
$$

$$
= \left(\frac{m}{2\pi t}\right)^{\frac{1}{2}} e^{-\frac{m}{2t}(x-y)^2} \frac{\int_{\tilde{q}(0)=0}^{\tilde{q}(t)=0} \mathcal{D}\tilde{q} e^{-\frac{m}{2} \int_0^t dt' \dot{\tilde{q}}^2 - \int_0^t dt' V(x(t'))}}{\int_{\tilde{q}(0)=0}^{\tilde{q}(t)=0} \mathcal{D}\tilde{q} e^{-\frac{m}{2} \int_0^t dt' \dot{\tilde{q}}^2}}.
$$
(C.2)

Usar teoría de perturbaciones significa hacer expansión en serie de Taylor alrededor de

<sup>&</sup>lt;sup>1</sup>El siguiente desarrollo viene en [15], para ver la conexión con los diagramas de Feynman ver estas notas.

 $x_{bg}$  (la dependencia en  $t'$  se presupone), entonces el potencial va como

$$
V(x(t')) = V(x_{bg} + q) = V(x_{bg}) + V'(x_{bg})q + \frac{1}{2!}V''(x_{bg})q^{2} + \cdots
$$
 (C.3)

Lo siguiente es expander el factor exponencial que tiene al potencial, es decir, expander  $e^{-\int_0^t dt' V(x(t'))}$ ; al final uno obtiene solo polinomios en q que se deben de integrar con el peso cinético, esto es, términos de la forma

$$
\frac{\int_{\tilde{q}(0)=0}^{\tilde{q}(t)=0} \mathcal{D}\tilde{q} e^{-\frac{m}{2} \int_0^t dt' \dot{\tilde{q}}^2} q(t'_1) q(t'_2) \cdots q(t'_N)}{\int_{\tilde{q}(0)=0}^{\tilde{q}(t)=0} \mathcal{D}\tilde{q} e^{-\frac{m}{2} \int_0^t dt' \dot{\tilde{q}}^2}} \equiv \langle q(t'_1) q(t'_2) \cdots q(t'_N) \rangle
$$
\n(C.4)

con lo que el propagador completo, juntando todos los términos perturbativos, se puede escribir como

$$
K(x, y; t) = \left(\frac{m}{2\pi t}\right)^{\frac{1}{2}} e^{-\frac{m}{2t}(x-y)^2} \langle e^{-\int_0^t dt' V(x(t'))} \rangle,
$$
 (C.5)

que es la piedra angular de este trabajo. En general, las expresiones de la forma  $\langle \cdots \rangle$  se llaman funciones de correlación. Además, en general, las funciones de correlación pueden ser calculadas a través de funciones generadoras. En este caso, la función generadora definida como

$$
\mathcal{Z}[j] = \int_{\tilde{q}(0)=0}^{\tilde{q}(t)=0} \mathcal{D}\tilde{q}e^{-\left(\frac{m}{2}\int_0^t dt'\dot{\tilde{q}}^2 + \int_0^t dt'\tilde{q}j\right)} = \mathcal{N}\langle e^{\int_0^t dt'\tilde{q}j} \rangle, \tag{C.6}
$$

es tal que

$$
\langle \tilde{q}(t'_1)\tilde{q}(t'_2)\cdots\tilde{q}(t'_N)\rangle = \frac{1}{\mathcal{Z}[0]}\frac{\delta^N}{\delta j(t'_1)\delta j(t'_2)\cdots\delta j(t'_N)}\mathcal{Z}[j]\Big|_{j=0}.\tag{C.7}
$$

Reescribamos esta expresión, consideremos primero el término cinético de la exponencial (olvidamos la˜en q por el momento)

$$
\int_{0}^{t} dt' \dot{q}^{2} = \int_{0}^{t} dt' \dot{q} \dot{q} \stackrel{\text{ip}}{=} - \int_{0}^{t} dt' q \ddot{q} = -\int_{0}^{t} dt' q \frac{d^{2}}{dt'^{2}} q
$$
\n
$$
= -\int_{0}^{t} dt' q(t') \frac{d^{2}}{dt'^{2}} \int_{0}^{t} d\sigma \delta(t' - \sigma) q(\sigma) = -\int_{0}^{t} dt' q(t') \frac{d^{2}}{dt'^{2}} \int_{0}^{t} d\sigma \int \frac{dp}{2\pi} e^{ip(t' - \sigma)} q(\sigma)
$$
\n
$$
= -\int \frac{dp}{2\pi} \int_{0}^{t} dt' q(t') (-p^{2}) \int_{0}^{t} d\sigma e^{ip(t' - \sigma)} q(\sigma)
$$
\n
$$
= -\int \frac{dp}{2\pi} \left[ \int_{0}^{t} dt' e^{ipt'} q(t') \right] (-p^{2}) \left[ \int_{0}^{t} d\sigma e^{-ip\sigma} q(\sigma) \right] = \int \frac{dp}{2\pi} q(p) p^{2} q(-p), \qquad (C.8)
$$

por otro lado, de manera análoga,

$$
\int_0^t dt' q(t') j(t') = \frac{1}{2} \int \frac{dp}{2\pi} \left[ q(p) j(-p) + q(-p) j(p) \right]. \tag{C.9}
$$

Usando (C.8) y (C.9), tenemos que el argumento de la exponencial en (C.6) se reduce a

$$
\frac{m}{2} \int_0^t dt' \dot{\tilde{q}}^2 + \int_0^t dt' \tilde{q}j = \frac{1}{2} \int \frac{dp}{2\pi} \left[ q(p)mp^2q(-p) + q(p)j(-p) + q(-p)j(p) \right]
$$
  
= 
$$
\frac{1}{2} \int \frac{dp}{2\pi} \underbrace{\left[ q(p) + \frac{j(p)}{mp^2} \right]}_{\equiv \tilde{q}(p)} (mp^2) \underbrace{\left[ q(-p) + \frac{j(-p)}{mp^2} \right]}_{\equiv \tilde{q}(-p)} - j(p) \frac{1}{(mp^2)} j(-p).
$$
 (C.10)

Entonces

$$
\mathcal{Z}[j] = \underbrace{\left(\int \mathcal{D}\bar{q}e^{-\frac{1}{2}\int \frac{dp}{2\pi}\bar{q}(p)mp^2\bar{q}(-p)}\right)}_{=\mathcal{Z}[0], \text{ por invariancia traslacional y (C.8)}} e^{-\frac{1}{2}\int \frac{dp}{2\pi}j(p)\frac{1}{(mp^2)}j(-p)} \n= \mathcal{Z}[0]e^{-\frac{1}{2}\int \frac{dp}{2\pi}j(p)\frac{1}{(mp^2)}j(-p)}, \tag{C.11}
$$

donde la dependencia de j en la exponencial es Gaussiana, además, mirando más de cerca al argumento de la exponencial, vemos que

$$
\frac{1}{2} \int \frac{dp}{2\pi} j(p) \frac{1}{(mp^2)} j(-p) = \frac{1}{2} \int \frac{dp}{2\pi} \int dt' j(t') e^{ipt'} \frac{1}{(mp^2)} \int d\sigma j(\sigma) e^{-ip\sigma}
$$

$$
= \frac{1}{2} \int dt' j(t') \int d\sigma \left( \int \frac{dp}{2\pi} \frac{1}{(mp^2)} e^{-ip(\sigma - t')} \right) j(\sigma)
$$

$$
= \frac{1}{2} \int dt' d\sigma j(t') \Delta(\sigma, t') j(\sigma), \tag{C.12}
$$

donde definimos al propagador

$$
\Delta(\sigma, t') = \int \frac{dp}{2\pi} \frac{1}{(mp^2)} e^{-ip(\sigma - t')} = \left(m \frac{d^2}{dt'^2}\right)^{-1}.
$$
\n(C.13)

Por lo tanto

$$
\mathcal{Z} = \mathcal{Z}[0] e^{-\frac{1}{2} \int dt' d\sigma j(t') \Delta(\sigma, t') j(\sigma)}, \tag{C.14}
$$

y finalmente (regresemos la $\tilde{a}$ a q) las funciones de correlación son

$$
\langle \tilde{q}(t'_1)\tilde{q}(t'_2)\cdots\tilde{q}(t'_N)\rangle = \frac{\delta^N}{\delta j(t'_1)\delta j(t'_2)\cdots\delta j(t'_N)} e^{-\frac{1}{2}\int dt'd\sigma j(t')\Delta(\sigma,t')j(\sigma)}\Big|_{j=0}.
$$
 (C.15)

En particular, aquí necesitaremos la función de correlación de dos puntos

$$
\langle \tilde{q}(t_1')\tilde{q}(t_2') \rangle = -\Delta(t_1', t_2'),\tag{C.16}
$$

y la contracción entre exponenciales, es decir,

$$
\langle e^{ik_1 \cdot q_1} \cdots e^{ik_N \cdot q_N} \rangle = \exp \left[ -\frac{1}{2} \sum_{i,j=1}^N k_{i\mu} \langle q^\mu(t'_i) q^\nu(t'_j) \rangle k_{j\nu} \right]. \tag{C.17}
$$

#### C.1. Funciones de Green

Una función de Green es el inverso de un operador diferencial, la forma de esta función depende de las condiciones dadas en el sistema. Aquí, calcularemos explicítamente las funciones de Green correspondientes al operador  $\frac{d^2}{d\tau^2}$  para las condiciones (1) extremos fijos he iguales, y (2) centro de masa fijo en cero y extremos fijos he iguales.

#### C.1.1. Extremos fijos e iguales

Calcular la función de Green del operador  $\frac{d^2}{dx^2}$  $\frac{d^2}{d\tau^2}$ , donde los extremos deben permanecer fijos he iguales a cero, matemáticamente se lee como

$$
\frac{d^2}{d\tau^2}G(\tau,\tau') = \delta(\tau-\tau'), \quad G(0,\tau') = G(T,\tau') = 0.
$$
 (C.18)

Para  $\tau \neq \tau'$ , la ecuación diferencial a resolver es

$$
\frac{d^2}{d\tau^2}G(\tau,\tau')=0,\t\t(C.19)
$$

cuya solución es

$$
G(\tau, \tau') = \begin{cases} a\tau + b, & 0 < \tau < \tau' \\ c\tau + d, & \tau' < \tau < T. \end{cases} \tag{C.20}
$$

Para determinar el valor de las constantes se deben satifacer las siguientes condiciones.

Las condiciones de Dirichlet

$$
0 = G(0, \tau') = a * 0 + b \Rightarrow b = 0,
$$
 (C.21)

$$
0 = G(T, \tau') = cT + d \Rightarrow d = -cT.
$$
\n(C.22)

Continuidad de la función de Green

$$
a\tau' + b = c\tau' + d \Rightarrow a = \frac{\tau' - T}{\tau'}c,
$$

donde hemos usado las relaciones (C.21) y (C.21).

La derivada de la función de Green debe dar un salto de la forma

$$
\lim_{\epsilon \to 0} \left[ \frac{dG(\tau' + \epsilon, \tau')}{d\tau} - \frac{dG(\tau' - \epsilon, \tau')}{d\tau} \right] = 1,
$$
\n(C.23)

que implica

$$
c - a = 1 \Rightarrow c = \frac{\tau'}{T}.
$$

De aquí tenemos que la función de Green que satisface las condiciones dadas es

$$
G(\tau, \tau') = \begin{cases} \frac{\tau'\tau}{T} - \tau, & 0 < \tau < \tau'\\ \frac{\tau'\tau}{T} - \tau', & \tau' < \tau < T \end{cases} \tag{C.24}
$$

que es posible escribir como

$$
G(\tau, \tau') = \frac{\tau'\tau}{T} + \frac{|\tau - \tau'|}{2} - \frac{\tau + \tau'}{2},
$$
 (C.25)

típicamente, en la literatura, esta función es denotada por  $\Delta(\tau, \tau')$ .

#### C.1.2. Centro de masa fijo

Calcular la función de Green del operador  $\frac{d^2}{dx^2}$  $\frac{d^2}{d\tau^2}$ , donde el centro de masa debe permanecer fijo e igual a cero, matemáticamente se lee como

$$
\frac{d^2}{d\tau^2}G(\tau,\tau') = \delta(\tau - \tau'), \quad \int_0^T d\tau G(\tau,\tau') = 0.
$$
 (C.26)

Notemos primero que la función G, así definida no satisface la condición requerida, en el sentido que

$$
\int_0^T d\tau G(\tau,\tau') = 0 \Rightarrow \int_0^T d\tau \frac{d}{d\tau} G(\tau,\tau') = 0 \Rightarrow \int_0^T d\tau \frac{d^2}{d\tau^2} G(\tau,\tau') = 0,
$$
 (C.27)

y donde, de (C.26), se tiene que

$$
\int_0^T d\tau \frac{d^2}{d\tau^2} G(\tau, \tau') = \int_0^T d\tau \delta(\tau - \tau') = 1,
$$
 (C.28)

en lugar de 0. Por lo que tenemos que redefinir la función de Green de forma tal que ahora la ecuación diferencial a resolver es

$$
\frac{d^2}{d\tau^2} G_B(\tau, \tau') = \delta(\tau - \tau') - \frac{1}{T},
$$
\n(C.29)

donde ahora, en efecto, se satisface la condición deseada  $\int_0^T d\tau G_B(\tau, \tau') = 0$ .

De manera análoga que en el ejemplo anterior, para  $\tau \neq \tau'$ , la ecuación diferencial a resolver es

$$
\frac{d^2}{d\tau^2}G_B(\tau,\tau') = -\frac{1}{T},\qquad(C.30)
$$

cuya solución es

$$
G_B(\tau, \tau') = \begin{cases} a\tau + b - \frac{\tau^2}{2T}, & 0 < \tau < \tau' \\ c\tau + d - \frac{\tau^2}{2T}, & \tau' < \tau < T. \end{cases}
$$
(C.31)

Para determinar el valor de las constantes, ahora, se deben satifacer las siguientes condiciones.

Continuidad de la función de Green

$$
a\tau' + b - \frac{\tau'^2}{2T} = \tau' + d - \frac{\tau'^2}{2T} \Rightarrow b = (c - a)\tau' + d.
$$
 (C.32)

La derivada de la función de Green debe dar un salto de la misma forma que en (C.23), lo que implica

$$
c - \frac{\tau'}{T} - \left(a - \frac{\tau'}{T}\right) = 1 \Rightarrow c = 1 + a \Rightarrow b = \tau' + d. \tag{C.33}
$$

 $\int_0^T d\tau G_B(\tau, \tau') = 0$ , que implica

$$
\int_0^T d\tau G_B(\tau,\tau') = \int_0^{\tau'} d\tau \left[ a\tau + b - \frac{\tau^2}{2T} \right] + \int_{\tau'}^T d\tau \left[ c\tau + d - \frac{\tau^2}{2T} \right]
$$

$$
\Rightarrow d = -\frac{\tau'^2}{2T} - \frac{T}{3} - \frac{T}{2}a,
$$
(C.34)

donde hemos usado (C.33).

 $\int_0^T d\tau \frac{d}{d\tau} G_B(\tau, \tau') = 0$ , que implica

$$
\int_0^T d\tau \frac{d}{d\tau} G_B(\tau, \tau') = \int_0^{\tau'} d\tau \left[ a - \frac{\tau}{T} \right] + \int_{\tau'}^T d\tau \left[ c - \frac{\tau}{T} \right]
$$
  

$$
\Rightarrow a = \frac{\tau'}{T} - \frac{1}{2}.
$$
 (C.35)

Usando (C.33), (C.34) y (C.35), llegamos a que la función de Green que satisface la condición deseada es

$$
G_B(\tau, \tau') = \begin{cases} \frac{1}{2}(-\tau + \tau') - \frac{1}{2T}(\tau - \tau')^2 - \frac{T}{12}, & 0 < \tau < \tau'\\ \frac{1}{2}(\tau - \tau') - \frac{1}{2T}(\tau - \tau')^2 - \frac{T}{12}, & \tau' < \tau < T, \end{cases}
$$
(C.36)

Que se puede escribir como

$$
G_B(\tau, \tau') = \frac{1}{2} |\tau - \tau'| - \frac{1}{2T} (\tau - \tau')^2 - \frac{T}{12}.
$$
 (C.37)

En [49] se da una manera más sofisticada de obtener este mismo resultado.

### Bibliografía

- [1] David Griffiths. Introduction to elementary particles. Wiley-VCH, 2nd, revised edition, (2008).
- [2] E. E. Salpeter and H. A. Bethe. A relativistic equation for bound-state problems. Phys. Rev., 84:1232–1242, (1951).
- [3] R. P. Feynman. Space-time approach to non-relativistic quantum mechanics. Reviews of modern physics, 2, No. 2:367–387, (1948).
- [4] R. P. Feynman. Mathematical formulation of quantum theory of electromagnetic interaction. Phys. Rev., 80:440–457, (1950).
- [5] R. P. Feynman. An operator calculus having applications in quantum electrodynamics. Phys. Rev., 84:108–128, (1951).
- [6] Z. Bern and D. A. Kosower. Color decomposition of one loop amplitudes in gauge theories. Nucl. Phys., B362:389–448, (1991).
- [7] Z. Bern and D. A. Kosower. The computation loop amplitudes in gauge theories. Nucl. Phys., B379:451–561, (1992).
- [8] M. J. Strassler. Field theory without feynman diagrams: one loop effective actions. Nucl. Phys., B385:145–184, (1992). arXiv:hep-ph/9205205.
- [9] Taco Nieuwenhuis and J. A. Tjon. Nonperturbative study of generalized ladder graphs in  $\chi^2$  theory. Phys. Rev. Lett., 77:814–817, (1996). arXiv:hep-ph/9606403v1.
- [10] Holger Gies and Kurt Langfeld. Quantum diffusion of magnetic fields in a numerical worldline approach. Nucl. Phys., B613:353-365,  $(2001)$ . arXiv:hep-th/0102185.
- [11] Holger Gies, Kurt Langfeld and Laurent Moyaerts. Casimir effect on the worldline. JHEP, 06, (2003) 018. hep-th/0303264.
- [12] Holger Gies and Klaus Klingmüller. Pair production in inhomogeneous fields. Phys. Rev. D, 72:065001,  $(2005)$ . hep-ph/0505099.
- [13] Holger Gies, Joaquin Sanchez-Guillen and Ricardo A. Vázquez. Quantum effective actions from nonperturbative worldline dynamics. JHEP, 08, (2005) 067. hep-th/0505275.
- [14] F. Bastianelli, A. Huet, C. Schubert, R. Thakur and A. Weber. Integral representation combinig ladders and crossed-ladders. JHEP, 066, (2014). arXiv:hep-ph:1405.7770.
- [15] Olindo Corradini and C. Schubert. Spinning particles in quantum mechanics and quantum field theory, 2015.
- [16] L. S. Schulman. Techniques and applications of path integration. Dover, (2005).
- [17] Shi-Hai Dong. Factorization method in quantum mechanis. Springer, (2007).
- [18] Hagen Kleinert. Path integrals in quantum mechanics, statistics, polymer physics, and financial markets. World Scientific, 4th edition, (2006).
- [19] I. Kay and H. E. Moses. Reflectionless transmission through dielectrics and scattering potentials. J. of Applied Phys., 27:1503–1508, (1956).
- [20] L. D. Landau and E. M. Lifshitz. Quantum Mechanics: non-relativistic theory. Pergamon Press, (1977).
- [21] Siegfried Flügge. Practical quantum mechanics. Springer, (1994).
- [22] C. Grosche and F. Steiner. Handbook of Feynman Path Integrals. Springer, (1998).
- [23] Holger Gies and Kurt Langfeld. Loops and loop clouds-a numerical approach to the worldline formalism in qed. Int. J. Mod. Phys.,  $A17:966-978$ ,  $(2002)$ . arXiv:hepth/0112198.
- [24] Dan Mazur and Jeremy S. Heyl. Parallel worldline numerics: Implementation and error analysis, 2014. arXiv:1407.7486v1.
- [25] David J. Griffiths. Introduction to quantum mechanics. Prentice Hall, 2nd edition,  $(2005).$
- [26] Hans A. Bethe and Edwin E. Salpeter. Quantum mechanics of one and two electron atoms. Martino publishing, (2014).
- [27] Taco Nieuwenhuis. The Feynman-Schwinger representation of field theory applied to two-boby bound states, 1995. PhD. Thesis, ISBN 90-393-0890-X.
- [28] Hideki Yukawa. On the interaction of elementary particles i. Proc. Phys. Math. Soc.  $Jap.$  17, 17, (1935)...
- [29] Von P. Debye und E. Hückel. Zur Theorie der Elektrolyte. Physikalische Zeitschrift, pages 185–2016, 1923. No. 9.
- [30] R. Jost and A. Pais. On the scattering of a particle by a static potential. Physical Review, 82:840–851, 1951.
- [31] V. Bargmann. On the number of bound states in a central field of force. Proceedings of the National Academy of Sciences of the United States of America, 38:961–966, 1952. "PNAS".
- [32] Julian Schwinger. On the bound states of a given potential. Proceedings of the National Academy of Sciences of the United States of America, 47:122–129, 1960. "PNAS".
- [33] Gilda M. Harris. Attractive two-body interactions in partially ionized plasma. Physical Review, 125:1131–1140, 1962.
- [34] F. J. Rogers, H. C. Graboske, Jr., and D. J. Harwood. Bound eigenstates of the static screened Coulomb potential. Physical Review A, 1:1577–1586, 1970.
- [35] S. L. Garavelli and F. A. Oliveira. Analytical solution for a Yukawa-type potential. Physical Review Letters, 66:1310–1313, 1991.
- [36] Orlando A. Gomes, Hélio Chacham and José R. Mohallem. Variational calculations for the bound-unbound transition of the Yukawa potential. Physical Review A, 50:228–231, 1994.
- [37] Stefano De Leo and Pietro Rotelli. Amplification of coupling for Yukawa potential. Physics Reviews D, 69:1–7, 2004.
- [38] Li Yongyao, Luo Xiangqian and Helmut Kroeger. Bound states and critical behavior of the Yukawa potential. Science in China: Serie G Physices, Mechanics and astronomy, 49:60–71, 2005.
- [39] Lamek Hulthén and K. V. Laurikainen. Approximate eigensolutions of  $\left(d^2\phi/dx^2\right) + \left[a +$  $b(e^{-x}/x)|\phi = 0$ . Reviews of Modern Physics, 23:1–9, 1951. RevModPhys.".
- [40] B. Gönül, K. Köksal and E. Bakir. An alternative treatment for Yukawa-type potentials. Phys. Scr., 73:279–283, 2006.
- [41] R. Dutt, K. Chowdhury and Y. P. Varshni. An improved calculation for screened coulomb potentials in Rayleigh-Schrödinger perturbation theory. J. Phys. A: Math. Gen., 18:1379–1388, 1985.
- [42] M. Hamzavi, M. Movahedi, K. E. Thylwe and A. A. Rajabi. Approximate analytical solution of the Yukawa potential with arbitrary angular momenta. Chin. Phys. Lett., 29:080302–1–080302–4, 2012. No. 8.
- [43] Nicholas Wheeler. Higher-order spectral perturbation, by a new determinantal method, (2000). Reed College Physics Deparment.
- [44] <https://en.wikipedia.org/wiki/Perturbation\_theory\_(quantum\_mechanics)>.
- [45] J. Zinn-Justin. Quantum Field Theory and Critical Phenomena. Oxford University Press, (1997).
- [46] Charles Kittel. Introduction to solid state physics. Wiley and Sons, 6th edition, (1986).
- [47] James P. Edwards, Urs Gerber, Christian Schubert, Maria Anabel Trejo, and Axel Weber. The Yukawa potential: ground state energy and critical screening. PTEP, (2017). In print.
- [48] Franz Gross. Relativistic quantum mechanics and field theory. Jonh Wiley and Sons, (1993).

[49] C. Schubert. Perturbative quantum field theory in string inspired formalism. Phys. Rep., 355:73–234, (2001). arXiv:hep-th/0101036.